**UNIVERSIDADE TECNOLÓGICA FEDERAL DO PARANÁ COORDENAÇÃO DE ENGENHARIA MECÂNICA CURSO DE ENGENHARIA MECÂNICA**

**LUCAS CARDOSO DOBKOWSKI**

**DIMENSIONAMENTO DE ESTRUTURA PARA GALPÃO INDUSTRIAL EM PERFIS FORMADOS À FRIO DE ACORDO COM A ABNT NBR 14762:2010**

**TRABALHO DE CONCLUSÃO DE CURSO**

**PATO BRANCO 2018**

# LUCAS CARDOSO DOBKOWSKI

# **DIMENSIONAMENTO DE ESTRUTURA PARA GALPÃO INDUSTRIAL EM PERFIS FORMADOS À FRIO DE ACORDO COM A ABNT NBR 14762:2010**

Trabalho de Conclusão de Curso de graduação, apresentado à disciplina de Trabalho de Conclusão de Curso 2, do Curso de Engenharia Mecânica da Coordenação de Engenharia Mecânica – COEME – da Universidade Tecnológica Federal do Paraná – UTFPR, Câmpus Pato Branco, como requisito parcial para obtenção do título de Engenheiro.

Orientador: Prof. Dr. Diego Rizzotto Rossetto

# **FOLHA DE APROVAÇÃO**

# **DIMENSIONAMENTO DE ESTRUTURA PARA GALPÃO INDUSTRIAL EM PERFIS FORMADOS À FRIO DE ACORDO COM A ABNT NBR 14762:2010**

Lucas Cardoso Dobkowski

Trabalho de Conclusão de Curso de Graduação apresentado no dia 13/08/2018 como requisito parcial para a obtenção do Título de Engenheiro Mecânico, do curso de Engenharia Mecânica do Departamento Acadêmico de Mecânica (DAMEC) da Universidade Tecnológica Federal do Paraná - Câmpus Pato Branco (UTFPR-PB). O candidato foi arguido pela Banca Examinadora composta pelos professores abaixo assinados. Após deliberação, a Banca Examinadora julgou o trabalho **APROVADO**.

> \_\_\_\_\_\_\_\_\_\_\_\_\_\_\_\_\_\_\_\_\_\_\_\_\_\_\_\_\_\_\_\_\_\_\_\_ Prof. Dr. Paulo Rogerio Novak (UTFPR)

> $\mathcal{L}_\text{max}$  and  $\mathcal{L}_\text{max}$  and  $\mathcal{L}_\text{max}$  and  $\mathcal{L}_\text{max}$ Prof. MsC. Mauricio Pegoraro (UTFPR)

> \_\_\_\_\_\_\_\_\_\_\_\_\_\_\_\_\_\_\_\_\_\_\_\_\_\_\_\_\_\_\_\_\_\_\_\_ Prof. Dr. Diego Rizzotto Rossetto (UTFPR) Orientador

> > $\mathcal{L}=\mathcal{L}=\mathcal{$  Prof. Dr. Paulo Cezar Adamczuk Responsável pelo TCC do Curso de Eng. Mecânica

\*A Folha de Aprovação assinada encontra-se na Coordenação do Curso de Engenharia Mecânica

# **DEDICATÓRIA**

Dedico este trabalho aos meus pais, Osni e Adair, que se dedicaram de todas as formas para que fosse dado o suporte necessário que me trousse até aqui.

## **AGRADECIMENTOS**

Novamente menciono meus país, Osni e Adair, para agradecer pelo total apoio que me deram nestes últimos anos.

Agradeço a todos os professores da Escola Municipal Monteiro Lobato, do Colégio Estadual Engenheiro Michel Reydams e da Universidade Tecnológica Federal do Paraná que se dedicaram em prol do meu aprendizado, em especial os professores João Rodrigues e a professora Simone Abreu que me estimularam a buscar o conhecimento, ao professor Paulo Rogério Novak que confiou em meu trabalho desde o primeiro ano de Graduação me orientando em diferentes oportunidades e ao professor Diego Rizzotto Rossetto que me ajudou a despertar o gosto pela área de projetos em suas orientações.

Agradeço também os meus colegas de graduação pelas experiências que partilhamos durante este período.

# **RESUMO**

DOBKOWSKI, LUCAS C. Dimensionamento de estrutura para galpão industrial em perfis formados à frio de acordo com a ABNT NBR 14762:2010. 75 f. Trabalho de Conclusão de Curso (Graduação em Engenharia Mecânica) – Universidade Tecnológica Federal do Paraná. Pato Branco, 2018.

Este trabalho apresenta a aplicação da norma ABNT NBR 14762 (2010) no dimensionamento de uma estrutura de galpão industrial constituída por perfis de aço formados à frio, bem como o cálculo das ações permanentes e variáveis que esta estrutura pode sofrer ao decorrer de sua vida. Como por exemplo, a ação do vento calculado conforme a ABNT NBR 6123 (1988). A grande influência do setor industrial na cidade de Pato Branco e seu crescimento iminente traz consigo a necessidade de trabalhos relacionados ao dimensionamento de estruturas de galpões para a indústria, o que justifica este trabalho. O dimensionamento foi realizado a partir de cálculos utilizando as equações previstas nas normas ABNT NBR 6123 (1988) e 14762 (2010) com o suporte de *software* para simulação estrutural. Os cálculos realizados e as simulações computacionais trouxeram resultados coerentes com o que se almejava.

Palavras Chave: Cálculo de flambagem, Perfis formados à frio, Estruturas metálicas.

# **ABSTRACT**

DOBKOWSKI, LUCAS C. [Design](https://dictionary.cambridge.org/pt/dicionario/ingles-portugues/design) [of](https://dictionary.cambridge.org/pt/dicionario/ingles-portugues/of) [structure](https://dictionary.cambridge.org/pt/dicionario/ingles-portugues/structure) for industrial shed in cold formed profiles according to ABNT NBR 14762:2010. 75 f. Trabalho de Conclusão de Curso (Graduação em Engenharia Mecânica) – Universidade Tecnológica Federal do Paraná. Pato Branco, 2018.

This work presents the application of the norm NBR 14762 (2010) in the design of a structure of industrial shed constituted by profiles of steel formed to cold, as well as the calculation of the permanent and variable actions that this structure can suffer when elapsing of her life, as for instance the action of the calculated wind according to NBR 6123 (1988).The great influence of the industrial sector in the city of Pato Branco and its imminent growth brings with it the need of works related to the dimensioning of properties projected for the industry, what justifies the existence of this work. The sizing was carried out from calculations using the established equations and also with software support for structural simulation. Calculations made and computational simulations.

Key words: Buckling, Cold Formed Profiles, Steel Structures.

# **LISTA DE FIGURAS**

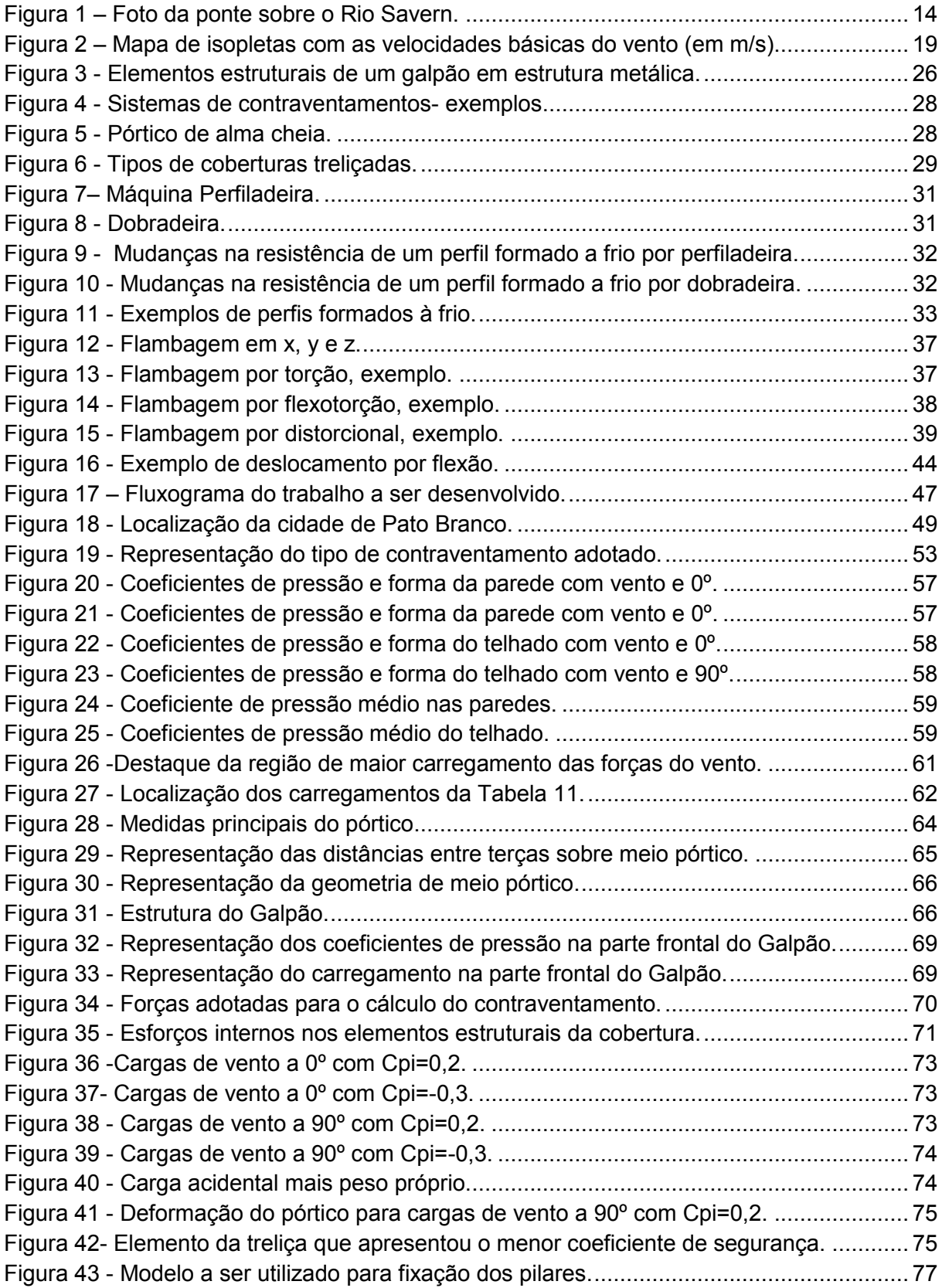

# **LISTA DE QUADROS**

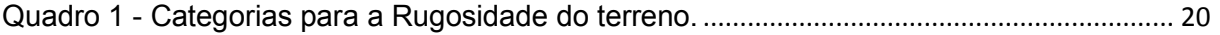

# **LISTA DE TABELAS**

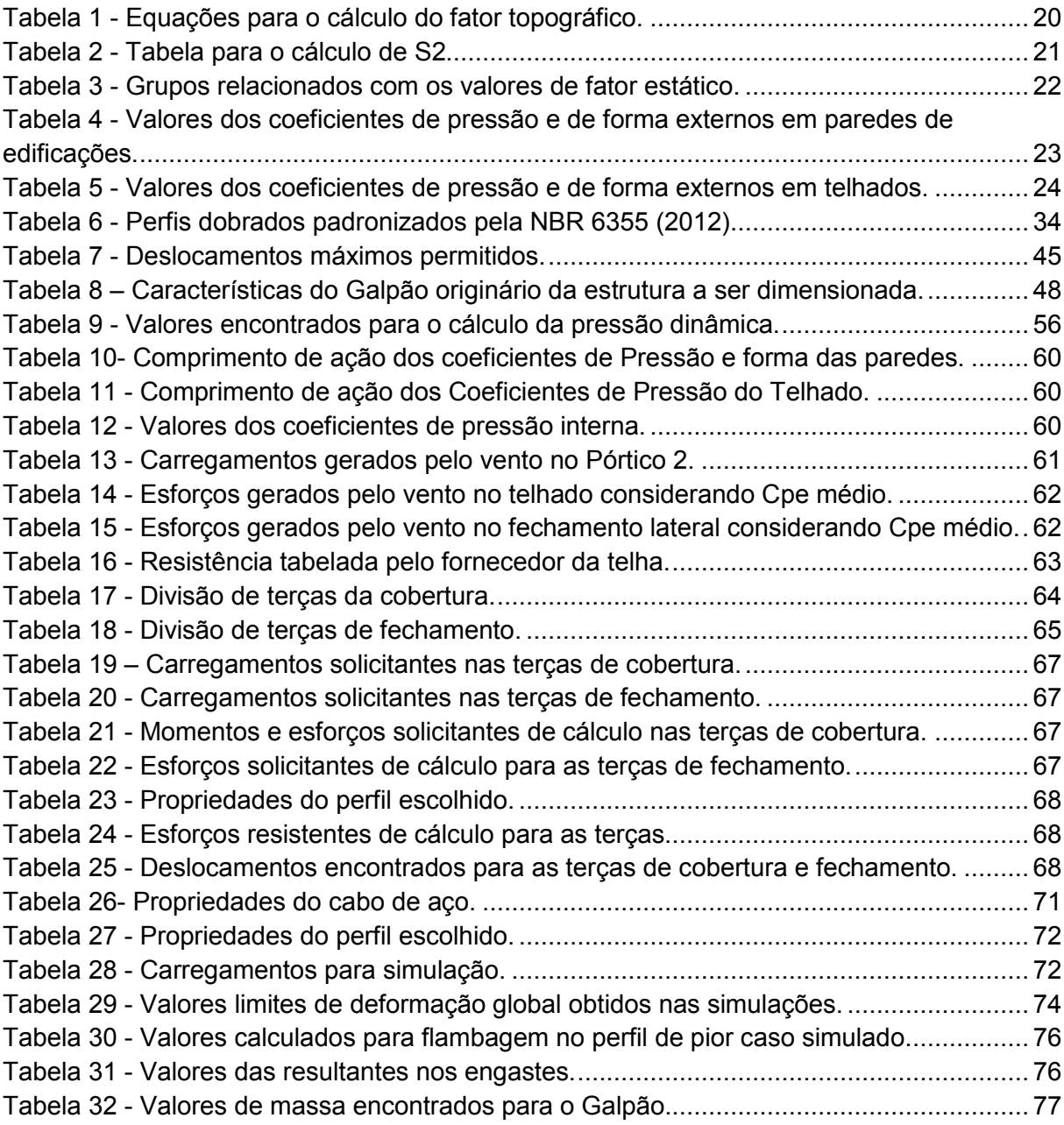

# **SUMÁRIO**

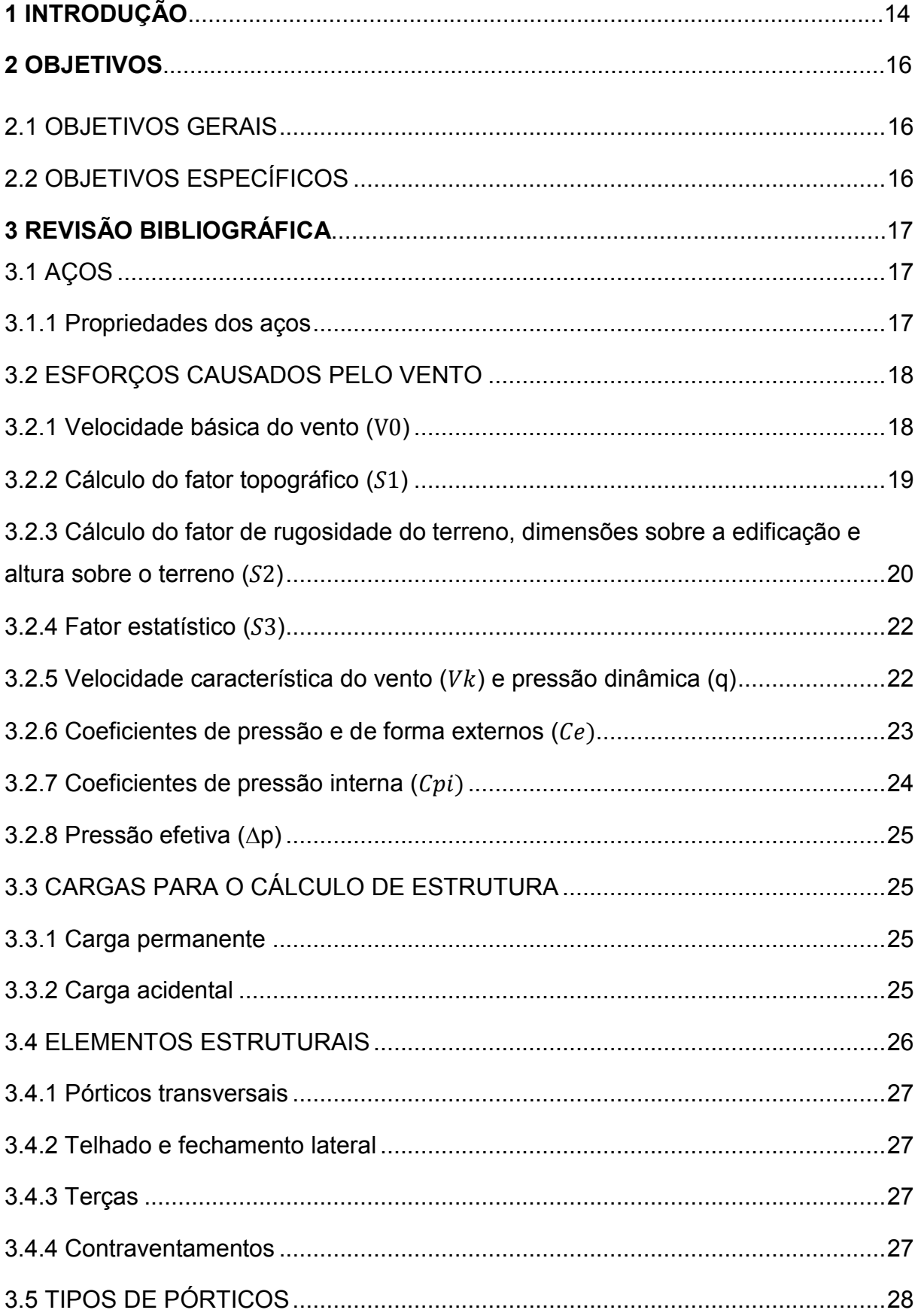

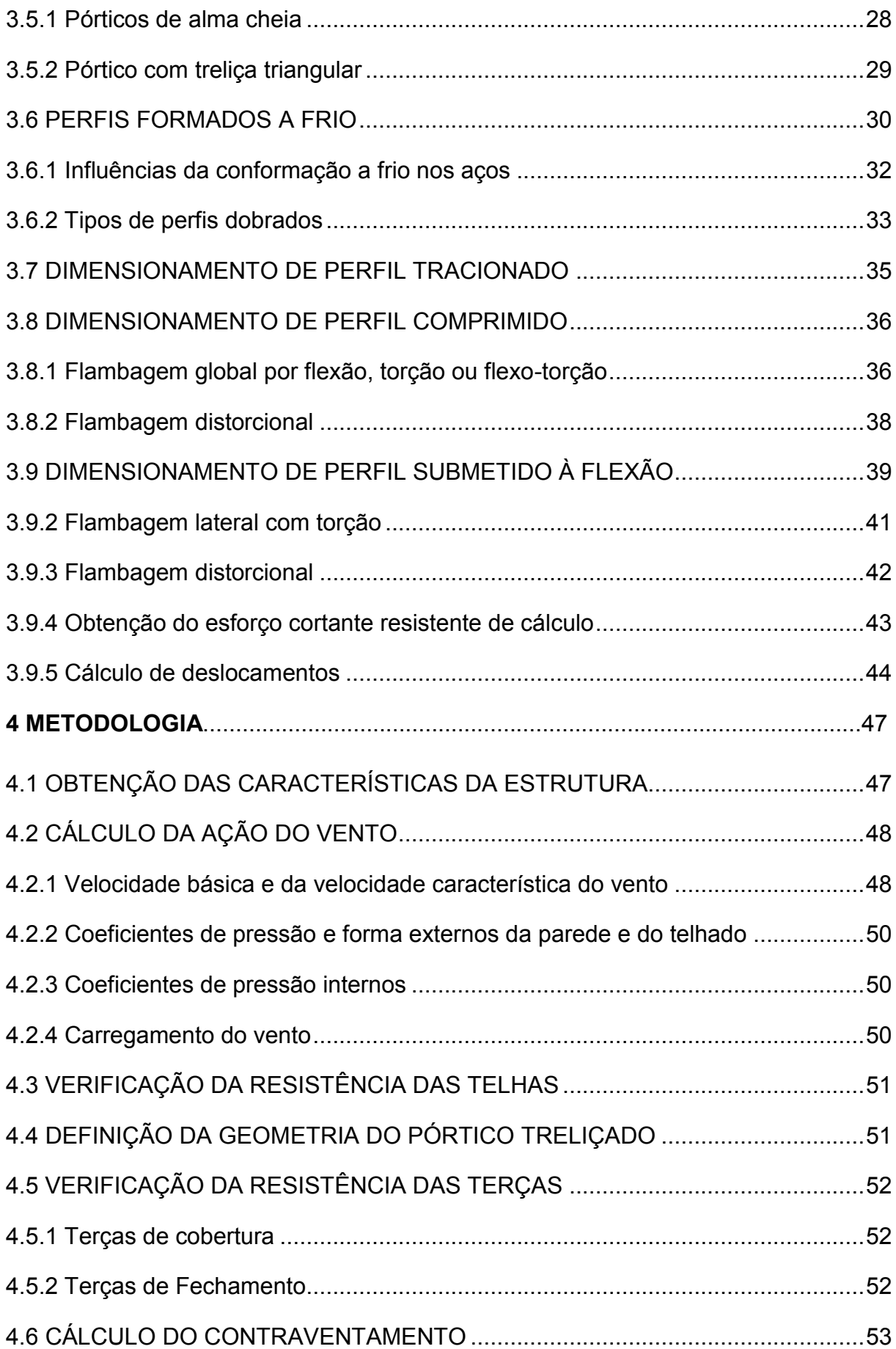

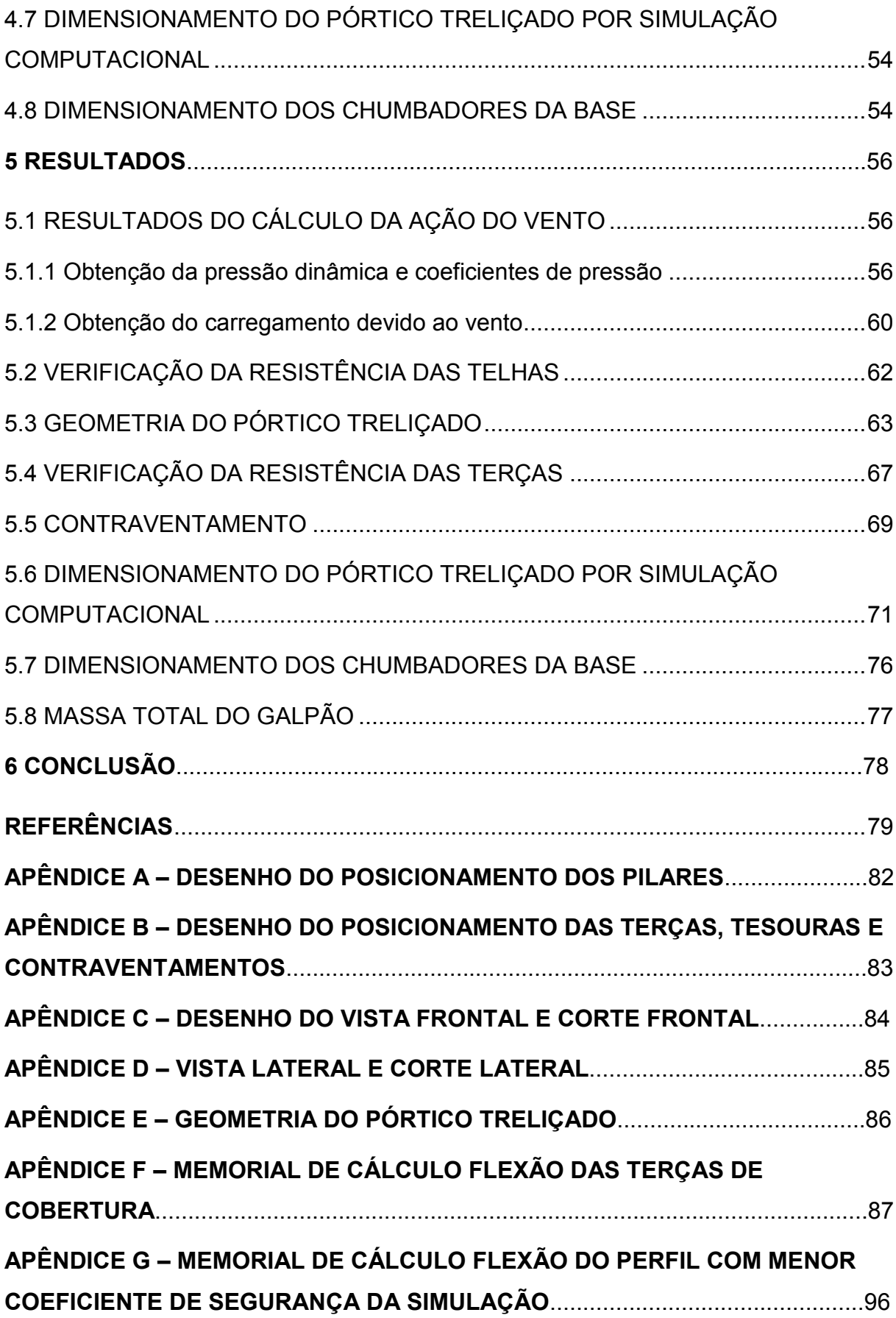

# **1 INTRODUÇÃO**

Segundo afirmação de Frantz (2011) a construção civil é, hoje, um dos mercados mais competitivos, onde se procuram soluções eficientes e econômicas, além de duráveis e que sejam executadas dentro de prazos cada vez menores. Neste sentido as construções de estruturas em aço tornam-se uma boa alternativa a construções em concreto devido a sua maior rapidez na realização da obra e menor massa total da estrutura, o que se dá devido a maior resistência específica dos aços em relação ao concreto, o que gera uma redução nos gastos com a fundação da obra. Também, para Perli (2015) a utilização de estruturas metálicas em edifícios no Brasil está crescendo de forma expressiva ultimamente, pois traz vantagens para o trabalho de designers e arquitetos permitindo que o cliente final consiga um produto mais moderno e atual.

Conforme explica Bandeira (2008), o uso de ferro e aço nas construções teve início nos séculos XVIII e XIX que, juntamente com o desenvolvimento tecnológico dessa época marcaram uma revolução industrial. Bandeira (2008) também diz que o grande marco do início efetivo das construções em estruturas metálicas é a ponte do rio Savern na Inglaterra (Figura 1), uma ponte feita em ferro fundido considerada como um avanço tecnológico da época, ela foi construída entre 1775 e 1779 pelo Industrial Abraham Darby.

<span id="page-13-0"></span>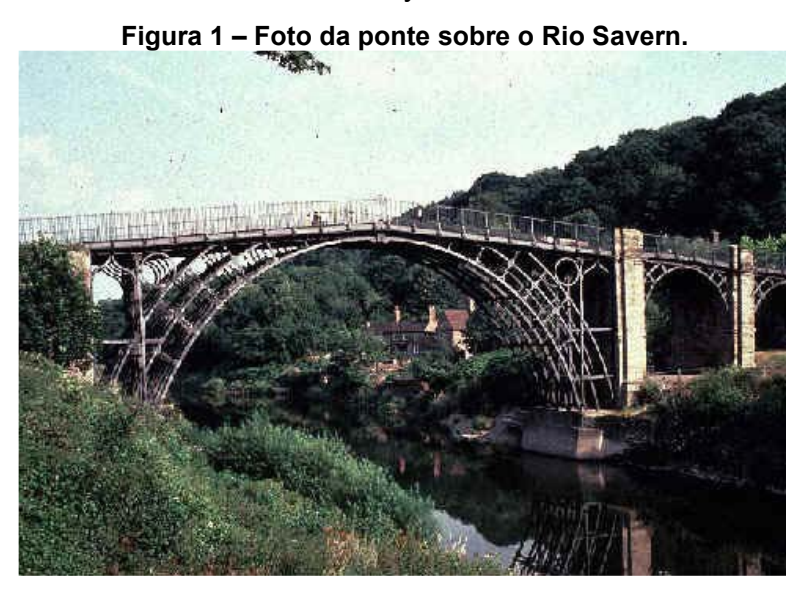

#### **Fonte: Bandeira (2008).**

Azevedo (1993) defende que a estrutura de um edifício deve ter capacidade suficiente para resistir às ações solicitadas e ter rigidez o bastante para assegurar a funcionalidade em condições normais sofrendo deformações inferiores as permitidas

em suas aplicações. Desta forma, o estudo da resistência de perfis e geometrias, assim como simulação estrutural com auxílio de *softwares* se torna importante.

O presente Trabalho de Conclusão de Curso trata do dimensionamento de uma estrutura metálica constituída por perfis de aço formados à frio para um galpão industrial, tendo em vista que na cidade de Pato Branco existe uma forte influência do setor industrial e a expansão deste setor é normalmente aliado a necessidade de construção de novos Galpões. Por isso, surge a importância de um trabalho de dimensionamento de estruturas de galpões para que sirva de apoio aos profissionais da região que trabalham com dimensionamento de estruturas metálicas.

Desta forma, almeja-se realizar todos os estudos de esforços do vento, obtenção das ações permanentes e variáveis, cálculo dos esforços e verificação da resistência dos perfis escolhidos, tudo isso com base nas normas que regem os projetos estruturais e com cálculos de engenharia, utilizando também resultados de simulações de *softwares* de dimensionamento de estruturas metálicas.

Como primeira parte deste dimensionamento será feito a análise dos esforços causados pelo vento, tendo em vista o que está colocado na norma NBR 6123 (1988) que prevê as forças devido ao vento em edificações, posteriormente será obtido todas as outras ações na estrutura e realizado a verificação da resistência das partes que a compõe.

# <span id="page-15-0"></span>**2 OBJETIVOS**

## 2.1 OBJETIVOS GERAIS

O objetivo geral deste trabalho é o dimensionamento de uma estrutura metálica constituída por perfis formados à frio para um galpão industrial com dimensões arbitrariamente pré-estabelecidas com todos os cálculos necessários de acordo com a norma NBR 14762 (2010).

## <span id="page-15-1"></span>2.2 OBJETIVOS ESPECÍFICOS

Os objetivos específicos deste trabalho são fazer as análises descritas abaixo para a estrutura do galpão em questão, tendo em vista as dimensões preestabelecidas arbitrariamente:

- Calcular os esforços do vento seguindo a norma NBR 6123 (1988);
- Calcular demais cargas permanentes e acidentais presentes no projeto do galpão;
- Definição e cálculo da resistência das telhas do telhado e fechamento lateral;
- Dimensionamento dos perfis utilizados nas terças, fechamento lateral e estrutura dos pórticos treliçados;
- Cálculo do contraventamento;
- Dimensionamento da ligação da base do pórtico.

# <span id="page-16-0"></span>**3 REVISÃO BIBLIOGRÁFICA**

## 3.1 ACOS

Pfeil (2009) diz que as formas mais usuais de metais ferrosos são o aço, o ferro fundido e o ferro forjado, porém, o aço é tido como o mais importante dos três. Para Chiaverini (2005) o aço é definido como uma liga ferro-carbono com porcentagem de 0,008 % a 2,11 % de carbono além de outros elementos residuais. Sendo assim, a menor porcentagem de carbono, 0,008 %, representa a maior solubilidade do carbono em ferro à temperatura ambiente e a maior, 2,11 %, corresponde à máxima quantidade de carbono possível a se dissolver na matriz do ferro a temperatura de 1140 °C.

## <span id="page-16-1"></span>3.1.1 Propriedades dos aços

Segundo Pfeil (2009) algumas propriedades usuais (características físicas) são adotadas para todos os tipos de aços estruturais, considerando que se está trabalhando na faixa normal de temperaturas atmosféricas. Estas características são:

- Ductilidade: Capacidade que um material tem de se deformar sem se romper;
- Fragilidade: O oposto da ductilidade, um material frágil se rompe com menor deformação;
- Resiliência e Tenacidade: Propriedades diretamente relacionadas a capacidade do material absorver energia mecânica, sendo a resiliência medida apenas na região elástica;
- Dureza: É a propriedade que mede a resistência a abrasão, sendo o material com maior dureza o mais difícil de ser riscado;
- Fluência: Capacidade do material se deformar com relação a temperatura;
- Fadiga: Resistência à ruptura do material quando submetido a esforços repetitivos (ciclos);
- Elasticidade: Capacidade do material ter grandes deformações no regime elástico;
- Corrosão: Processo de reação do aço com alguns elementos presentes no ambiente promovendo mudanças nas propriedades químicas e perda de seção da peça;

# <span id="page-17-0"></span>3.2 ESFORÇOS CAUSADOS PELO VENTO

Conforme colocado em Nunes (2008), na natureza os fenômenos dinâmicos variam muito com o tempo, e, representa-los de forma próxima ao real com toda sua complexidade torna-se um grande desafio para os engenheiros, por isso, várias hipóteses simplificativas são assumidas. Desta forma, para admitir efeitos de rajadas de ventos é comum utilizar de carregamentos estáticos equivalentes.

# <span id="page-17-1"></span>3.2.1 Velocidade básica do vento  $(V_0)$

Na norma brasileira NBR 6123 (1988) define-se como velocidade básica do vento,  $V_0$ , como a velocidade de uma rajada de vento de 3 segundos excedida em média uma vez em 50 anos, a 10 metros acima do solo, em campo aberto e plano, desta forma, por meio de experimentos e estudos meteorológicos normatizou-se um mapa de isopletas (Figura 2) onde é possível verificar as regiões do país onde pode se encontrar as diferentes velocidades básicas do vento. Por regra geral, admite-se que o vento básico sopra em qualquer direção horizontal.

<span id="page-18-0"></span>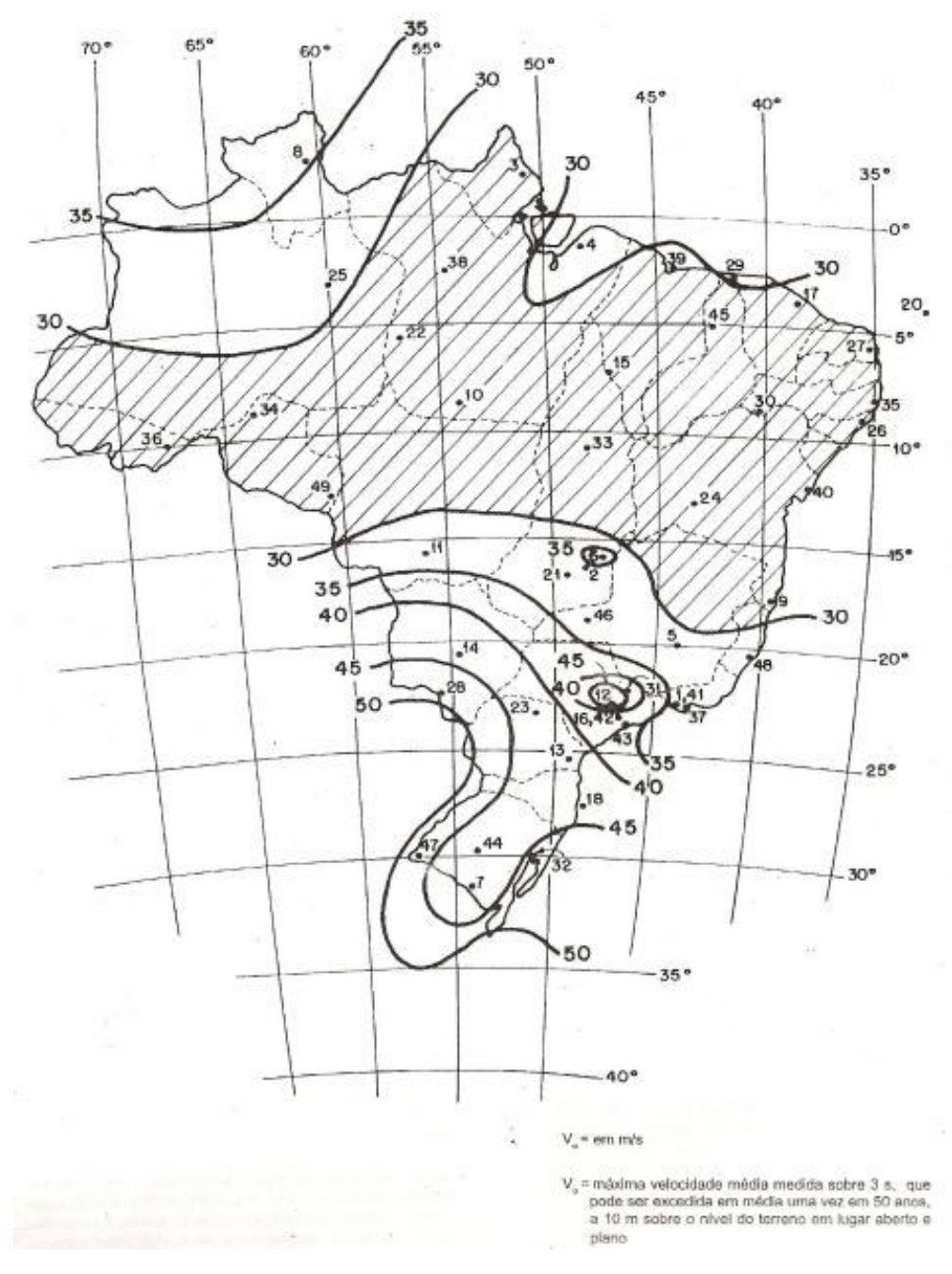

**Figura 2 – Mapa de isopletas com as velocidades básicas do vento (em m/s).**

**Fonte: Adaptado de NBR 6123 (1988).**

# <span id="page-18-1"></span>3.2.2 Cálculo do fator topográfico  $(S_1)$

Segundo Fornel (2016) o fator topográfico é o fator que considera as variações do relevo do terreno, ou seja, este fator leva em consideração a localização do terreno onde será construída a obra. Conforme consta na norma NBR 6123 (1988) para construções em terrenos planos ou pouco acidentados este fator tem um valor

padrão igual a um. Já para construções em taludes e morros este fator é determinado conforme equações dependentes da inclinação dos mesmos (ɵ), do nível entre a base e o topo do talude ou do morro (d) e da altura média a partir da base do terreno e do ponto considerado para cálculo (z). Na Tabela 1 estão dispostas as equações para o cálculo do fator topográfico em construções presentes próximas a extremidades de taludes e de morros.

<span id="page-19-1"></span>

| θ≤3°:                                                | 6°≤θ≤17°:                                                               |  |  |  |  |
|------------------------------------------------------|-------------------------------------------------------------------------|--|--|--|--|
| $S_1 = 1.0$                                          | $S_1 = 1.0 + (2.5 - \frac{z}{d}) \cdot tg(\theta - 3^{\circ}) \ge 1.0$  |  |  |  |  |
| θ≥45°:                                               | $3^{\circ}$ < $6^{\circ}$ e $17^{\circ}$ < $6^{\circ}$ < $45^{\circ}$ : |  |  |  |  |
| $S_1 = 1.0 + (2.5 - \frac{z}{d}) \cdot 0.31 \ge 1.0$ | Interpolar linearmente                                                  |  |  |  |  |

**Tabela 1 - Equações para o cálculo do fator topográfico.**

**Fonte: Fornel, 2016.**

<span id="page-19-2"></span>3.2.3 Cálculo do fator de rugosidade do terreno, dimensões sobre a edificação e altura sobre o terreno  $(S_2)$ 

O fator  $S_2$  é o fator que combina o efeito da rugosidade do terreno para o escoamento do vento, a variação da velocidade do vento de acordo com a altura a cima do terreno da edificação e as dimensões da edificação. A rugosidade do terreno é classificada em cinco categorias distintas conforma apresentado no Quadro 1.

<span id="page-19-0"></span>

| Categoria I                        | Superfícies lisas de grandes dimensões, com<br>mais de 5 km de extensão.                                                                                                    |  |  |  |  |  |
|------------------------------------|----------------------------------------------------------------------------------------------------|--|--|--|--|--|
| Categoria II                       | Terrenos abertos em nível ou aproximadamente<br>em nível, com poucos obstáculos isolados, tais<br>como árvores e edificações baixas com cota<br>média do topo dos obstáculos igual a 1m. |  |  |  |  |  |
| <b>Categoria III</b>               | Terrenos planos ou ondulados com obstáculos,<br>com cota média do topo dos obstáculos igual a<br>3m.                                                                                     |  |  |  |  |  |
| <b>Categoria IV</b>                | Terrenos cobertos por obstáculos numerosos e<br>pouco espaçados, em zona florestal, industrial ou<br>urbanizados, com cota média do topo dos<br>obstáculos de 10m.                       |  |  |  |  |  |
| Categoria V                        | Terrenos cobertos por obstáculos numerosos,<br>grandes, altos e pouco espaçados. Com a cota<br>média do topo dos obstáculos de 25m.                                                      |  |  |  |  |  |
| Fanta: Adamtada de NDD C400 (4000) |                                                                                                    |  |  |  |  |  |

**Quadro 1 - Categorias para a Rugosidade do terreno.**

Para Guarienti (2010) as edificações também são classificadas de acordo com suas dimensões. As grandes rajadas de vento com pequenos intervalos de tempo (3 segundos) envolvem obstáculos de até 20 metros na direção do vento médio, ou seja, quanto maior for o intervalo de tempo que se utiliza no cálculo da velocidade média, maior a distância abrangida pela rajada, assim, o tamanho da edificação a ser construída tem uma importância muito grande para o cálculo dos esforços dos ventos nas construções. Nesse sentido, a norma brasileira NBR 6123 (1988) classifica de acordo com o tamanho de sua cota maior as construções em três classes descritas abaixo:

- a) Classe A: Toda edificação ou parte de edificação na qual a maior dimensão horizontal ou vertical não exceda 20 m.
- b) Classe B: Toda edificação ou parte de edificação para a qual a maior dimensão da superfície frontal esteja entre 20 m e 50 m.
- c) Classe C: Toda edificação ou parte de edificação para a qual a maior dimensão da superfície frontal exceda 50 m.

Assim, após definido as categorias e as classes da construção, pode-se calcular o fator  $S_2$  a partir da expressão (1) dada pela norma NBR 6123 (1988) onde b,  $F_r$  e p são parâmetros meteorológicos obtidos a partir da Tabela 2.

$$
S_2 = \mathbf{b}.F_r \cdot (Z/10)^P \tag{1}
$$

<span id="page-20-0"></span>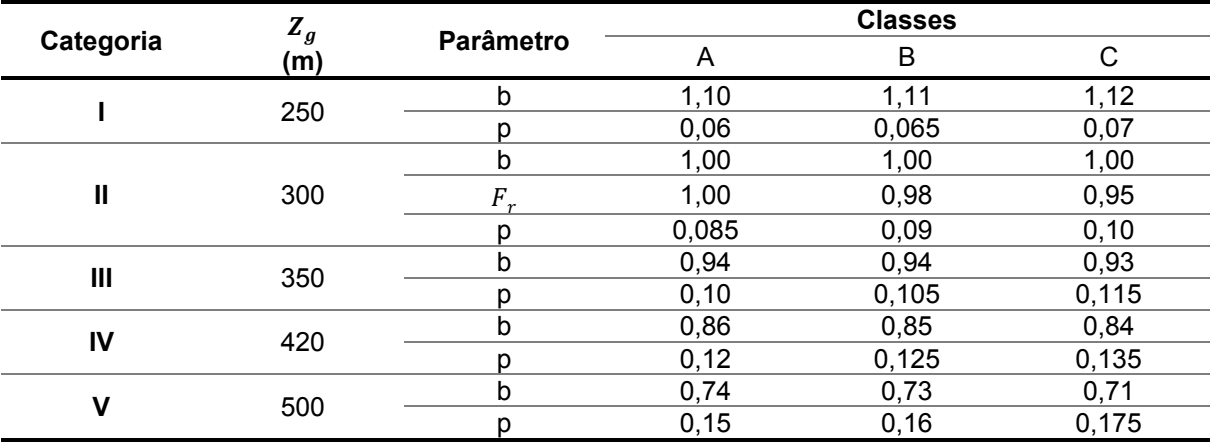

**Tabela 2 - Tabela para o cálculo de S2.**

**Fonte: Adaptado de NBR 6123 (1988).**

<span id="page-21-1"></span>3.2.4 Fator estatístico  $(S_3)$ 

O fator estatístico é definido dependendo do uso da edificação. Guarienti (2010) diz que este fator se baseia em fatores estatísticos considerando o grau de segurança requerido, vida útil da edificação e a taxa de ocupação humana. Segundo Silva (2009) para efeito de cálculo, normalmente se especifica uma vida útil de 50 anos para a construção. Os valores mínimos para  $S_3$  são tabelados na NBR 6123 (1988), conforme mostrado na Tabela 3.

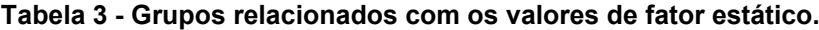

<span id="page-21-0"></span>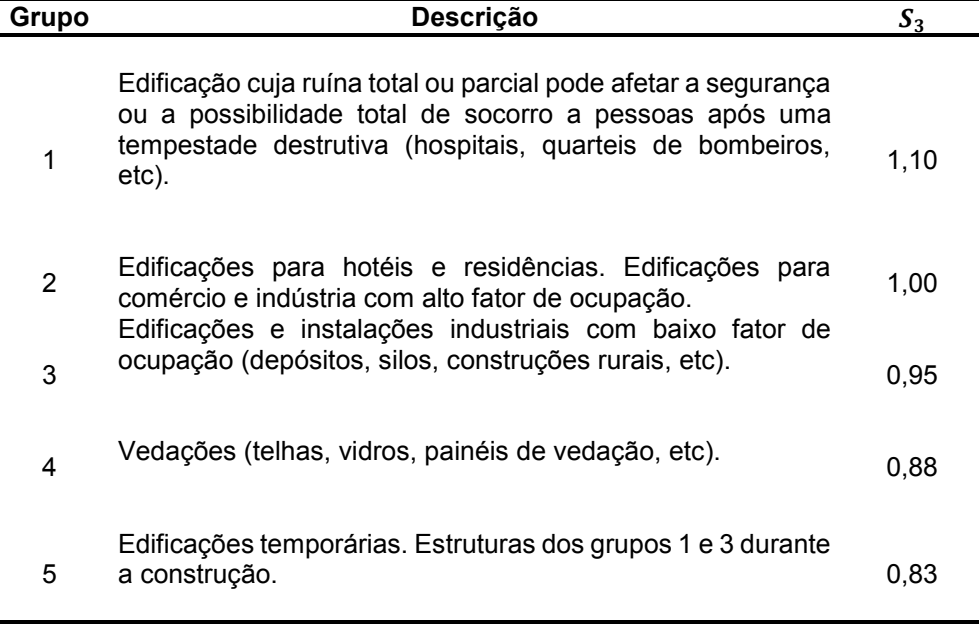

**Fonte: Adaptado de NBR 6123 (1988).**

<span id="page-21-2"></span>3.2.5 Velocidade característica do vento  $(V_k)$  e pressão dinâmica (q)

Conforme consta em Pitta (1987), a velocidade característica do vento é conduzida a partir das características particulares de cada edificação, as quais são representadas pelos fatores  $S_1$ ,  $S_2$  e  $S_3$ , sendo que  $V_k$  é obtido a partir da multiplicação desses fatores pela velocidade básica do vento  $(V_0)$  conforme a Equação 2.

$$
V_k = S_1.S_2.S_3.V_0 \tag{2}
$$

Desta maneira, a velocidade característica do vento nos permite determinar a pressão dinâmica, onde se utiliza a Equação 3 para aplicações em condições normais de pressão e temperatura assim como aparece em Silva (2009).

$$
q = 0.613. V_k^2 \tag{3}
$$

<span id="page-22-1"></span>3.2.6 Coeficientes de pressão e de forma externos  $(C_e)$ 

Para se calcular os esforços causados pelo vento, faz-se necessário encontrar os coeficientes de pressão e de forma externos.

Para Fornel (2016) as regiões de aplicação dos coeficientes estão em subdivisões relacionadas com o grau de variação dos mesmos. Os valores para coeficientes de forma e pressão externos para paredes de edificações e para telhados apresentam-se tabelados na norma NBR 6123 (1988) conforme as Tabelas 4 e 5 deste trabalho.

|                                                                                                    |                                                           | Valores de $C_e$ para |                |                                           |   |                      |   | $C_{pe}$       |                 |        |
|----------------------------------------------------------------------------------------------------|-----------------------------------------------------------|-----------------------|----------------|-------------------------------------------|---|----------------------|---|----------------|-----------------|--------|
|                                                                                                    | $\alpha=0^{\text{o}}$                                     |                       |                | $\alpha = 90^{\circ}$                     |   |                      |   | médio          |                 |        |
| Altura Relativa                                                                                                    |                                                           | A <sub>1</sub>        | A2             |                                           |   |                      |   | C <sub>1</sub> | $\overline{C2}$ |        |
|                                                                                                    |                                                           | e                     | e              | C                                         | D | $\mathsf{A}$         | B | e              | e               |        |
|                                                                                                    |                                                           | B <sub>1</sub>        | B <sub>2</sub> |                                           |   |                      |   | D <sub>1</sub> | D <sub>2</sub>  |        |
|                                                                                                    |                                                           |                       |                |                                           |   |                      |   |                |                 |        |
| b                                                                                                    | $1 \le a/b \le 3/2$ -0,8 -0,5 +0,7 -0,4 +0,7 -0,4         |                       |                |                                           |   |                      |   | $-0,8$         | $-0,4$          | $-0,9$ |
| ᇰ                                                                                                    |                                                           |                       |                |                                           |   |                      |   |                |                 |        |
|                                                                                                    |                                                           |                       |                |                                           |   |                      |   |                |                 |        |
| $L = min(0, 2b; h)$                                                                                                    | $2 \le a/b \le 4$ -0,8                                    |                       |                | $-0.4$ $+0.7$ $-0.3$ $+0.7$ $-0.5$ $-0.9$ |   |                      |   |                | $-0,5$          | $-1,0$ |
| $h/b \leq 1/2$                                                                                                    |                                                           |                       |                |                                           |   |                      |   |                |                 |        |
|                                                                                                    |                                                           |                       |                |                                           |   |                      |   |                |                 |        |
|                                                                                                    |                                                           |                       |                |                                           |   |                      |   |                |                 |        |
|                                                                                                    | $1 \le a/b \le 3/2$ -0,9 -0,5 +0,7 -0,5 +0,7 -0,5         |                       |                |                                           |   |                      |   | $-0,9$         | $-0,5$          | $-1,1$ |
|                                                                                                    |                                                           |                       |                |                                           |   |                      |   |                |                 |        |
|                                                                                                    |                                                           |                       |                |                                           |   |                      |   |                |                 |        |
| 1/2 <h 2<="" b="" td="" ≤3=""><td><math>2 \le a/b \le 4</math> -0.9 -0.4 +0.7 -0.3 +0.7 -0.6 -0.9 -0.5</td><td></td><td></td><td></td><td></td><td></td><td></td><td></td><td></td><td><math>-1,1</math></td></h> | $2 \le a/b \le 4$ -0.9 -0.4 +0.7 -0.3 +0.7 -0.6 -0.9 -0.5 |                       |                |                                           |   |                      |   |                |                 | $-1,1$ |
|                                                                                                    |                                                           |                       |                |                                           |   |                      |   |                |                 |        |
|                                                                                                    |                                                           |                       |                |                                           |   |                      |   |                |                 |        |
|                                                                                                    | $1 \le a/b \le 3/2$ -1,0 -0,6 +0,8                        |                       |                |                                           |   | $-0,6$ $+0,8$ $-0,6$ |   | $-1,0$         | $-0,6$          | $-1,2$ |
|                                                                                                    |                                                           |                       |                |                                           |   |                      |   |                |                 |        |
|                                                                                                    |                                                           |                       |                |                                           |   |                      |   |                |                 |        |
|                                                                                                    | $2 \le a/b \le 4$ -1,0 -0,5 +0,8                          |                       |                |                                           |   | $-0.3 +0.8 -0.6$     |   | $-1,0$         | $-0,6$          | $-1,2$ |
|                                                                                                    |                                                           |                       |                |                                           |   |                      |   |                |                 |        |
| 3/2 <h b="" td="" ≤6<=""><td></td><td></td><td></td><td></td><td></td><td></td><td></td><td></td><td></td><td></td></h>                                                                                           |                                                           |                       |                |                                           |   |                      |   |                |                 |        |
|                                                                                                    |                                                           |                       |                | Eanta: Adaptado de NRP 6423 (1988)        |   |                      |   |                |                 |        |

<span id="page-22-0"></span>**Tabela 4 - Valores dos coeficientes de pressão e de forma externos em paredes de edificações.**

**Fonte: Adaptado de NBR 6123 (1988).**

<span id="page-23-0"></span>

| Valores de $C_e$ para             |                 |        |                      |                       |        | $C_{pe}$ médio |        |        |        |
|-----------------------------------|-----------------|--------|----------------------|-----------------------|--------|----------------|--------|--------|--------|
| Altura Relativa                   | $\Theta$        |        | $\alpha = 0^{\circ}$ | $\alpha = 90^{\circ}$ |        |                |        |        |        |
|                                   |                 | EF     | GH                   | EG                    | FH     |                |        |        |        |
| DET.1                             | $0^{\circ}$     | $-0,8$ | $-0,4$               | $-0,8$                | $-0,4$ | $-2,0$         | $-2,0$ | $-2,0$ |        |
|                                   | $5^{\circ}$     | $-0,9$ | $-0,4$               | $-0,8$                | $-0,4$ | $-1,4$         | $-1,2$ | $-1,2$ | $-1,0$ |
| ੶ੵੑ≤→ੵ                            | 10 <sup>o</sup> | $-1,2$ | $-0,4$               | $-0,8$                | $-0,6$ | $-1,4$         | $-1,4$ |        | $-1,2$ |
|                                   | 15°             | $-1,0$ | $-0,4$               | $-0,8$                | $-0,6$ | $-1,4$         | $-1,2$ |        | $-1,2$ |
|                                   | $0^{\circ}$     | $-0,8$ | $-0,6$               | $-1,0$                | $-0,6$ | $-2,0$         | $-2,0$ | $-2,0$ | ---    |
|                                   | $5^{\circ}$     | $-0,9$ | $-0,6$               | $-0,9$                | $-0,6$ | $-2,0$         | $-2,0$ | $-1,5$ | $-1,0$ |
|                                   | 10 <sup>o</sup> | $-1,0$ | $-0,6$               | $-0,8$                | $-0,6$ | $-2,0$         | $-2,0$ | $-1,5$ | $-1,2$ |
|                                   | 15°             | $-1,0$ | $-0,6$               | $-0,8$                | $-0,6$ | $-1,8$         | $-1,5$ | $-1,5$ | $-1,2$ |
|                                   | $0^{\circ}$     | $-0,8$ | $-0,6$               | $-0,9$                | $-0,7$ | $-2,0$         | $-2,0$ | $-2,0$ | ---    |
| $\frac{3}{2} < \frac{h}{h} \le 6$ | $5^{\circ}$     | $-0,8$ | $-0,6$               | $-0,8$                | $-0,8$ | $-2,0$         | $-2,0$ | $-1,5$ | $-1,0$ |
|                                   | 10 <sup>o</sup> | $-0,8$ | $-0,6$               | $-0,8$                | $-0,8$ | $-2,0$         | $-2,0$ | $-1,5$ | $-1,2$ |
| ь                                 | 15°             | $-0,8$ | $-0,6$               | $-0,8$                | $-0,8$ | $-1,8$         | $-1,8$ | $-1,5$ | $-1,2$ |

**Tabela 5 - Valores dos coeficientes de pressão e de forma externos em telhados.**

**Fonte: Adaptado de NBR 6123 (1988).**

## <span id="page-23-1"></span>3.2.7 Coeficientes de pressão interna  $(C_{pi})$

Os coeficientes relacionados a pressão interna dos edifícios também estão presentes no cálculo dos esforços do vento. A norma NBR 6123 (1988) apresenta valores de coeficientes para diferentes tipos de aberturas nas faces de galpões:

a) Duas faces opostas igualmente permeáveis e duas faces impermeáveis:

Para este caso usa-se o valor de  $C_{pi}$  de 0,2 para o quando o vento é perpendicular a uma face permeável e -0,3 quando o vento está perpendicular a uma face impermeável.

b) Quatro faces igualmente permeáveis:

Neste caso o  $C_{\text{ni}}$  pode assumir o valor de -0,3 ou 0. Deve-se verificar o que tem o valor mais nocivo.

c) Abertura dominante em uma face e as outras faces de igual permeabilidade:

Para este, deve-se avaliar em que posição em relação ao vento está à face dominante, e, com isso utilizar as opções de valores para estes casos que a norma NBR 6123 (1988) apresenta.

<span id="page-24-0"></span>3.2.8 Pressão efetiva (∆p)

A pressão efetiva é o valor de pressão que será utilizado no cálculo da estrutura e este valor depende dos coeficientes de pressão e da pressão dinâmica calculada assim como apresenta-se na Equação 4.

$$
\Delta p = (C_e - C_{pi})q \tag{4}
$$

# <span id="page-24-1"></span>**3.3 CARGAS PARA O CÁLCULO DE ESTRUTURA**

Para a realização do dimensionamento matemático de uma estrutura em aço se faz necessário especificar quais cargas serão consideradas nestes cálculos. Para isso, a norma NBR 6120 (1980) fixa quais as condições são exigidas para a determinação desses valores, assim, definiu-se duas categorias para quais as cargas são classificadas.

## <span id="page-24-2"></span>3.3.1 Carga permanente

Para Filho (2008) as ações permanentes são aquelas que apresentam pouca ou nenhuma variação durante toda a vida útil da estrutura do edifício.

Segundo a norma brasileira NBR 6120 (1980) a carga permanente é constituída basicamente pelo próprio peso da estrutura juntamente com os seus elementos construtivos e instalações permanentes.

## <span id="page-24-3"></span>3.3.2 Carga acidental

Na norma NBR 6120 (1980) define-se carga acidental como toda carga que se possa atuar sobre a estrutura de alguma edificação em função de seu uso. Essas podem ser dadas pela presença de Móveis, pessoas, veículos ou até mesmo a ação externa do vento devido a sua variação de acordo com o tempo. Segundo a NBR 8800 (2008), na ausência de especificações mais rigorosas deve-se utilizar uma carga acidental no telhado para o dimensionamento do galpão de, no mínimo, 0,25 kN/m². Existe também na NBR 8800 (2008) a previsão de uma força no sentido horizontal chamada de força nocional, que simula efeitos de imperfeições geométricas em

estruturas de pequena e média deslocabilidade. O valor utilizado para a força nocional deve ser no mínimo 0,3% do valor das cargas gravitacionais de cálculo.

# <span id="page-25-1"></span>3.4 ELEMENTOS ESTRUTURAIS

O projeto de uma estrutura metálica passa pela definição e dimensionamento de diferentes partes, estas, chamadas de elementos da estrutura. Na Figura 3 está destacado alguns elementos que fazem parte da estrutura de um Galpão.

<span id="page-25-0"></span>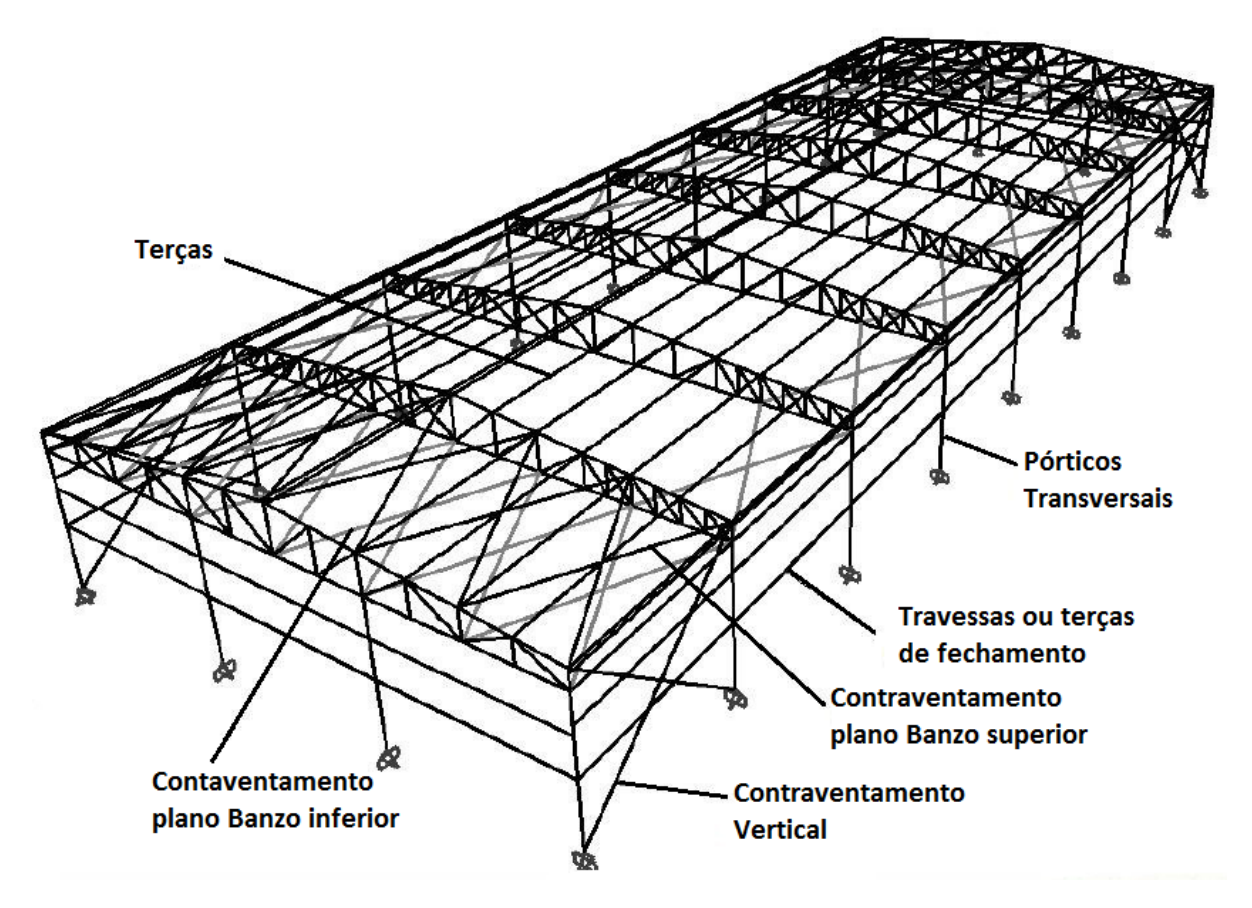

**Figura 3 - Elementos estruturais de um galpão em estrutura metálica.**

**Fonte: Adaptado de Chaves (2007).**

#### <span id="page-26-0"></span>3.4.1 Pórticos transversais

Este elemento formado pelas colunas juntamente com a tesoura é o elemento onde ocorre a transferência transversal da carga da estrutura para as fundações. Pode ser formado por perfis de alma cheia (geralmente tipo I) ou treliçados (com perfis tipo U ou W em geral), podendo ser composto por perfis de seção constante ou variável (Frantz, 2011).

# <span id="page-26-1"></span>3.4.2 Telhado e fechamento lateral

O telhado e o fechamento são as partes que cercam a estrutura para fazer a proteção interna contra ações externas do tempo (como chuva, poeira e ventania), normalmente são formados por telhas metálicas pintadas ou revestidas de alguma forma para evitar corrosão. Estas telhas são parafusadas em perfis chamados de terças.

#### <span id="page-26-2"></span>3.4.3 Terças

Frantz (2011) define as terças como perfis que compõem a cobertura da edificação que é o que segura às telhas de cobertura. Elas que transmitem a carga da cobertura e as ações do vento para os pórticos transversais, geralmente são compostas por perfis conformados a frio ou laminados.

## <span id="page-26-3"></span>3.4.4 Contraventamentos

Para Matos (2014), os Contraventamentos (Figura 4) são compostos por barras adicionadas às estruturas que tem como objetivo reduzir ou impedir deslocamentos horizontais gerados pela carga do vento em direções opostas aos pórticos, estes componentes são usados para dar estabilidade a estruturas que sofrem ações do vento. Podem ser utilizados na vertical (travamento de vigas e pilares) ou na horizontal (travamento de coberturas).

<span id="page-27-0"></span>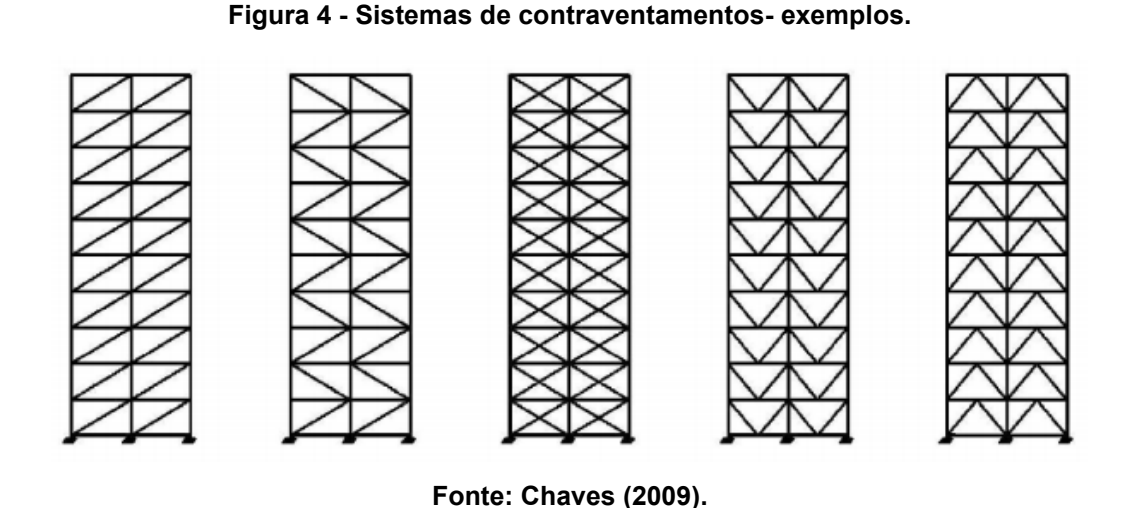

# <span id="page-27-2"></span>3.5 TIPOS DE PÓRTICOS

<span id="page-27-3"></span>3.5.1 Pórticos de alma cheia

Um pórtico de alma cheia (Figura 5) é aquele que tem colunas e vigas de cobertura formadas por perfis de alma cheia, as principais vantagens desses pórticos são: o aspecto estático, a facilidade de limpeza, pintura e conservação, a rapidez de montagem, e a homogeneidade dos perfis – o que facilita a fabricação (Chaves, 2007).

Para Bellei (2006), as vigas do tipo de pórtico em questão são formadas por perfis laminados, soldados ou vazados e podem ter altura constante para vãos de até 30 metros ou variável para vãos maiores, sendo que em geral as colunas são formadas por perfis tubulares, podendo ser também perfis em I ou H laminados ou soldados.

**Figura 5 - Pórtico de alma cheia.**

<span id="page-27-1"></span>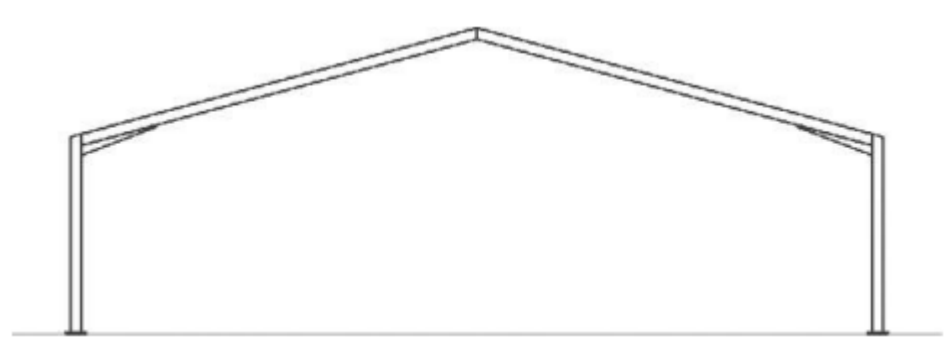

**Fonte: Pinho (20??).**

#### <span id="page-28-1"></span>3.5.2 Pórtico com treliça triangular

Um pórtico treliçado (Figura 6) é formado pelas colunas e viga de cobertura treliçada. A aplicação das treliças estruturais traz como vantagens, a eficiência estrutural, as amplas possibilidades de composição das treliças e a simplicidade dos equipamentos necessários para a fabricação. As vigas aplicadas na cobertura treliçada podem ou não ter uma continuidade com as colunas, sendo esta continuidade relacionada ao tipo da viga treliçada e o tipo de ligação aos pilares (Chaves, 2007).

Para Madeira (2009) em um pórtico treliçado os elementos que compõem a viga são definidos como barras de treliça plana, e estes componentes normalmente sofrem esforços axiais apenas.

Nogueira (2009) afirma que a forma da treliça e a disposição das partes são escolhidas em função de requisitos estruturais, funcionais, estéticos e econômicos, também, para Nogueira (2009) esta escolha depende muito da capacidade de julgamento do projetista, ou seja, não se tem só um tipo de treliça adequado para determinada condição sendo que esta escolha pode ser feita levado em conta, por exemplo, a possibilidade da utilização dos vazios para passagem de utilidades (tubos, dutos, equipamentos, instalação elétrica, etc.).

<span id="page-28-0"></span>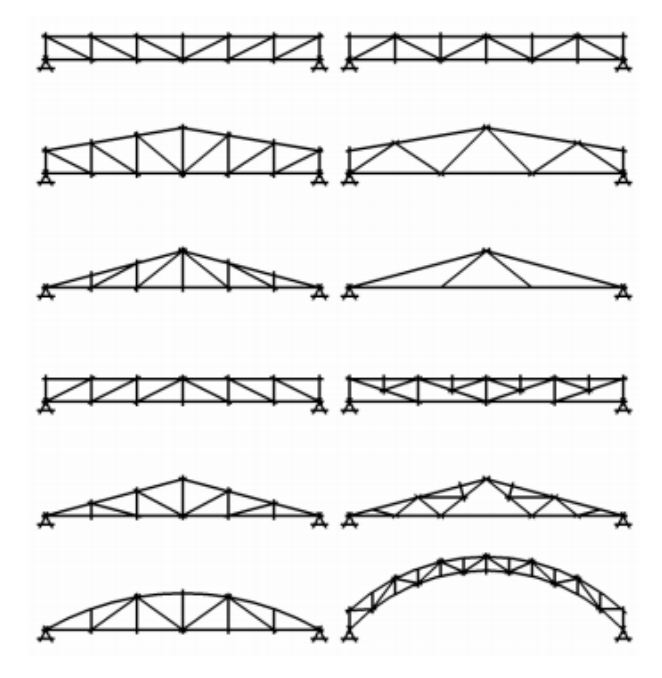

**Figura 6 - Tipos de coberturas treliçadas.**

**Fonte: Nogueira (2009).**

#### <span id="page-29-0"></span>3.6 PERFIS FORMADOS A FRIO

Não é todas as vezes que se encontra no mercado perfis laminados nas dimensões que se procura, a maioria das fábricas produzem os seus perfis dando preferência às dimensões que tem maior demanda de mercado, desta forma, os perfis estruturais formados a frio acabam ganhando espaço por poderem ser fabricados com facilidade nas dimensões desejadas.

Conforme Silva (2012) perfis formados a frio, composto por chapas finas, trazem facilidade de fabricação e de manuseio, além de possuírem resistência e ductilidade adequadas ao uso em estruturas civis. Para Battisti (2013) o uso de perfis formados a frio faz com que as estruturas que resultam desses materiais sejam mais leves se comparadas com outras estruturas de perfis laminados, isso se dá porque geralmente perfis dobrados apresentam uma maior relação inércia/peso que os perfis laminados, o que resulta em menor consumo de material, diminuindo assim o custo final de um projeto.

A obtenção dos perfis formados à frio se dá por dois métodos diferentes de fabricação chamados de contínuo e descontínuo. Silva (2014) explica que o método contínuo é ideal para fabricação em série, esse método é realizado a partir do deslocamento longitudinal de uma chapa de aço sobre os roletes de uma linha de perfilação onde os roletes vão conferindo gradativamente a forma definitiva do perfil a chapa até que o perfil deixe a linha de perfilação totalmente formado e cortado no comprimento especificado. A Figura 7 apresenta um modelo de perfiladeira que produz perfis pelo processo contínuo.

Em Silva (2014) também mostra o como é obtido o perfil pelo processo descontínuo, onde esse se apresenta como o mais adequado a produção de pequenas quantidades de perfis, tornando-o mais adequado para ser utilizado pelos fabricantes de estruturas metálicas enquanto que o processo contínuo tem maior utilização em fabricantes especializadas de perfis estruturais. No processo descontínuo a matriz da dobradeira é prensada contra a chapa de aço fazendo com que se forme a dobra, assim, fazendo várias operações como essa na chapa o perfil é formado com as dimensões especificadas. Na Figura 8 é mostrado um modelo de dobradeira que produz perfis estruturais pelo processo descontínuo

# **Figura 7– Máquina Perfiladeira.**

<span id="page-30-0"></span>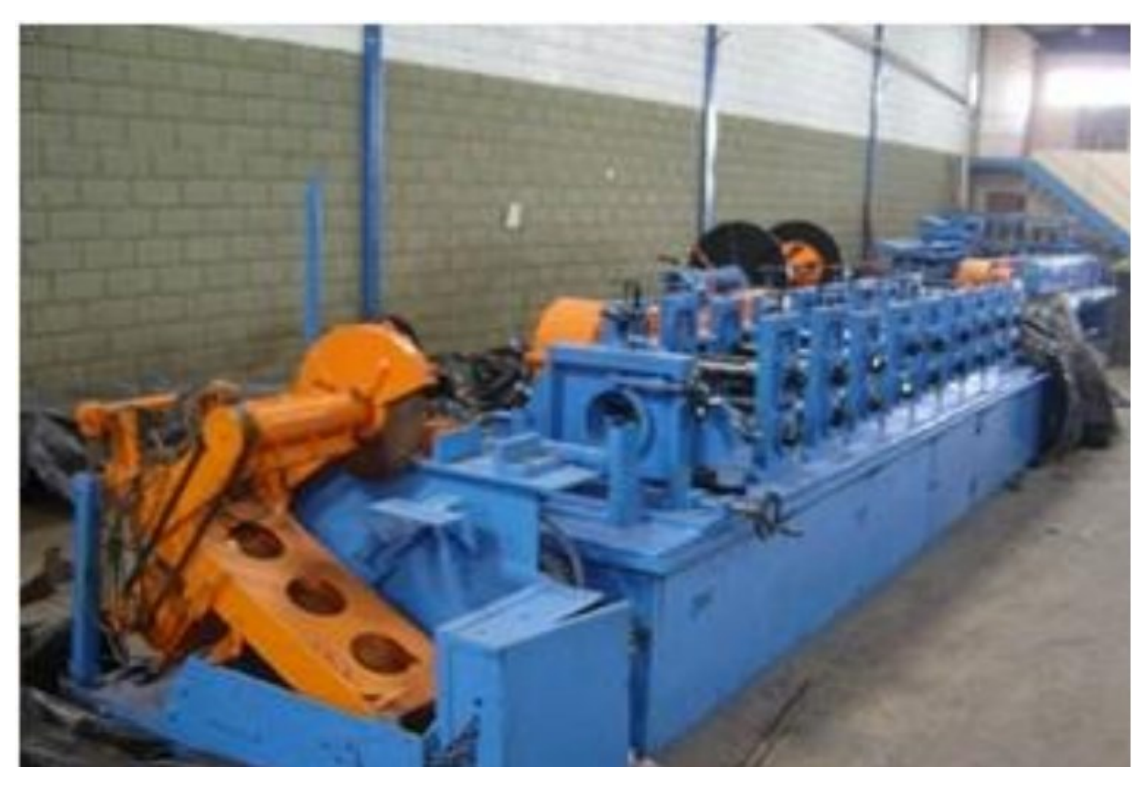

**Fonte: Vieira (2010).**

<span id="page-30-1"></span>**Figura 8 - Dobradeira.**

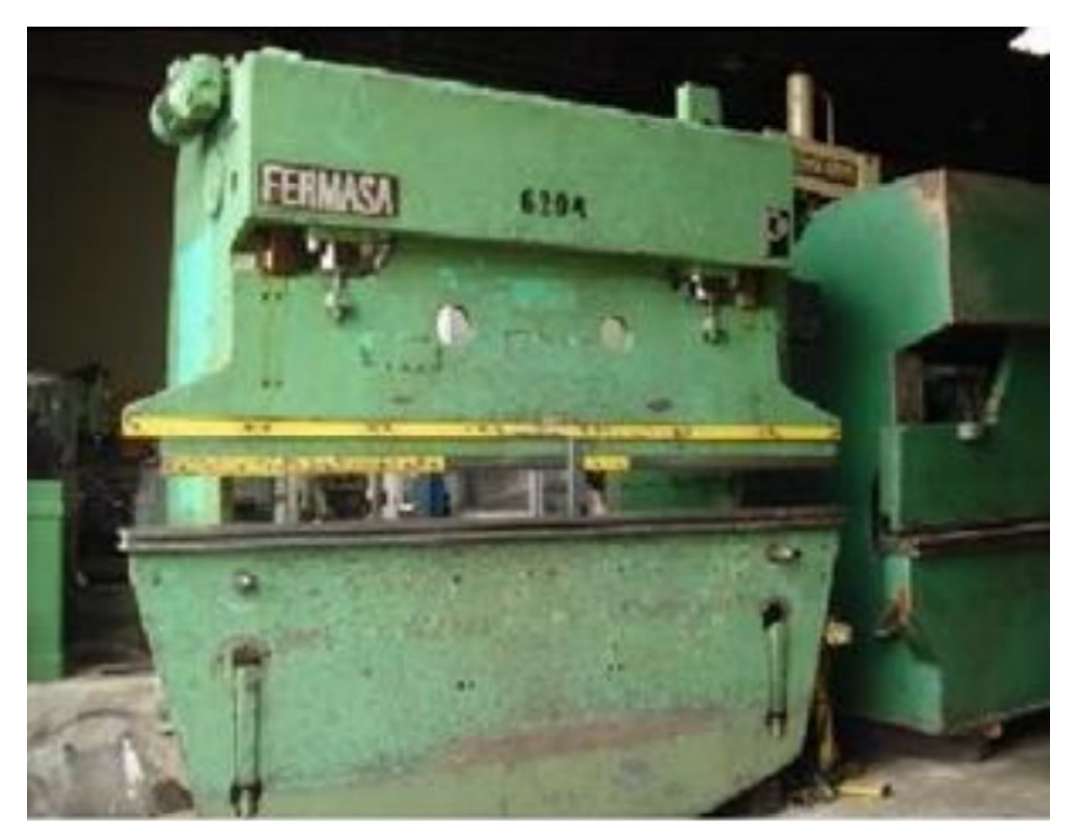

**Fonte: Vieira (2010).**

## <span id="page-31-2"></span>3.6.1 Influências da conformação a frio nos aços

Esser (2014) diz que a chapa de aço quando dobrada sofre alterações em sua resistência mecânica na região onde ocorre a dobra. Para Esser (2014) nos locais do dobramento há um estiramento das fibras do aço, o que os deixa cada vez mais resistentes à deformação, ou seja, o deixando com menor ductilidade, porém apresentando um aumento no limite de escoamento e na resistência a tração conforme mostra graficamente as Figuras 9 e 10. Segundo Silva (2012) esse efeito de aumentar o limite de escoamento e de ruptura do material se dá por causa de um efeito chamado envelhecimento que é obtido pelo carregamento até a zona plástica, descarregamento, e posterior, porém não imediato, carregamento.

<span id="page-31-0"></span>**Figura 9 - Mudanças na resistência de um perfil formado a frio por perfiladeira.**

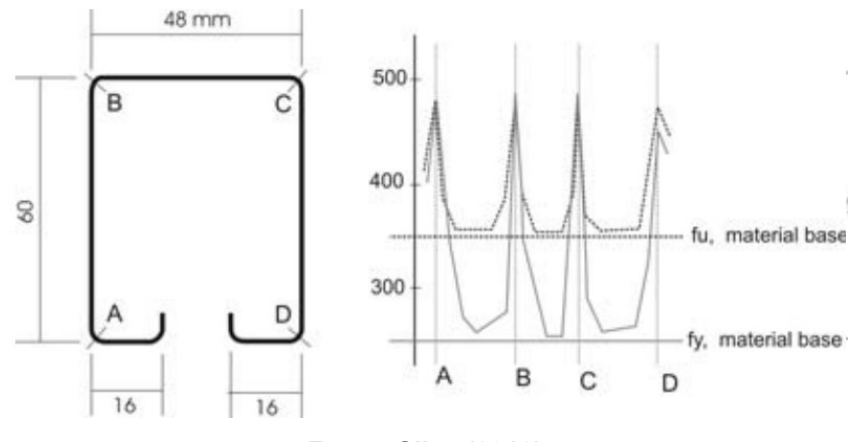

**Fonte: Silva (2012).**

<span id="page-31-1"></span>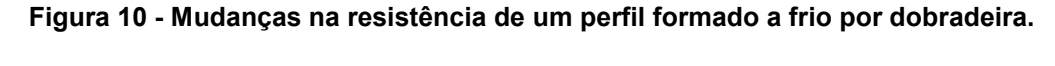

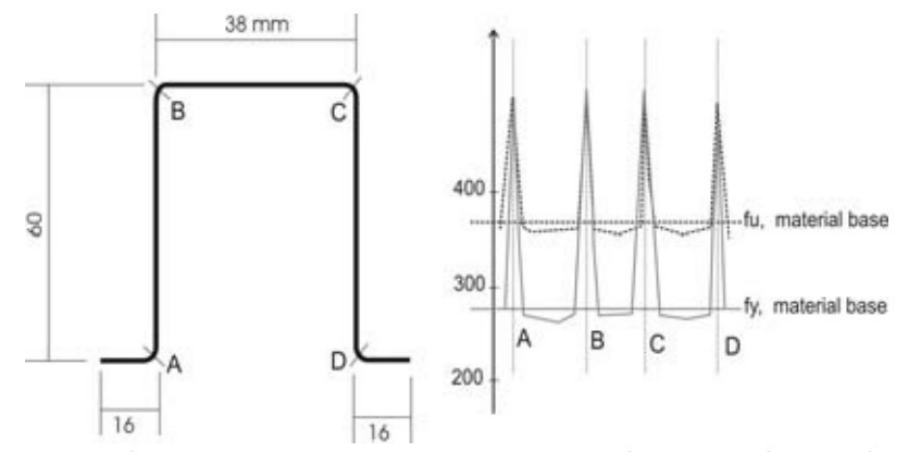

**Fonte: Silva (2012).**

# <span id="page-32-1"></span>3.6.2 Tipos de perfis dobrados

A Norma NBR 6355 (2012) estabelece quais são os requisitos exigidos dos perfis estruturais formados a frio com seção transversal aberta. Na norma a designação para os perfis colocada da seguinte forma: tipo do perfil x dimensões dos lados x espessura, todas as dimensões são dadas em mm. Na Figura 11 estão mostrados alguns perfis que se pode obter por conformação à frio, e a Tabela 6 mostra os tipos de perfis e forma de nomenclatura dos elementos.

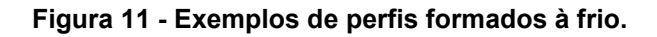

<span id="page-32-0"></span>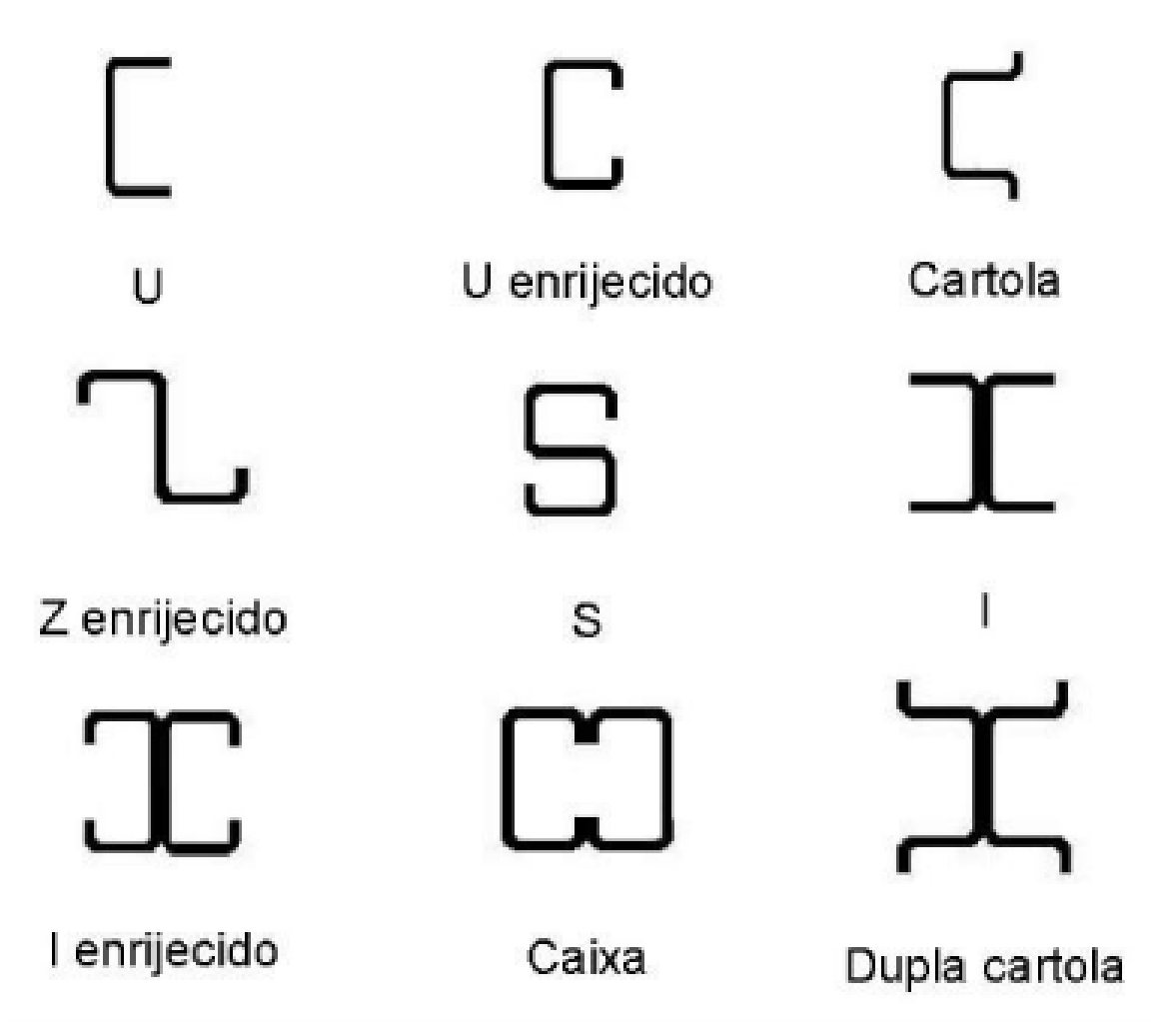

**Fonte: Fullestruturas (2016).**

<span id="page-33-0"></span>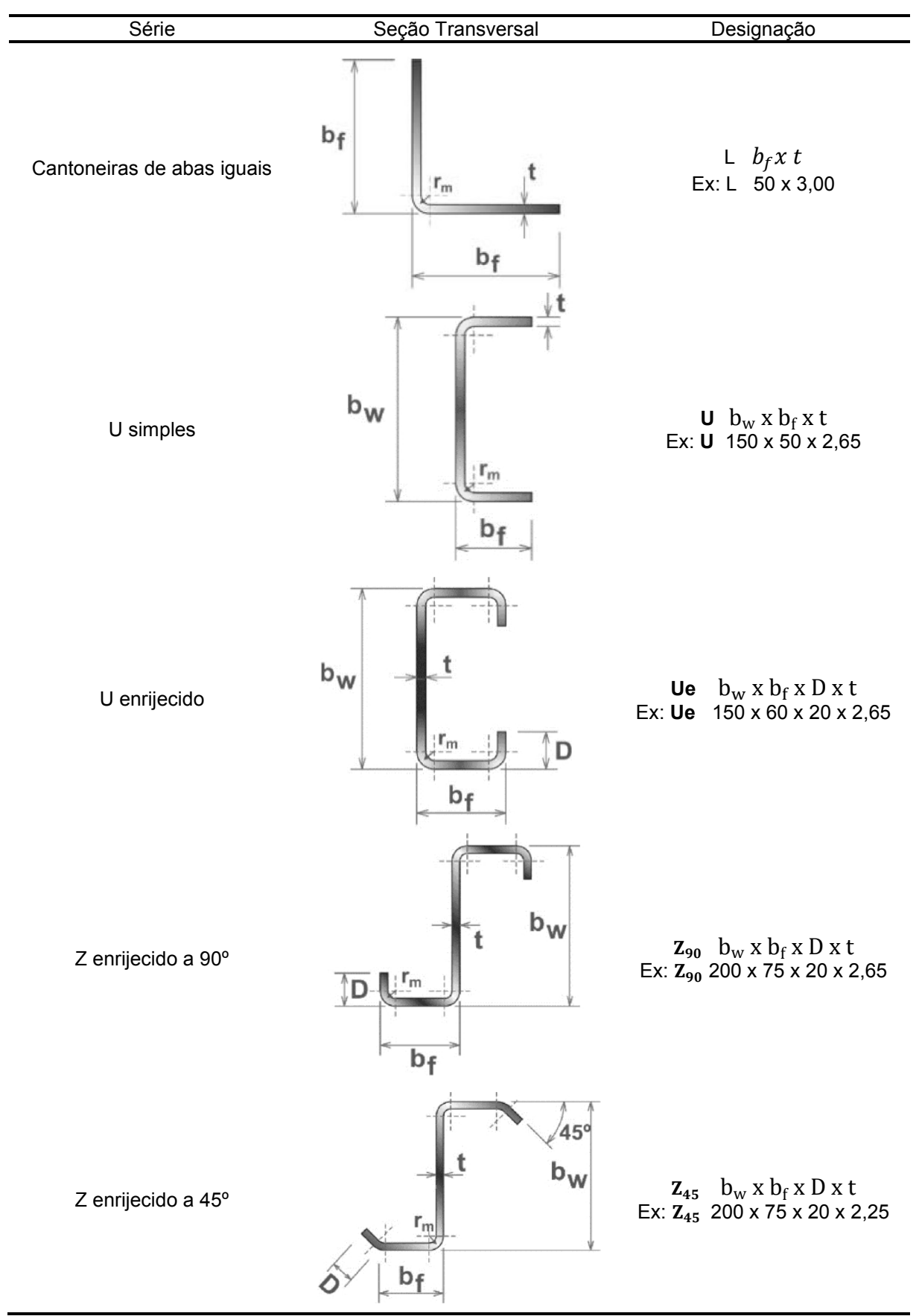

**Tabela 6 - Perfis dobrados padronizados pela NBR 6355 (2012).**

**Fonte: Adaptado de Silva (2012).**

#### <span id="page-34-0"></span>3.7 DIMENSIONAMENTO DE PERFIL TRACIONADO

Segundo a norma NBR 14762 (2010) para o dimensionamento de barras submetidas à tração deve-se atender a condição dada pela Equação 5.

$$
N_{t, Sd} \le N_{t, Rd} \tag{5}
$$

Sendo  $N_{t, Sd}$  a força axial de tração solicitante de cálculo e  $N_{t, Rd}$  a força axial de tração resistente de cálculo.

O valor de  $N_{t, Rd}$ , é dado como o menor valor obtido considerando-se os estados-limites últimos de escoamento da seção bruta (Equação 6), ruptura da seção líquida fora da região de ligação (Equação 7) e ruptura da seção liquida na região de ligação (Equação 8).

$$
N_{t, Rd} = \frac{Af_y}{\gamma} \tag{6}
$$

$$
N_{t, Rd} = \frac{A_{no} f_u}{\gamma} \tag{7}
$$

$$
N_{t, Rd} = \frac{c_t A_n f_u}{\gamma} \tag{8}
$$

Onde A é a área de seção transversal bruta da barra;  $A_{n0}$  é a área liquida da seção transversal da barra fora da região da ligação;  $A_n$  é a área líquida seção transversal da barra na região da ligação;  $f_v$  é a resistência ao escoamento do aço;  $f_u$ é a resistência a ruptura do aço na tração;  $C_t$  é o coeficiente de redução da área liquida.

O coeficiente  $\gamma$  é conhecido como o coeficiente de ponderação das resistências e o seu valor é dado de acordo com o tipo de resistência tratado.

#### <span id="page-35-0"></span>3.8 DIMENSIONAMENTO DE PERFIL COMPRIMIDO

Para que se atenda a norma NBR 14762 (2010), as barras submetidas a compressão devem estar em conformidade com a condição representada pela Equação 9.

$$
N_{c,Sd} \le N_{c,Rd} \tag{9}
$$

Sendo  $N_{c, Sd}$  a força axial de compressão solicitante de cálculo e  $N_{c, Rd}$  a força axial de compressão resistente de cálculo que deve ser tomada como o menor valor entre a força obtida por análise de flambagem global por flexão, torção ou flexotorção e a força obtida por análise da flambagem distorcional.

## <span id="page-35-1"></span>3.8.1 Flambagem global por flexão, torção ou flexo-torção

Neste caso, o cálculo da força de compressão resistente de cálculo  $(N_{c, Rd})$ deve ser calculada, de acordo com a norma NBR 14762 (2010), conforme se apresenta na Equação 10, onde os termos  $\chi$  e  $A_{ef}$  são respectivamente o fator de redução da força axial de compressão associado à flambagem global e a área efetiva da seção transversal da barra.

$$
N_{c, Rd} = \frac{\chi A_{eff} f_{y}}{\gamma}
$$
 (10)

O fator de redução (χ) tem sua magnitude totalmente dependente ao índice de esbeltez associado à flambagem global devido a compressão  $(\lambda_0)$  do perfil previamente escolhido e de suas propriedades. Esta relação está posta pelas Equações 13 e 12 a seguir.

$$
\chi = \begin{cases} 0,658 \lambda_0^2, & \lambda_0 \le 1.5 \\ \frac{0,877}{\lambda_0^2}, & \lambda_0 > 1.5 \end{cases}
$$
 (11)
$$
\lambda_0 = \left(\frac{Af_y}{N_e}\right)^{0.5} \tag{12}
$$

O valor de  $N_e$  corresponde à força axial de flambagem global elástica que depende do tipo de perfil usado e se o mesmo possui simetria em algum eixo.

A Figura 12 abaixo mostra uma relação entre a flambagem por flexão e a flambagem por torção.

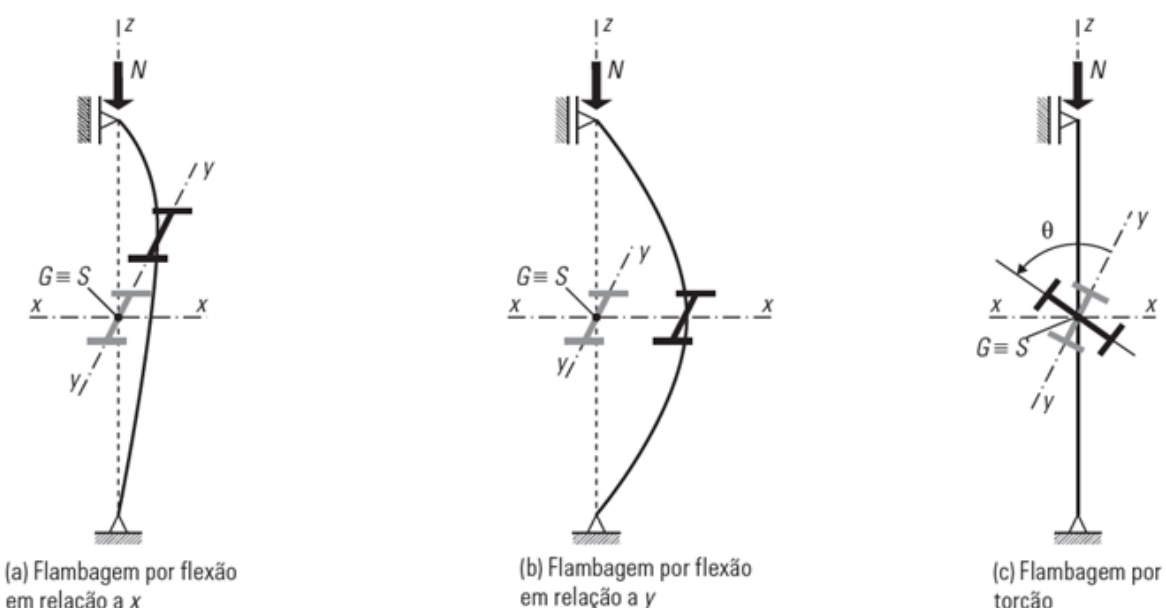

**Figura 12 - Flambagem em x, y e z.**

**Fonte: Fakury (2016).**

em relação a  $x$ 

Na sequência são mostradas figuras que permitem melhor visualização da flambagem por torção (Figura 13) e flexotorção (Figura 14).

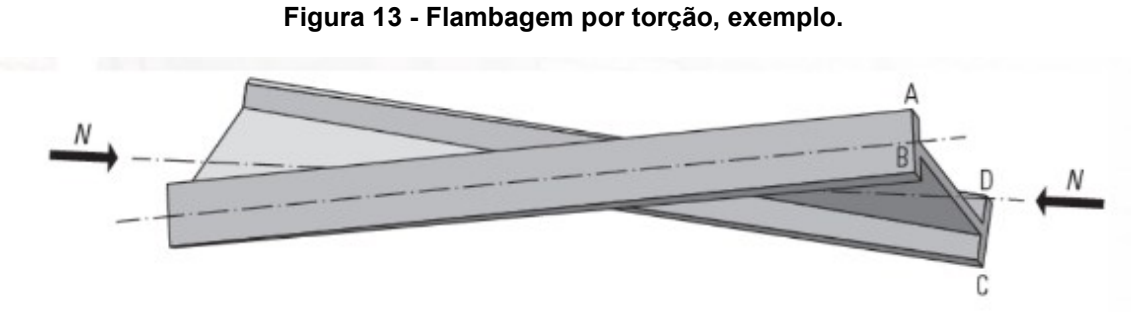

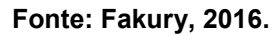

torção

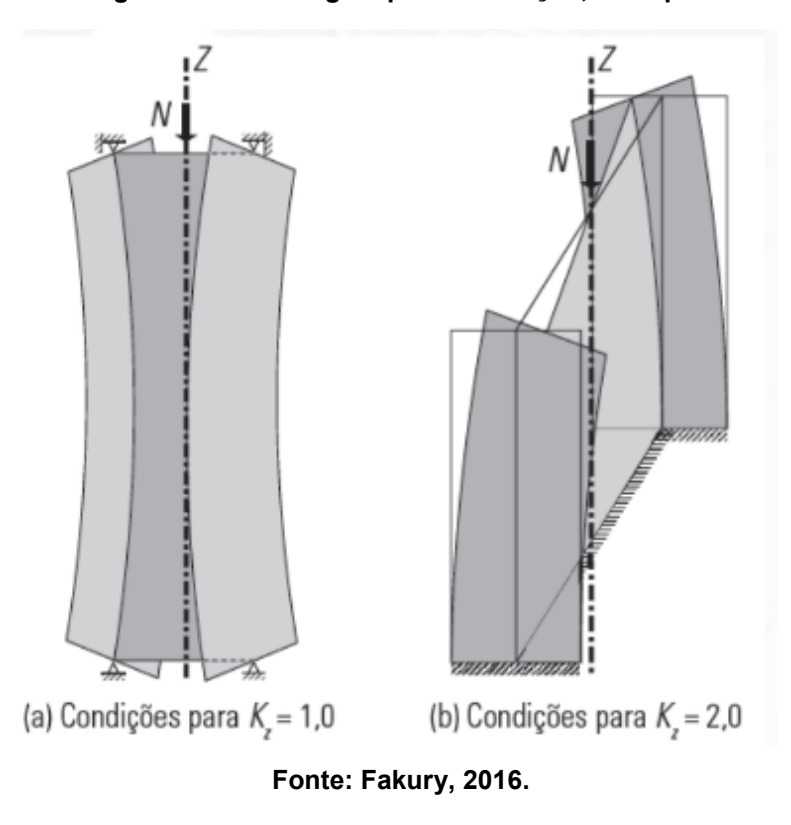

**Figura 14 - Flambagem por flexotorção, exemplo.**

#### 3.8.2 Flambagem distorcional

Perfis conformados a frio com seção aberta são suscetíveis também a flambagem distorcional (Figura 15), isso porque os esforços que a barra é submetida podem gerar esforços internos que modifiquem a seção transversal que o perfil adquiriu no seu processo de fabricação. Por isso, além de realizar o cálculo do esforço que leva o perfil a flambagem global, o projetista deve realizar o cálculo do esforço que causa a flambagem distorcional do mesmo. Este cálculo também é descrito na norma NBR 14762 (2010) e está apresentado na Equação 13.

$$
N_{c, Rd} = \frac{\chi_{dist} A f_{y}}{\gamma}
$$
\n(13)

Sendo  $\chi_{dist}$  o fator de redução de força axial de compressão associado à flambagem distorcional calculado conforme a Equação 14, onde  $\lambda_{dist}$  é o índice de esbeltez associado à flambagem distorcional e seu valor é obtido pela Equação 15.

$$
\chi_{dist} = \begin{cases}\n1, & \lambda_{dist} \le 0,561 \\
\left(1 - \frac{0,25}{\lambda_{dist}^{1,2}}\right) \frac{1}{\lambda_{dist}} & \lambda_{dist} > 0,561\n\end{cases}
$$
\n(14)

$$
\lambda_{dist} = \left(\frac{Af_y}{N_{dist}}\right)^{0.5} \tag{15}
$$

O fator  $N_{dist}$  é a força axial de flambagem distorcional elástica, esta força deve ser calculada com base na análise de estabilidade elástica da mecânica dos sólidos.

**Figura 15 - Flambagem por distorcional, exemplo.**

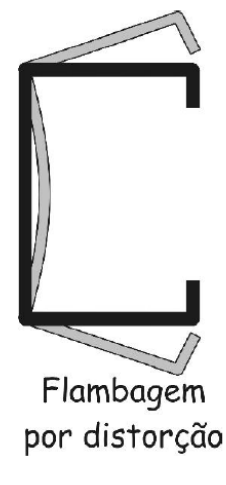

**Fonte: Silva, 2012.**

## 3.9 DIMENSIONAMENTO DE PERFIL SUBMETIDO À FLEXÃO

Para o caso de perfis submetidos a esforços de flexão, a norma NBR 14762 (2010) prevê a análise do momento fletor solicitante de cálculo  $(M_{sd})$  e do esforço cortante solicitante de cálculo  $(V_{sd})$ , isso ocorre por se tratar de esforços que carregam a barra causando a flexão e podendo assim levar a falha por diferentes formas. Para que o perfil utilizado esteja de acordo com a norma ele deverá seguir as duas condições impostas pelas Equações 16 e 17.

$$
M_{Sd} \leq M_{Rd} \tag{16}
$$

$$
V_{Sd} \le V_{Rd} \tag{17}
$$

Sendo  $M_{Rd}$  o momento fletor resistente de cálculo, o qual é tomado como o menor valor entre os momentos fletores que levam a falha do perfil, os quais são calculados pelas análises do início do escoamento da seção efetiva, da flambagem lateral com torção e da flambagem distorcional. Já o termo  $V_{Rd}$  presente na equação 19 é o esforço cortante resistente de cálculo e a sua obtenção depende da geometria e propriedades do material do perfil.

#### 3.9.1 Inicio de escoamento da seção efetiva

O momento fletor resistente de cálculo que prevê o início do escoamento da seção efetiva é obtido a partir da Equação 18 a seguir:

$$
M_{Rd} = \frac{W_{effy}}{\gamma} \tag{18}
$$

O módulo de resistência ( $W_{ef}$ ) elástico da seção efetiva em relação a fibra extrema que atinge o escoamento é calculado, pelo método da seção efetiva (MSE) conforme as Equações 19 e 20 seguintes.

$$
W_{ef} = \begin{cases} W, & \lambda_p \le 0,673\\ W\left(1 - \frac{0,22}{\lambda_p}\right)\frac{1}{\lambda_p}, & \lambda_p > 0,673 \end{cases}
$$
(19)

$$
\lambda_p = \left(\frac{Wf_y}{M_l}\right)^{0.5} \tag{20}
$$

O termo  $M_l$  significa o momento fletor de flambagem local elástica e é obtido através de análise de estabilidade elástica, já o termo W é o módulo de resistência elástico da seção bruta em relação à fibra extrema que atinge o escoamento, facilmente obtida em catálogos de fabricantes de perfis estruturais.

#### 3.9.2 Flambagem lateral com torção

Para se obter a magnitude do momento fletor resistente de cálculo referente a flambagem lateral com torção a NBR 14762 (2010) apresenta a expressão a seguir (Equação 21):

$$
M_{Rd} = \frac{\chi_{FLT} W_{c,eff}}{\gamma} \tag{21}
$$

Na Equação 21, percebe-se a existência do termo  $W_{c,ef}$  que é compreendido como o módulo de resistência elástico da seção efetiva em relação à fibra extrema comprimida, que, pode ser obtida a partir do método da seção efetiva (MSE) da Equação 22 que é dependente do índice de esbeltez reduzido (Equação 23) que diferencia-se do índice presente no dimensionamento pelo escoamento da seção (Equação 20) principalmente pela presença do termo  $\chi_{FLT}$  que é um fator de redução do momento fletor resistente de cálculo que depende do índice de esbeltez reduzido associado à flambagem global devido à flexão ( $\lambda_{0f}$ ) do perfil, estes termos podem ser obtidos pelas Equações 24 e 25.

$$
W_{c,ef} = \begin{cases} W_c, & \lambda_{p,ftl} \le 0,673 \\ W_c \left(1 - \frac{0,22}{\lambda_{p,ftl}}\right) \frac{1}{\lambda_{p,ftl}}, & \lambda_{p,ftl} > 0,673 \end{cases}
$$
(22)

$$
\lambda_{p,ftt} = \left(\frac{\chi_{FLT}W_c f_y}{M_l}\right)^{0.5}
$$
\n(23)

$$
\chi_{FLT} = \begin{cases}\n1, & \lambda_{0f} \le 0.6 \\
1, & 11(1 - 0.278\lambda_{0f}^2), & 0.6 < \lambda_{0f} < 1.336 \\
\frac{1}{\lambda_{0f}^2}, & \lambda_{0f} \ge 1.336\n\end{cases}
$$
\n(24)

$$
\lambda_{0f} = \left(\frac{W_c f_y}{M_e}\right)^2 \tag{25}
$$

Onde  $W_c$  é o módulo de resistência elástico da seção bruta em relação à fibra da extremidade comprimida e  $M_e$  é o momento fletor de flambagem lateral com torção no regime elástico.

#### 3.9.3 Flambagem distorcional

O resultado da flexão em perfis conformados a frio com seção aberta pode ser a distorção, ou seja, mudanças na seção transversal do elemento devido a esforços que agem para modificar a geometria obtida pela conformação, por isso, este tipo de efeito deve ser previsto nos cálculos de dimensionamento por meio de um momento fletor resistente de cálculo, que segundo a NBR14762 (2010) pode ser obtido pela equação a seguir (Equação 26):

$$
M_{Rd} = \frac{\chi_{dist} W f_{y}}{\gamma} \tag{26}
$$

O multiplicador  $(\chi_{dist})$  presente na Equação 26 é chamado de fator de redução do momento fletor resistente associado à flambagem distorcional e este é obtido pela Equação 27 onde se mostra dependente do índice de esbeltez reduzido referente a flambagem distorcional ( $\lambda_{dist}$ ) obtido pela Equação 28.

$$
\chi_{dist} = \begin{cases}\n1, & \lambda_{dist} \le 0,673 \\
\left(1 - \frac{0,22}{\lambda_{dist}}\right) \frac{1}{\lambda_{dist}}, & \lambda_{dist} > 0,673\n\end{cases}
$$
\n(27)

$$
\lambda_{dist} = \left(\frac{Wf_y}{M_{dist}}\right)^{0.5} \tag{28}
$$

O valor  $M_{dist}$  presente na Equação 28 é o Momento fletor de flambagem distorcional elástica, que deve ser calculado com base na análise de estabilidade elástica.

#### 3.9.4 Obtenção do esforço cortante resistente de cálculo

Conforme a NBR 14762 (2010), além da análise do momento fletor para o dimensionamento do perfil sob esforço de flexão deve-se, também, verificar se os esforços de cisalhamento presentes na flexão são suportados pelo mesmo sem que ocorra a falha, assim, a obtenção do esforço cortante resistente de cálculo  $(V_{Rd})$ demonstrada na Equação 29 e a comparação com o esforço solicitante de cálculo  $(V_{sd})$  em combinação com os momentos fletores resistente e solicitante ( $M_{Rd}$  e  $M_{sd}$ ) conforme a Equação 30 (para perfis sem enrijecedores de borda) ou a Equação 31 (para perfis enrijecidos) é de grande importância para que se tenha a segurança garantida.

$$
V_{Rd} = \begin{cases} \n\frac{0,6ht}{\gamma}, & \frac{h}{t} \le 1,08 \left(\frac{Ek_v}{f_y}\right)^{0,5} \\
\frac{0,65t^2(k_vf_yE)^{0,5}}{\gamma}, & 1,08 \left(\frac{Ek_v}{f_y}\right)^{0,5} < \frac{h}{t} \le 1,4 \left(\frac{Ek_v}{f_y}\right)^{0,5} \\
\frac{[0,905Ek_vt^3/h]}{\gamma}, & \frac{h}{t} > 1,4 \left(\frac{Ek_v}{f_y}\right)^{0,5} \n\end{cases}
$$
(29)

Na equação acima, os termos h, t, E e  $k_v$  são respectivamente a altura da alma, a espessura da alma, o módulo de elasticidade (Young) e o coeficiente de flambagem local, todos estes referentes ao perfil escolhido e o material do mesmo.

$$
\left(\frac{M_{Sd}}{M_{Rd}}\right)^2 + \left(\frac{V_{Sd}}{V_{Rd}}\right)^2 \le 1\tag{30}
$$

$$
0.6\left(\frac{M_{Sd}}{M_{Rd}}\right) + \left(\frac{V_{Sd}}{V_{Rd}}\right) \le 1.3\tag{31}
$$

Vale ressaltar que a Equação 31, deve ser utilizada, apenas se ocorrer do momento fletor solicitante de cálculo ( $M_{sd}$ ) apresentar um valor maior que 50% do valor momento fletor resistente de cálculo  $(M_{Rd})$  e ao mesmo tempo o esforço cortante solicitante de cálculo ( $V_{Sd}$ ) apresentar um valor maior que 70% do valor do esforço cortante resistente de cálculo  $(V_{Rd})$ . Já para a equação 32 (para perfis sem enrijecedores de borda) não existe restrição para que a equação seja utilizada.

#### 3.9.5 Cálculo de deslocamentos

Para o dimensionamento de estruturas em aço, deve-se, além de prever perfis que suportem os esforços resistentes de cálculo, também, deve-se, segundo a NBR 14762 (2010), antever que as barras utilizadas não ultrapassem o deslocamento máximo permitido (Exemplo de deslocamento na Figura 16). No anexo A da NBR 14762 (2010) é mostrado os máximos deslocamentos permitidos para cada tipo de elemento estrutural, estes valores podem ser resumidos pela tabela seguinte (Tabela 7).

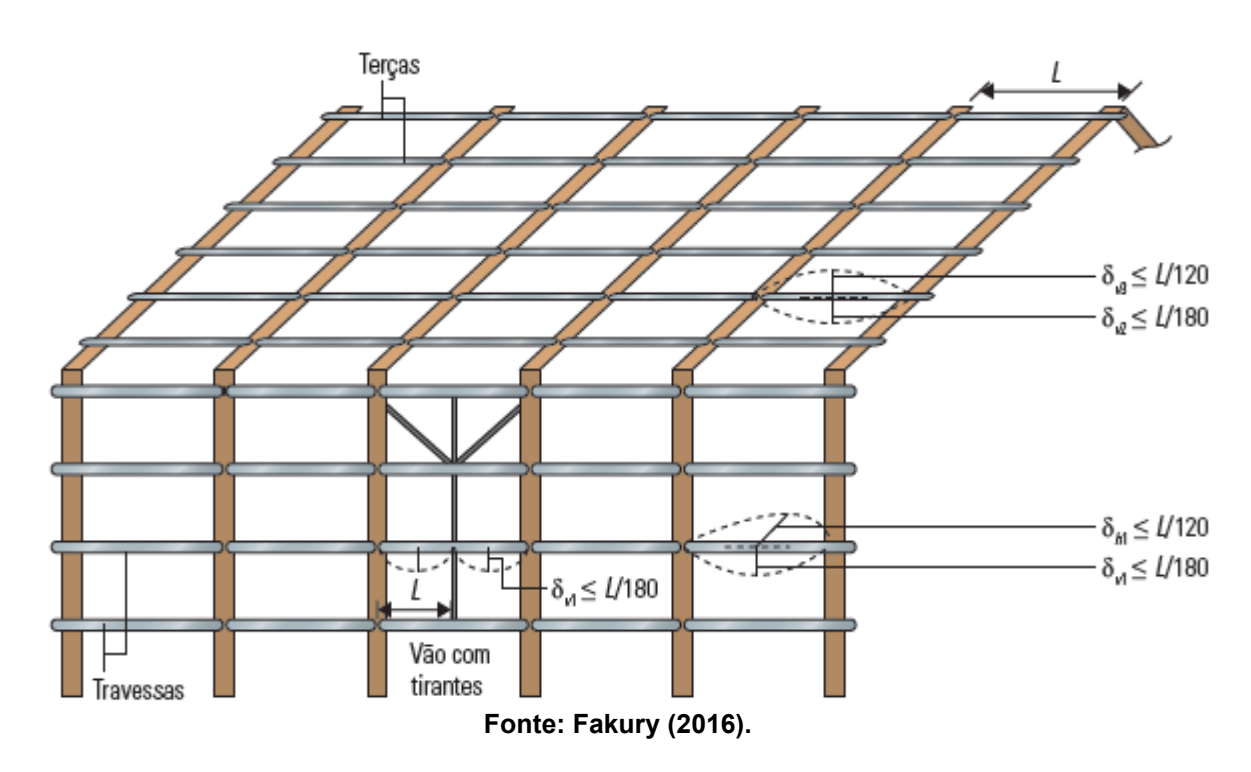

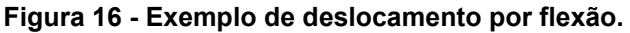

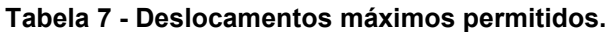

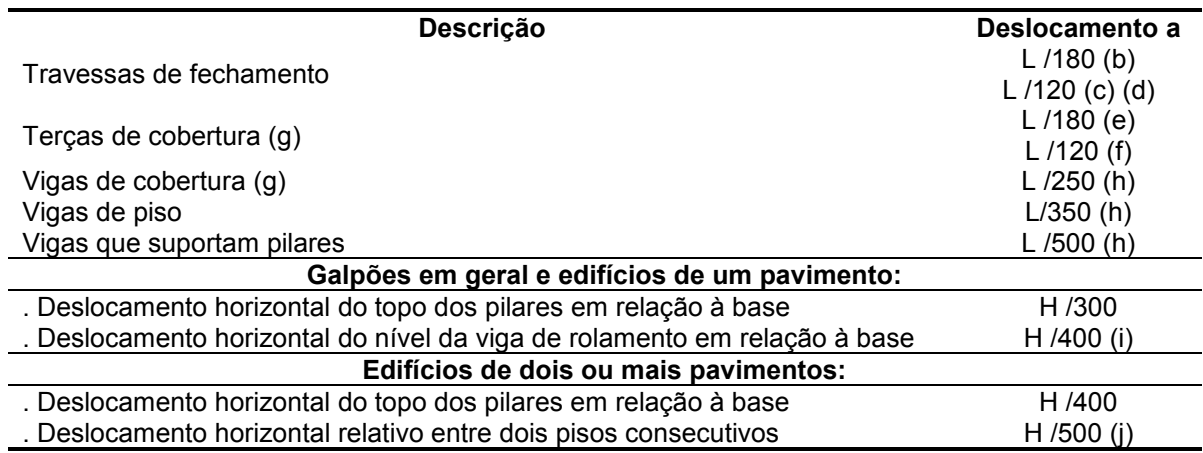

(a) L é o vão teórico entre apoios ou o dobro do comprimento teórico do balanço, H é a altura total do pilar (distância do

topo à base) ou a distância do nível da viga de rolamento à base, h é a altura do andar (distância entre centros das

vigas de dois pisos consecutivos ou entre centros das vigas e a base no caso do primeiro andar).

(b) Deslocamento paralelo ao plano do fechamento (entre linhas de tirantes, caso eles existam).

(c) Deslocamento perpendicular ao plano do fechamento.

(d) Considerar apenas as ações variáveis perpendiculares ao plano de fechamento (vento no fechamento) com seu valor

característico.

(e) Considerar combinações raras de serviço, utilizando-se as ações variáveis de mesmo sentido que o da ação

permanente.

(f) Considerar apenas as ações variáveis de sentido oposto ao da ação permanente (vento de sucção) com seu valor

característico.

(g) Deve-se também evitar a ocorrência de empoçamento, com atenção especial aos telhados de pequena declividade.

(h) Caso haja paredes de alvenaria sobre ou sob uma viga, solidarizadas com essa viga, o deslocamento vertical

também não deve exceder a 15 mm.

(i) O diferencial do deslocamento horizontal entre pilares do pórtico que suportam as vigas de rolamento não pode

superar 15 mm.

(j) Tomar apenas o deslocamento provocado pelas forças cortantes no andar considerado, desprezando-se os

deslocamentos de corpo rígido provocados pelas deformações axiais dos pilares e vigas.

#### **Fonte: Adaptado de NBR 14762 (2010).**

O cálculo de deslocamentos deve considerar a redução da rigidez associada a flambagem local através do momento de inércia efetivo da seção  $(I_{ef})$ que, pelo método da seção efetiva (MSE), pode ser obtido a partir da Equação 32, onde é dependente do momento de inércia da seção bruta  $(I<sub>a</sub>)$  e do índice de esbeltez reduzido do elemento ( $\lambda_{nd}$ ) obtido pela Equação 33, sendo  $M_n$  o momento fletor solicitante de cálculo considerando as combinações de ações para os estados limites.

$$
I_{ef} = \begin{cases} I_g, & \lambda_{pd} \le 0,673\\ I_g \left(1 - \frac{0,22}{\lambda_{pd}}\right) \frac{1}{\lambda_{pd}}, & \lambda_{pd} > 0,673 \end{cases}
$$
(32)

$$
\lambda_{pd} = \left(\frac{M_n}{M_l}\right)^{0.5} \tag{33}
$$

#### **4 METODOLOGIA**

O presente trabalho consiste em seguir etapas para o dimensionamento da estrutura de um galpão em perfis de aço formados à frio. Estas etapas seguem uma sequência, de forma que a tarefa a ser cumprida não necessite de informações das tarefas que ainda não foram finalizadas. O fluxograma abaixo (Figura 17) demonstra a sequência da metodologia deste trabalho.

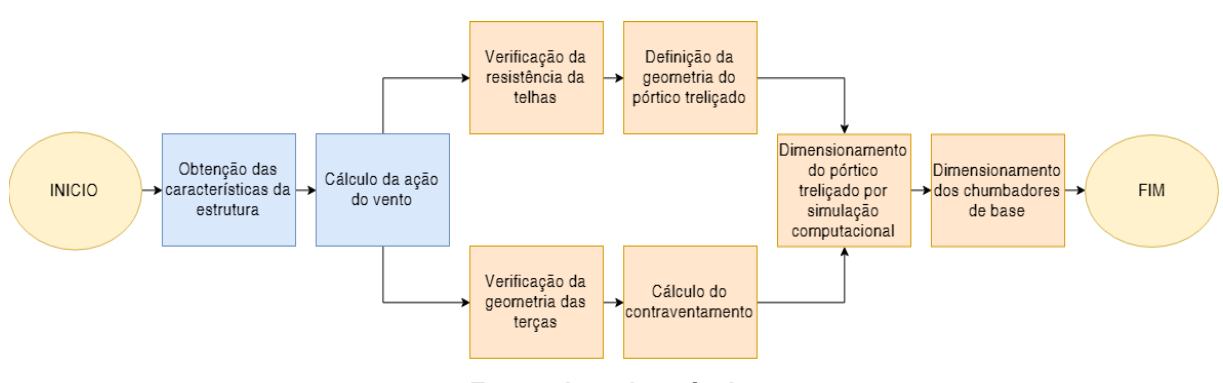

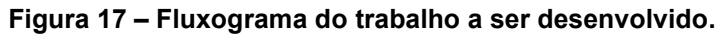

**Fonte: Autoria própria.**

## 4.1 OBTENÇÃO DAS CARACTERÍSTICAS DA ESTRUTURA

De forma a aliar os dados encontrados no presente trabalho à realidade da indústria da cidade, procurou-se arbitrar características a estrutura a ser dimensionada que fossem próximas as estruturas presentes na cidade. Assim, foi preestabelecido que o galpão originário da estrutura a ser dimensionada terá uma área de 700 m² com pé-direito de 6,5 m, dimensões estas, suficientes para comportar instalações de pequenas fábricas, oficinas ou até mesmo para a finalidade de servir de local de armazenamento de estoque de produtos ou matéria prima. As principais características arbitradas para o Galpão originário desta estrutura estão apresentadas na Tabela 8.

| Propriedade               | Valor                                |  |  |  |  |
|---------------------------|--------------------------------------|--|--|--|--|
| Area                      | 700m <sup>2</sup>                    |  |  |  |  |
| Largura                   | 20 <sub>m</sub>                      |  |  |  |  |
| Comprimento               | 35 <sub>m</sub>                      |  |  |  |  |
| Pé direito                | 6,5m                                 |  |  |  |  |
| Qtd. de Portas            | 2 Portas                             |  |  |  |  |
| Tam. Portas               | 6mx6m                                |  |  |  |  |
| Tipo de Cobertura         | 2 Águas                              |  |  |  |  |
| Tamanho das abas laterais | 0,5m                                 |  |  |  |  |
| Distância entre Pórticos  | 5 <sub>m</sub>                       |  |  |  |  |
| Inclinação do Telhado     | 10%                                  |  |  |  |  |
| Calha                     | Não haverá                           |  |  |  |  |
| Tipo de Telha             | Telha de aço Galvanizado TP40 #0,5mm |  |  |  |  |
| Localização               | Pato Branco/PR                       |  |  |  |  |
| Eanta: Autoria prápria    |                                      |  |  |  |  |

**Tabela 8 – Características do Galpão originário da estrutura a ser dimensionada.**

**Fonte: Autoria própria.**

## 4.2 CÁLCULO DA AÇÃO DO VENTO

Para o cálculo das ações do vento será utilizado as informações e procedimentos indicados pela norma NBR 6123 (1988) que normatiza a obtenção das ações geradas pelo vento.

4.2.1 Velocidade básica e da velocidade característica do vento

Conforme está apresentado na Tabela 8 do item 4.1, a localização do galpão será a cidade de Pato Branco. Está cidade está presente na região sudoeste do estado do Paraná (Figura 18) e, a partir, da definição desta localização é possível encontrar a velocidade básica do vento  $(V_0)$  analisando o mapa de isopletas que está presente na Figura 2 do item 3.2.1 deste trabalho.

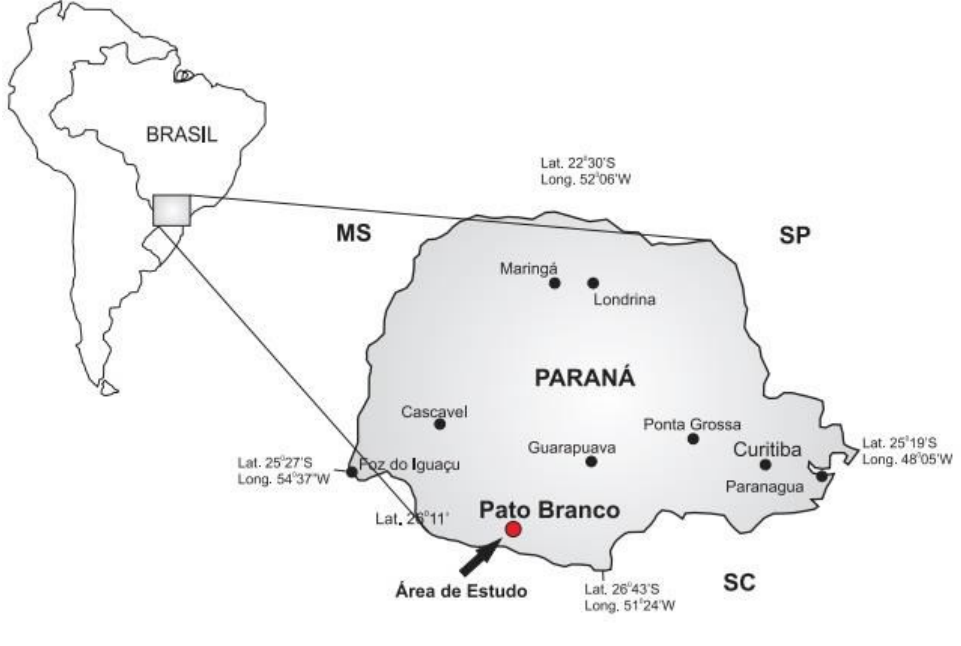

**Figura 18 - Localização da cidade de Pato Branco.**

**Fonte: Tabalipa (2008).**

O próximo passo após a obtenção da velocidade básica do vento é encontrar os fatores de multiplicação que juntamente com a velocidade básica do vento, originam a velocidade característica do vento  $(V_k)$  e consequentemente a pressão dinâmica (q). O primeiro fator é o fator topográfico  $(S_1)$  que leva em consideração as variações do relevo do terreno, desta forma, alega-se que o terreno que será construída esta estrutura será um terreno plano, atribuindo assim, como 1 o valor de  $S_1$  conforme indica a NBR 6123 (1988).

O próximo fator é o fator de rugosidade do terreno, dimensões sobre à edificação e altura sobre o terreno  $(S_2)$ , este fator é subdividido em cinco categorias e três classes diferentes, sendo que para este trabalho definiremos o Galpão proveniente da estrutura a ser dimensionada como pertencente a categoria IV, devido ao fato que a cidade de Pato Branco apresenta uma grande quantidade de prédios e, por isso, um galpão construído nesta cidade se encaixaria na categoria escolhida pois define a cota média das construções vizinhas como 10 m. Também, foi definido o Galpão como pertencente a classe B, pois sua maior dimensão está entre 20 e 50m. O Fator estatístico  $(S_3)$  é o fator que depende da ocupação do Galpão, e por isso, definiu-se como pequeno o fator de ocupação do Galpão originário da estrutura que será dimensionada no presente trabalho, pois, trata-se de um Galpão que comportará instalações onde terá pouca circulação de pessoas internamente.

#### 4.2.2 Coeficientes de pressão e forma externos da parede e do telhado

Para a obtenção dos valores de pressão e de forma externos do edifício foi utilizado as Tabelas 4 e 5 do item 3.2.6 do presente trabalho, de forma que, sabendo as dimensões do imóvel (Tabela 8) foi possível encontrar os valores tabelados. Para os coeficientes da parede foi necessário calcular a relação de largura por comprimento do galpão, e percebendo que o valor encontrado de 1,75 não constava na Tabela 4 foi preciso interpolar linearmente os valores dos coeficientes, assim, os valores obtidos, tanto para vento em 0º quanto para 90º, foram encontrados. Além dos coeficientes de pressão da parede, existe o coeficiente de pressão médio externo  $(C_{ne})$ , o qual é presente a barlavento das paredes paralelas ao vento e também é obtido a partir da NBR 6123 (1988). Os coeficientes de pressão e forma do telhado são obtidos a partir da Tabela 5 (item 3.2.6) deste trabalho e são dependentes da inclinação em que o telhado terá. Desta forma a inclinação escolhida anteriormente de 10% será correspondente a um ângulo de 5,71º sendo um valor não presente na Tabela 5. Assim, a partir disto foi necessário realizar uma interpolação linear entre os valores encontrados para 5º e 10º para os valores dos coeficientes de pressão e de forma externos do telhado para vento em 0º, 90º.

#### 4.2.3 Coeficientes de pressão internos

Para a obtenção desses coeficientes, deve-se tomar em consideração que o galpão terá duas portas, uma na parte da frente e outra na parte traseira, assim, pode-se concluir que este galpão terá duas faces igualmente permeáveis e duas faces impermeáveis, que conforme a NBR 6123 (1988) apresentará dois tipos de coeficientes de pressão interno, um para quando o vento estiver perpendicular a uma face permeável e outro para o vento perpendicular a face impermeável, valores estes apresentados no item 3.2.7 deste trabalho.

#### 4.2.4 Carregamento do vento

Após encontrado a pressão dinâmica e os coeficientes de pressão é possível encontrar o carregamento em cada parte da estrutura do galpão, assim, para este trabalho, será utilizado o carregamento presente no pórtico que receberá o maior esforço para realizar a simulação computacional da geometria de pórtico definida e encontrar um perfil que suporte estes esforços, para isso, deve-se encontrar a região em que os coeficientes de pressão tem o maior valor em módulo e consequentemente encontrar qual pórtico é o mais influenciado por esta região. Feito isso, deve-se multiplicar a pressão efetiva encontrada pela largura da área de influência do pórtico para que seja encontrado o carregamento em unidade de força por unidade de comprimento sobre o pórtico.

## 4.3 VERIFICAÇÃO DA RESISTÊNCIA DAS TELHAS

Para esta verificação é importante utilizar carregamentos que exemplifiquem o caso de maior esforço gerado, assim, para chegar neste valor utilizaremos o valor de coeficiente de pressão externa que cause o maior carregamento. Visto isto, percebemos que para a telha de cobertura, os coeficientes de pressão médios do telhado são aqueles que apresentam os maiores valores de carregamentos, pois são estes coeficientes que apresentam os maiores valores em módulo. Seguindo a mesma ideia, para as telhas de fechamento lateral do galpão podemos considerar o coeficiente de pressão médio que também amplifica o valor da pressão efetiva na lateral do galpão. Desta forma, a partir dos coeficientes de pressão médios é possível obter os carregamentos mais críticos para que seja verificado a segurança das telhas.

Nesta análise será considerado que a telha terá apenas dois apoios, pois, o coeficiente de pressão médio pode estar presente em uma das extremidades (beirada) do galpão e, por isso, não podermos garantir que nenhuma telha presente neste local esteja apoiada em apenas duas terças.

## 4.4 DEFINIÇÃO DA GEOMETRIA DO PÓRTICO TRELIÇADO

A geometria do treliçado do pórtico será definida de acordo com as dimensões pré-estabelecidas na Tabela 8 do item 4.1 deste trabalho e tomando como base a distância limite entre terças suportada pelas telhas. Assim, é definido a menor divisão possível entre terças que resulte em uma distância menor que o limite suportado pelas telhas, posteriormente é decidido a geometria do treliçado da tesoura e do pilar, para isso, foi utilizado como base a distância entre terças, dividindo o treliçado de forma que todas terças, exceto as terças das extremidades, ficassem sobre um montante, também tentou-se colocar um limite de inclinação da diagonal do treliçado como entre 30º e 60º, pois se a diagonal ficasse com uma inclinação muito pequena ou muito grande a sua função de enrijecedora do treliçado ficaria comprometida, então nos caso que aconteceu da diagonal ficar fora deste limite foi colocado mais um ou mais montantes intermediários.

## 4.5 VERIFICAÇÃO DA RESISTÊNCIA DAS TERÇAS

#### 4.5.1 Terças de cobertura

Para a verificação da resistência das terças de cobertura também foi utilizado o mesmo carregamento do vento que serviu para o cálculo de resistência das telhas de cobertura devido ao fato que este também será o maior carregamento de sucção para a cobertura do galpão, porém, a norma NBR 8800 (2008) estipula uma carga acidental que deve ser prevista para o dimensionamento de uma estrutura em aço. Esta carga acidental tem o valor de pelo menos 0,25 kN/m² (conforme descrito no item 3.3.2 deste trabalho) e a sua direção é no sentido da gravidade, diferente das ações do vento que são perpendiculares ao telhado, por isso, a carga devida a ação acidental irá gerar uma componente Y no carregamento referente a terça, então a verificação da resistência da terça de cobertura deve avaliar a flambagem gerada pela ação do vento somado as ações permanentes do peso próprio do telhado e do próprio perfil que formará a terça e a flambagem gerada pela carga acidental também somada as ações de peso próprio do telhado e do perfil.

#### 4.5.2 Terças de Fechamento

Para as terças de fechamento foi escolhido o mesmo perfil utilizado nas terças de cobertura e, por isso, os esforços de momento fletor resistente de cálculo e esforço cortante resistente de cálculo são os mesmos. Porém as cargas solicitantes de cálculo para o fechamento são diferentes. Estas cargas levam em consideração em sua componente X, o maior carregamento causado pela ação do vento, o qual é calculado a partir da mesma carga utilizada para o dimensionamento das telhas de fechamento e transformado para unidades de carregamento linear distribuído. Em sua componente Y o carregamento é obtido a partir do peso próprio das telhas e do perfil escolhido para as terças.

### 4.6 CÁLCULO DO CONTRAVENTAMENTO

A geometria escolhida para o cálculo do contraventamento desta estrutura foi selecionada dentre as opções possíveis e é a geometria que está presente na Figura 19.

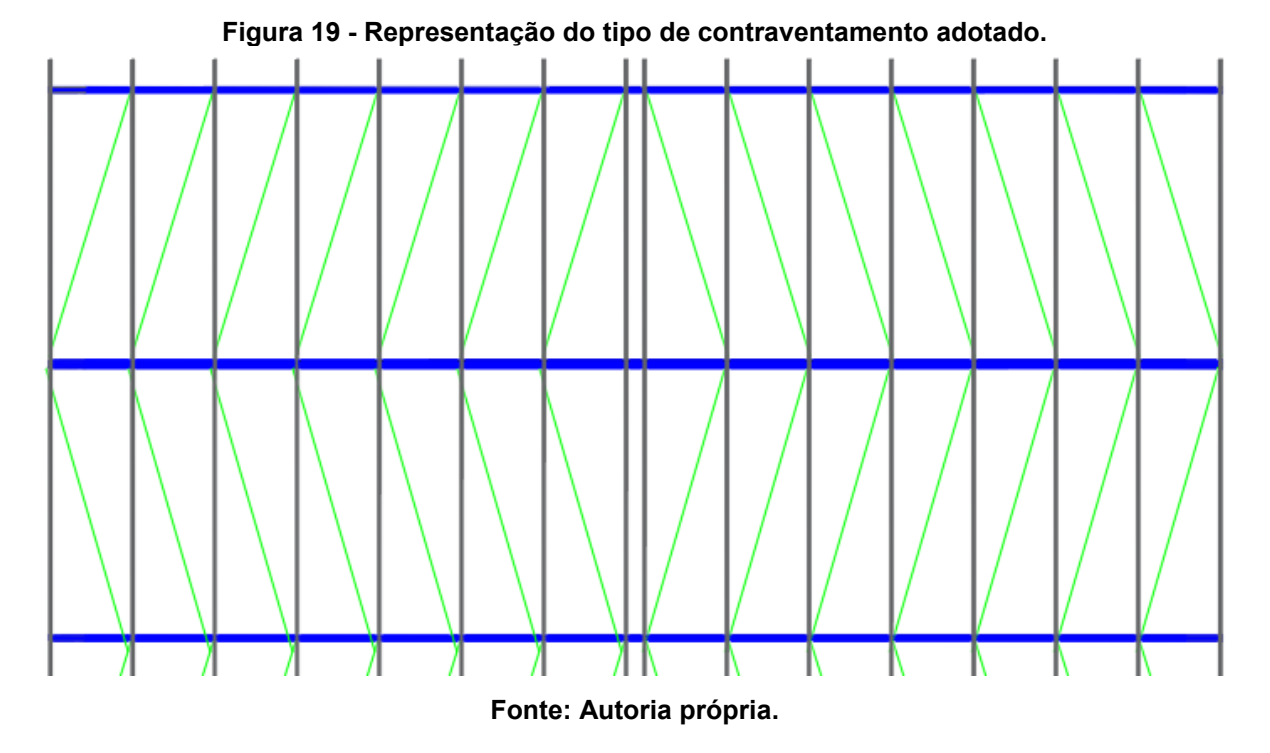

Devido ao fato que em todo caso de pressão do vento no sentido do comprimento do galpão os contraventamentos que estão mais a extremidade são os que receberão os maiores esforços, então, para calcular a resistência dos mesmos referentes a pressão neste sentido serão analisados apenas os dois pares de contraventamentos presentes entre os primeiros 3 pórticos treliçados, pois os demais receberão esforços menores e por isso o perfil escolhido suportará estas forças. Para esta análise, de pressão de vento no sentido do comprimento será utilizado o pior caso de coeficiente de pressão externa que cause o efeito de sucção, pois os contraventamentos serão formados por cabos de aço e, por isso, serão dimensionados para suportar apenas os esforços de tração. A partir do carregamento encontrado será trabalhado a vista superior da cobertura com uma treliça de forma que este carregamento gere esforços em todos os elementos da cobertura (Terças,

Banzo superior e contraventamento), estes esforços podem ser obtidos a partir de métodos para descobrir esforços em elementos da treliça (exemplo: método dos nós) e a partir disto encontraremos o cabo de aço que receberá o maior esforço de tração de forma a encontrar em tabelas de fornecedores um cabo que suporte tal esforço.

## 4.7 DIMENSIONAMENTO DO PÓRTICO TRELIÇADO POR SIMULAÇÃO **COMPUTACIONAL**

Para esta etapa será utilizada uma ferramenta de simulação computacional para estruturas metálicas muito utilizada que é o *software* de cálculo de elementos de barras chamado *Dlubau Rfem* versão 5.15. Os carregamentos utilizados para a simulação são as cargas devido ao vento em 0º e 90º, tendo em vista que estes valores se alteram para caso o vento esteja perpendicular a uma face permeável ou impermeável de acordo com o seu coeficiente de pressão interna, os carregamentos de peso próprio das terças, telhas e contraventamentos e também é levado em consideração o carregamento gerado pela carga acidental e a força nocional conforme o item 3.3.2 deste trabalho. O resultado da simulação deste software nos dá vários dados diferentes, os quais para nossa análise serão importantes os dados de deslocamento total da estrutura para que seja feita a verificação de acordo com a Norma NBR 14762 (2010) e a identificação do perfil com menor coeficiente de segurança juntamente com as cargas que este perfil recebe em cada simulação de forma que seja possível verificar por meio de cálculos se este perfil realmente está seguro de acordo com a norma NBR 14762 (2010) de forma a se fazer uma verificação a mais do resultado da simulação.

### 4.8 DIMENSIONAMENTO DOS CHUMBADORES DA BASE

Para o dimensionamento dos chumbadores de base que irão fixar o pilar a fundação é necessário a obtenção dos esforços resultantes de tração e cisalhamento dos engastes do pilar do pórtico ao solo. Estes dados também são retirados da simulação computacional e, a partir deles, se encontra qual a maior força resultante que o chumbador irá receber contando com todos os casos simulados. Assim, se define como limite de tensão que o chumbador pode receber com 0,33 da tensão última do material que o chumbador é constituído, de forma que, encontrado a maior força resultante que o chumbador irá receber e com a tensão limite que o mesmo pode ser solicitado é possível encontrar uma área mínima de seção transversal para que se encontre o diâmetro especificado do chumbador. Este diâmetro será um valor que se tenha facilidade em encontrar no mercado e que resulte em uma área de seção transversal maior que a encontrada analisando a força resultante de solicitação e a tensão limite de resistência.

#### **5 RESULTADOS**

### 5.1 RESULTADOS DO CÁLCULO DA AÇÃO DO VENTO

5.1.1 Obtenção da pressão dinâmica e coeficientes de pressão

A partir das considerações feitas no item 4.2.1 deste trabalho, é possível se obter os valores da velocidade básica do vento  $(V_0)$ , bem como os fatores de multiplicação ( $S_1$ ,  $S_2$  e  $S_3$ ), a velocidade característica do vento ( $V_k$ ) e consequentemente o valor da pressão dinâmica (*q*). Estes valores se apresentam na Tabela 9 a seguir.

| Item                                                                           | Magnitude                                    | Observações                                                                      |
|--------------------------------------------------------------------------------|----------------------------------------------|----------------------------------------------------------------------------------|
| Velocidade básica do vento<br>$(V_0)$                                          | $45 \text{ m/s}$                             | Cidade de Pato Branco/PR                                                         |
| Fator topográfico $(S_1)$                                                      | 1.00                                         | Terreno plano                                                                    |
| Fator de rugosidade do<br>terreno, dimensões da<br>edificação e altura sobre o | $0,76$ (h $\leq 5m$ )                        | Zona urbanizada com cota<br>média de 10m e maior<br>dimensão do galpão ente 20 e |
| terreno $(S_2)$                                                                | $0.83$ (5 <i>m</i> < h $\leq 10$ <i>m</i> )  | 50 <sub>m</sub>                                                                  |
| Fator estatístico $(S_3)$                                                      | 0.95                                         | Instalações com baixo fator de<br>ocupação                                       |
| Velocidade característica do                                                   | 32,49 m/s                                    | $(h \leq 5m)$                                                                    |
| vento $(V_k)$                                                                  | 35,48 m/s                                    | $(5m < h \le 10m)$                                                               |
| Pressão dinâmica (q)                                                           | 647 N/m <sup>2</sup><br>772 N/m <sup>2</sup> | $(h \leq 5m)$<br>$(5m < h \le 10m)$                                              |
|                                                                                |                                              |                                                                                  |

**Tabela 9 - Valores encontrados para o cálculo da pressão dinâmica.**

**Fonte: Autoria própria**

Os coeficientes de pressão e forma externos da parede e do telhado foram obtidos de acordo com as considerações do item 4.2.2 e os resultados estão mostrados em desenhos que melhor demonstram a ação destes coeficientes (chamados de bonecos), estes desenhos são simplesmente uma vista superior do imóvel mostrando onde estão cada coeficiente de pressão e forma os quais estão dispostos nas Figuras 20 e 21 para os coeficientes de pressão das paredes para vento em 0º e 90º respectivamente e Figuras 22 e 23 para os coeficientes de pressão do telhado também para vento em 0º e 90º.

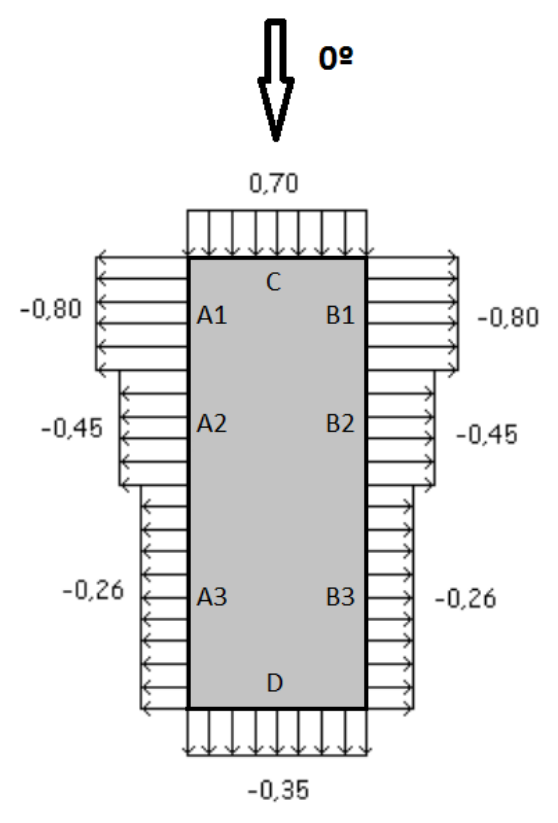

**Figura 20 - Coeficientes de pressão e forma da parede com vento e 0º.**

**Fonte: Autoria própria.**

**Figura 21 - Coeficientes de pressão e forma da parede com vento e 0º.**

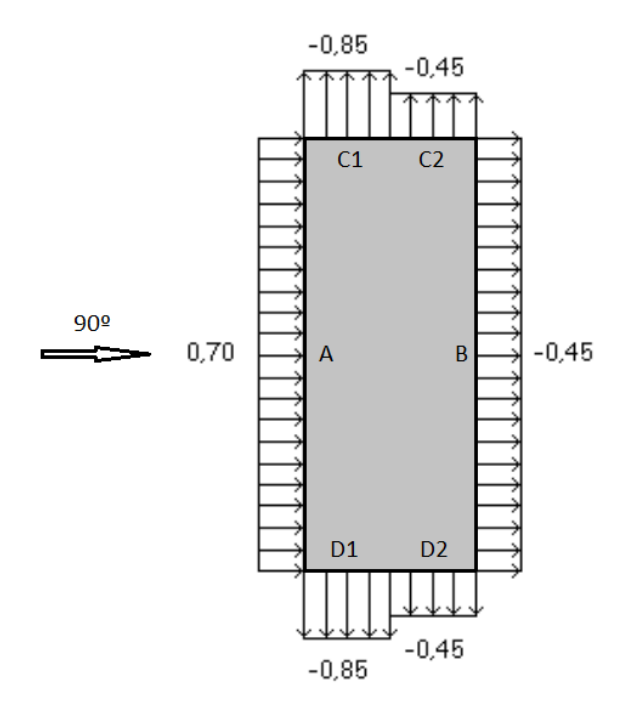

**Fonte: Autoria própria.**

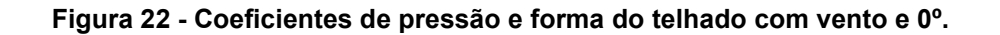

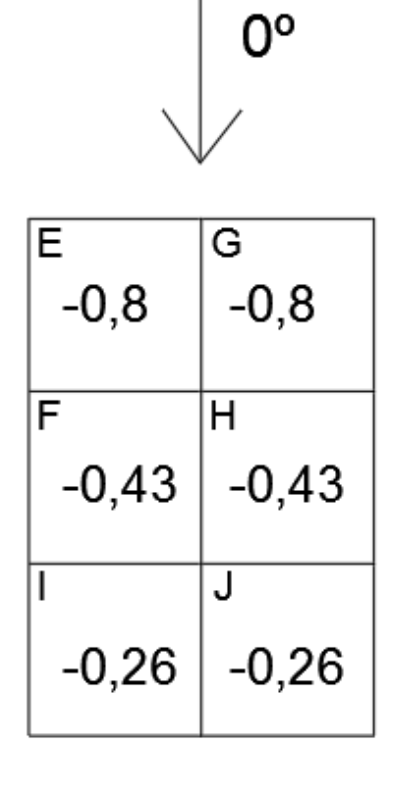

**Fonte: Autoria própria.**

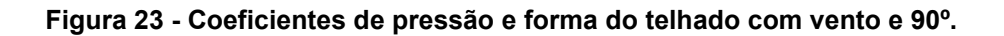

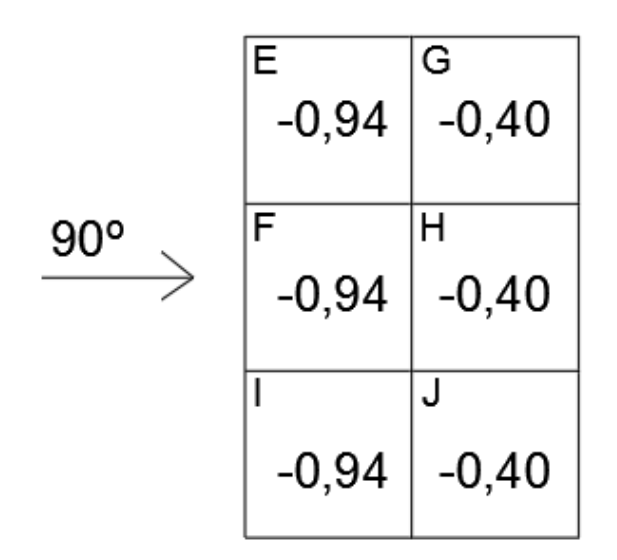

**Fonte: Autoria própria.**

Além dos coeficientes de pressão e forma, existe coeficientes de pressão médios que estão presentes em algumas regiões de maior pressão do vento, estes valores estão mostrados nas Figuras 24 (coeficiente de pressão médio nas paredes) e 25 (coeficientes de pressão médio no telhado).

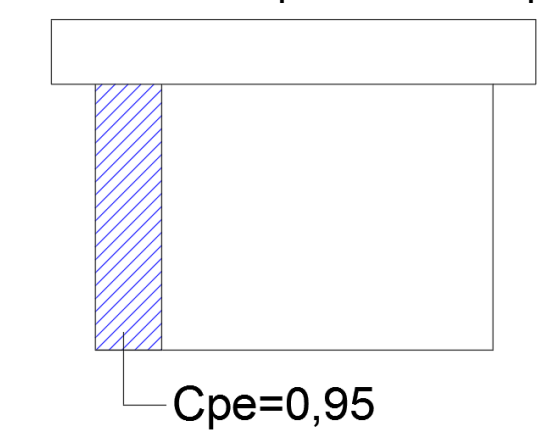

**Figura 24 - Coeficiente de pressão médio nas paredes.**

**Fonte: Autoria própria.**

**Figura 25 - Coeficientes de pressão médio do telhado.**

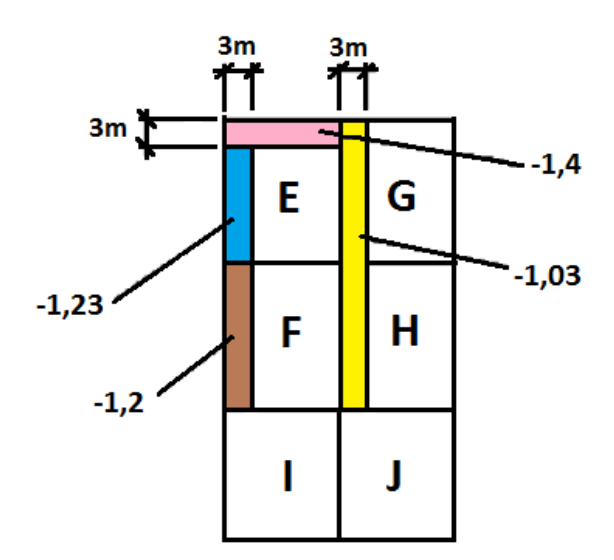

**Fonte: Autoria própria.**

O comprimento de ação de cada um dos coeficientes também é obtido pela NBR 6123 (1988) e os valores destas medidas estão mostradas na Tabela 10 para os coeficientes de pressão das paredes e Tabela 11 para os coeficientes de pressão do telhado.

| <b>Coeficiente</b> | Comprimento de ação |
|--------------------|---------------------|
| A1 e B1            | 8,75m               |
| A2 e B2            | 8,75m               |
| A3 e B3            | 17,5m               |
| C1eD1              | 10 <sub>m</sub>     |
| C2eD2              | 10 <sub>m</sub>     |
| $\mathbf{C_{pe}}$  | 4m                  |

**Tabela 10- Comprimento de ação dos coeficientes de Pressão e forma das paredes.**

**Fonte: Autoria própria.**

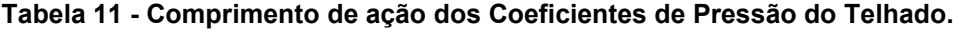

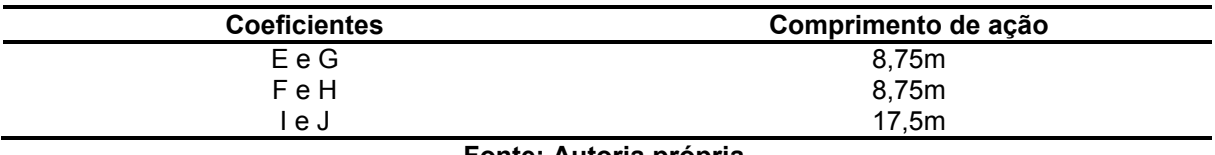

**Fonte: Autoria própria.**

Conforme explicado no item 4.2.3 do presente trabalho, para o cálculo das ações desta estrutura deve-se utilizar dois valores de coeficientes de pressão interno que estão de acordo com a permeabilidade da face que o vento está agindo perpendicularmente. Os valores a serem utilizados estão presentes na Tabela 12 a seguir.

**Tabela 12 - Valores dos coeficientes de pressão interna.**

| <b>Coeficiente</b>                                        | Permeabilidade da face               |  |  |  |
|-----------------------------------------------------------|--------------------------------------|--|--|--|
| $C_{ni} = 0.2$                                            | Vento perpendicular a face permeável |  |  |  |
| Vento perpendicular a face impermeável<br>$C_{ni} = -0.3$ |                                      |  |  |  |
| Fonte: Autoria própria.                                   |                                      |  |  |  |

5.1.2 Obtenção do carregamento devido ao vento

Em uma análise é possível verificar que entre os pórticos treliçados da estrutura a ser dimensionada o pórtico treliçado que recebe o maior esforço é o pórtico 2 (uma melhor visualização deste caso na Figura 26), isto ocorre devido ao fato que no vento em 0º a região com os valores mais críticos de coeficientes de pressão externa (maiores valores em módulo) é a região onde estão presentes os coeficientes referentes a A1 e B1 nas paredes, juntamente com E e G no telhado. Também, analisando os ventos em 90º verifica-se que todas as regiões de influência nos pórticos têm o mesmo valor de coeficientes de pressão e forma externo. Desta forma, vemos que apenas os pórticos treliçados 1 e 2 estão sob total influência desta região, porém, sabe-se que os pórticos de extremidade têm sua região de influência de carregamento reduzida pela metade em comparação aos pórticos que não estão na extremidade, por isso, a escolha do pórtico treliçado 2 como pior caso se justifica.

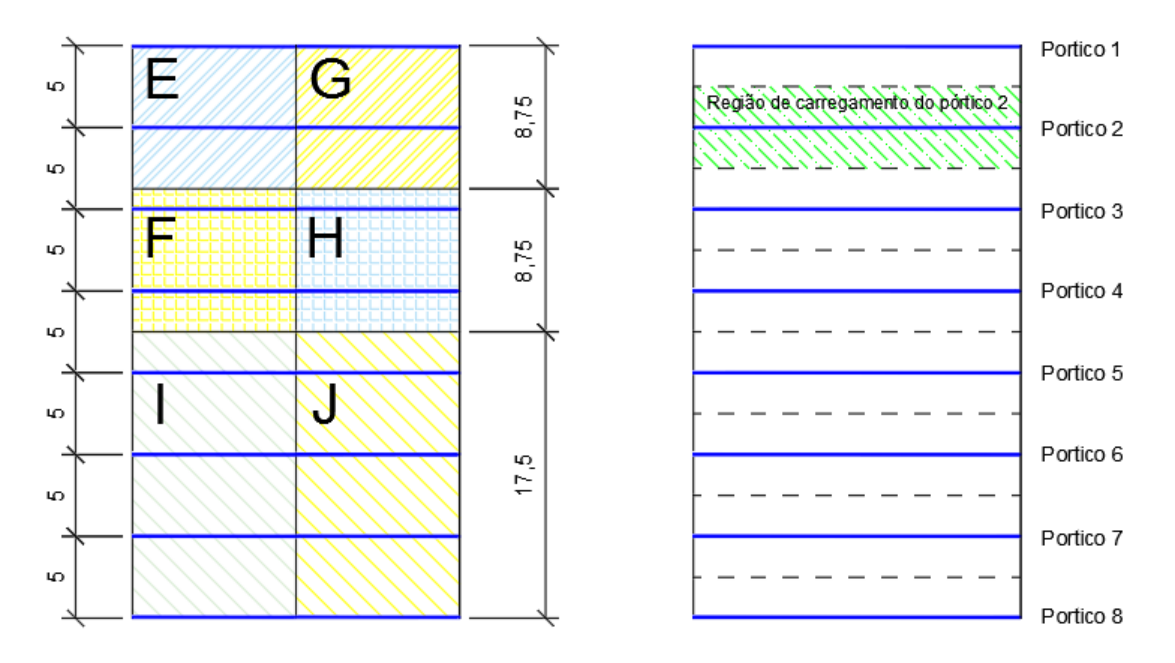

**Figura 26 -Destaque da região de maior carregamento das forças do vento.**

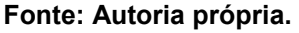

Após a obtenção dos coeficientes de pressão e de forma e dos valores de pressão dinâmica é possível obter os valores de pressão efetiva que geram esforços no galpão (pela Equação 4 do item 3.2.8 deste trabalho), desta forma, sabendo que a distância entre pórticos é de 5m e que o pórtico com maior carregamento será o pórtico 2 pode-se calcular as cargas distribuídas para este pórtico para cada um dos casos (Vento em 90º e 0º e coeficientes de pressão interna de 0,2 e -0,3). Os valores encontrados estão mostrados na Tabela 13 onde  $\Theta$  é a inclinação do vento e os itens C1, C2, C3, C4, C5 e C6 são os carregamentos presentes no pórtico conforme mostrado na Figura 27.

|                |                | $\Theta = 90^{\circ}$ |                | $\Theta = 0^{\circ}$                    |
|----------------|----------------|-----------------------|----------------|-----------------------------------------|
|                | $C_{pi} = 0.2$ | $C_{pi} = -0.3$       | $C_{pi} = 0.2$ | $= -0,3$<br>$c_{\scriptscriptstyle pi}$ |
| C1             | 1618 N/m       | 3235 N/m              | $-3235$ N/m    | $-1618$ N/m                             |
| C <sub>2</sub> | 1929 N/m       | 3859 N/m              | $-3859$ N/m    | $-1929$ N/m                             |
| C <sub>3</sub> | $-4409$ N/m    | $-2480$ N/m           | $-3859$ N/m    | $-1929$ N/m                             |
| C4             | $-2315$ N/m    | $-386$ N/m            | $-3859$ N/m    | $-1929$ N/m                             |
| C5             | $-2508$ N/m    | $-579$ N/m            | $-3859$ N/m    | $-1929$ N/m                             |
| C6             | $-2103$ N/m    | -485 N/m              | $-3235$ N/m    | $-1618$ N/m                             |

**Tabela 13 - Carregamentos gerados pelo vento no Pórtico 2.**

**Fonte: Autoria própria.**

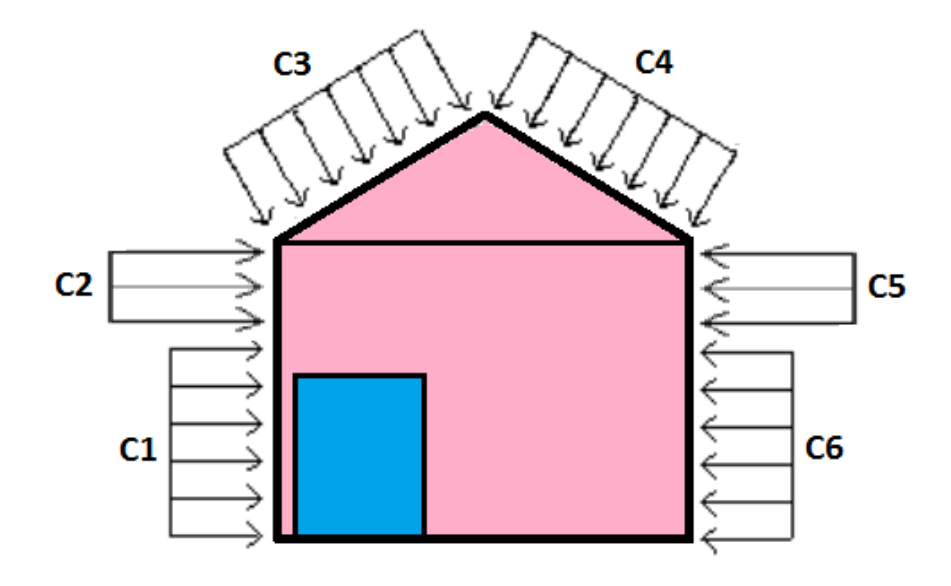

**Figura 27 - Localização dos carregamentos da Tabela 11.**

**Fonte: Autoria própria.**

## 5.2 VERIFICAÇÃO DA RESISTÊNCIA DAS TELHAS

Os carregamentos solicitantes de cálculo para o dimensionamento do telhado foram obtidos conforme explica o item 4.3 deste trabalho e seus valores estão presentes nas Tabelas 14 (para o telhado) e 15 (para o fechamento lateral). Vale ressaltar que a indicação (s) ao lado dos valores de carregamento na tabela indicam que são esforços de sucção, porém como a resistência da telha é a mesma nesta direção independente do sentido da flexão esta indicação não terá nenhum efeito nos cálculos de dimensionamento.

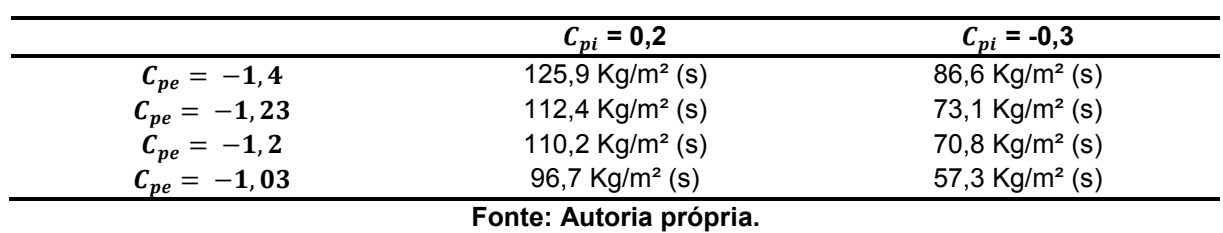

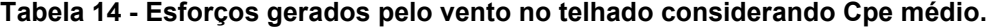

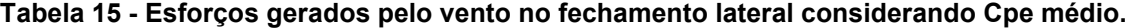

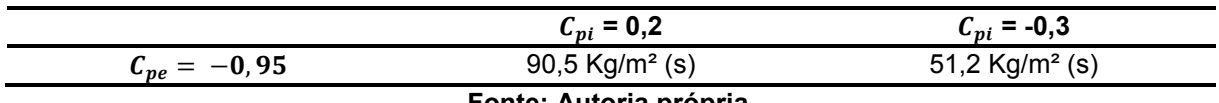

A partir dos dados das Tabelas 15 e 15 podemos perceber que o carregamento que causa o maior esforço na telha em todos os casos é o de 125,9 Kg/m², o qual também é maior que a carga acidental (apresentada no item 3.3.2 do presente trabalho), dito isto, podemos comparar este esforço com a resistência da telha trapezoidal de espessura 0,5mm presente na Tabela 16 para provar que a mesma não irá falhar para grandes esforços do vento e definir um limite máximo para a distância entre terças, as quais são os apoios das telhas.

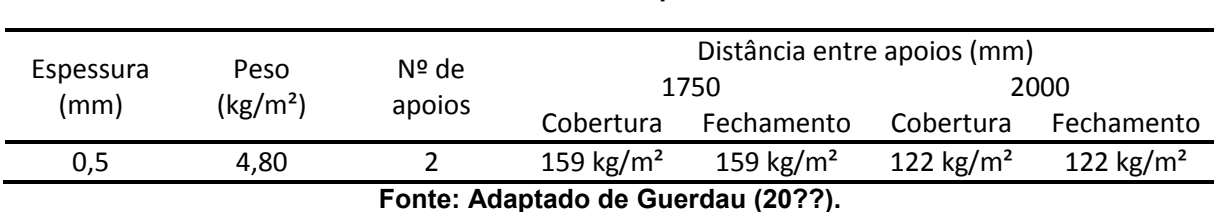

**Tabela 16 - Resistência tabelada pelo fornecedor da telha.**

Fazendo a comparação do valor maior encontrado com os valores tabelados, temos que para um espaçamento entre apoios de 2000 mm a resistência fica pouco abaixo do esforço solicitante, porém, para a distância de 1750 mm a resistência fica acima do esforço solicitante e por isso a segurança é atingida.

Desta forma, será restringido a distância entre terças deste imóvel para um valor máximo de 1750 mm, assim, mesmo com o valor do esforço solicitante nas paredes sendo menor que no telhado fixaremos 1750 mm como o limite também para o fechamento lateral privilegiando assim a segurança e fazendo com que se tenha um limite único para todo o projeto.

## 5.3 GEOMETRIA DO PÓRTICO TRELIÇADO

Levando em consideração as informações contidas na Tabela 8 é possível definir as medidas principais da geometria do pórtico com altura do pilar e inclinação da tesoura e a partir disto consegue-se obter ou definir outras medidas. Na Figura 26 é mostrado as dimensões principais do pórtico e ser projetado de forma que a distância da extremidade lateral do pilar até a extremidade lateral da tesoura de 650mm deve-se ao tamanho da aba de 500 mm mostrada na Tabela 8 mais uma folga de 150 mm relativo a espaço ocupado pela telha de fechamento mais a terça de fechamento lateral. A medida da altura extremidade da tesoura de 200 mm foi definida

de forma que esta altura a mais dos montantes contribuam para uma maior inclinação das diagonais.

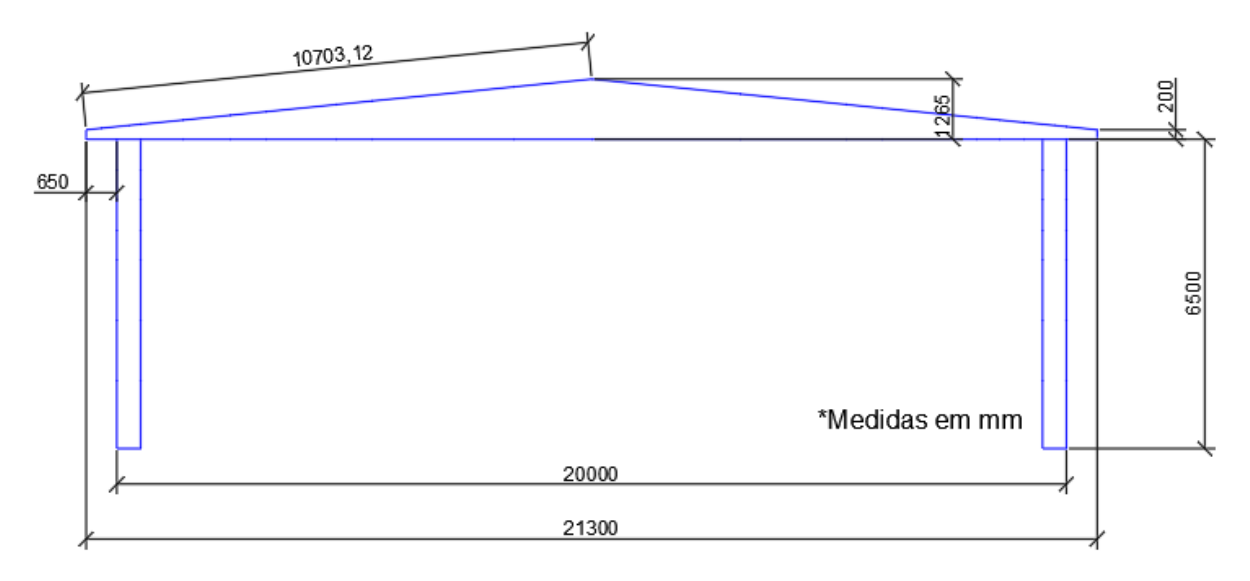

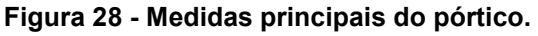

**Fonte: Autoria própria.**

O próximo passo foi decidir a distância entre terças da cobertura e também do fechamento lateral com base no valor mínimo de 1750 mm definido no item anterior, encontrando assim, o valor mais próximo abaixo deste limite que proporcione divisões iguais. A Tabela 17 abaixo mostra a divisão entre terças encontradas para a cobertura. O comprimento útil do banzo presente na Tabela 17 é o comprimento total do banzo menos o espaço de 200mm sendo destes 150mm para a folga da primeira terça pensando em um melhor encaixe da cumeeira e 50mm para o espaço em que será colocada a última terça.

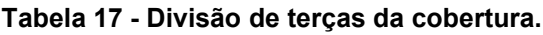

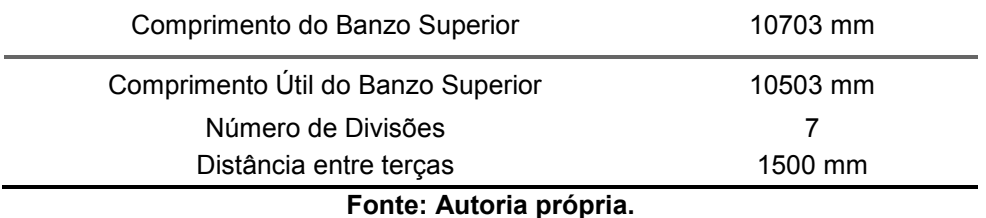

O mesmo trabalho é feito para as terças de fechamento apresentado na Tabela 18, onde a Altura útil do pilar é a altura total do pilar menos um espaço de

150mm que ficará entre a última terça e o solo para que a mesma não toque o chão e receba a umidade do solo (que pode acelerar a oxidação do perfil). As distâncias entre terças encontradas também estão mostradas na Figura 29.

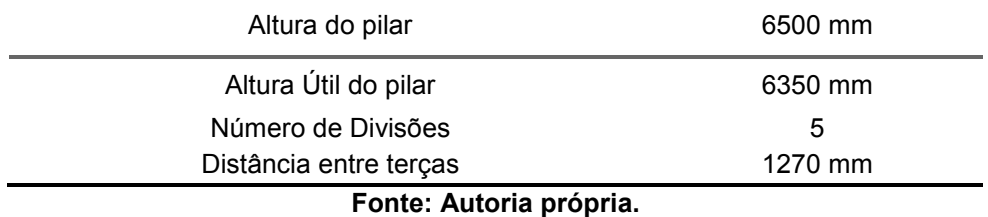

#### **Tabela 18 - Divisão de terças de fechamento.**

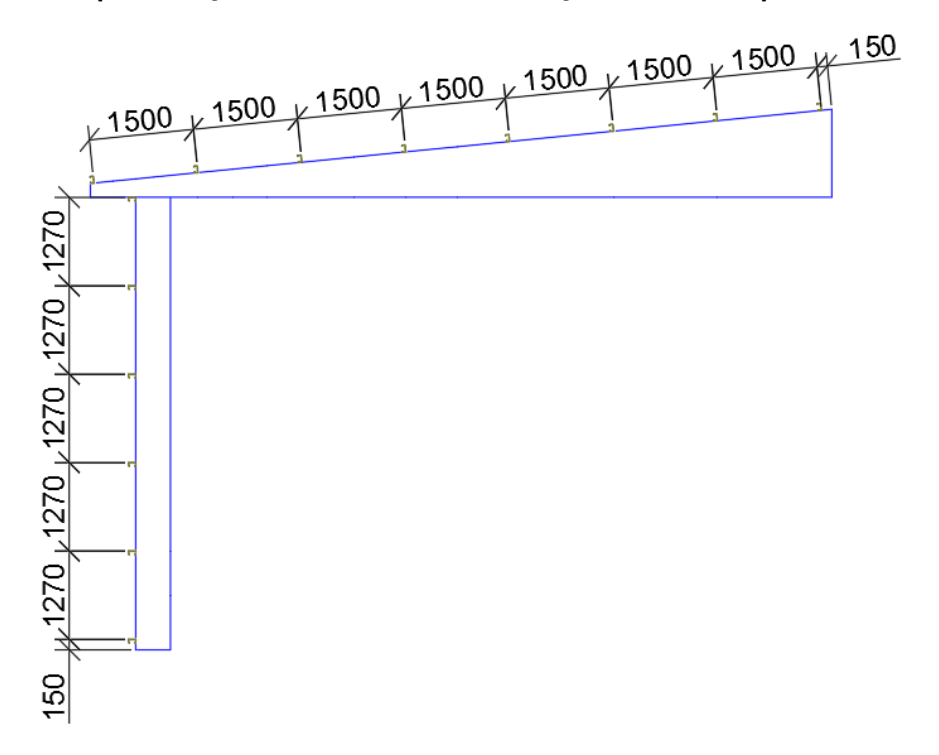

**Figura 29 - Representação das distâncias entre terças sobre meio pórtico.**

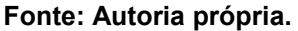

O próximo passo deste trabalho foi decidir a geometria do treliçado da tesoura e do pilar, e para isto seguiu-se o que se mostra no item 4.4 deste trabalho, desta forma, a geometria resultante é a que está presente na Figura 30. Na Figura 31 também está mostrado uma perspectiva em 3-D para a estrutura do presente trabalho.

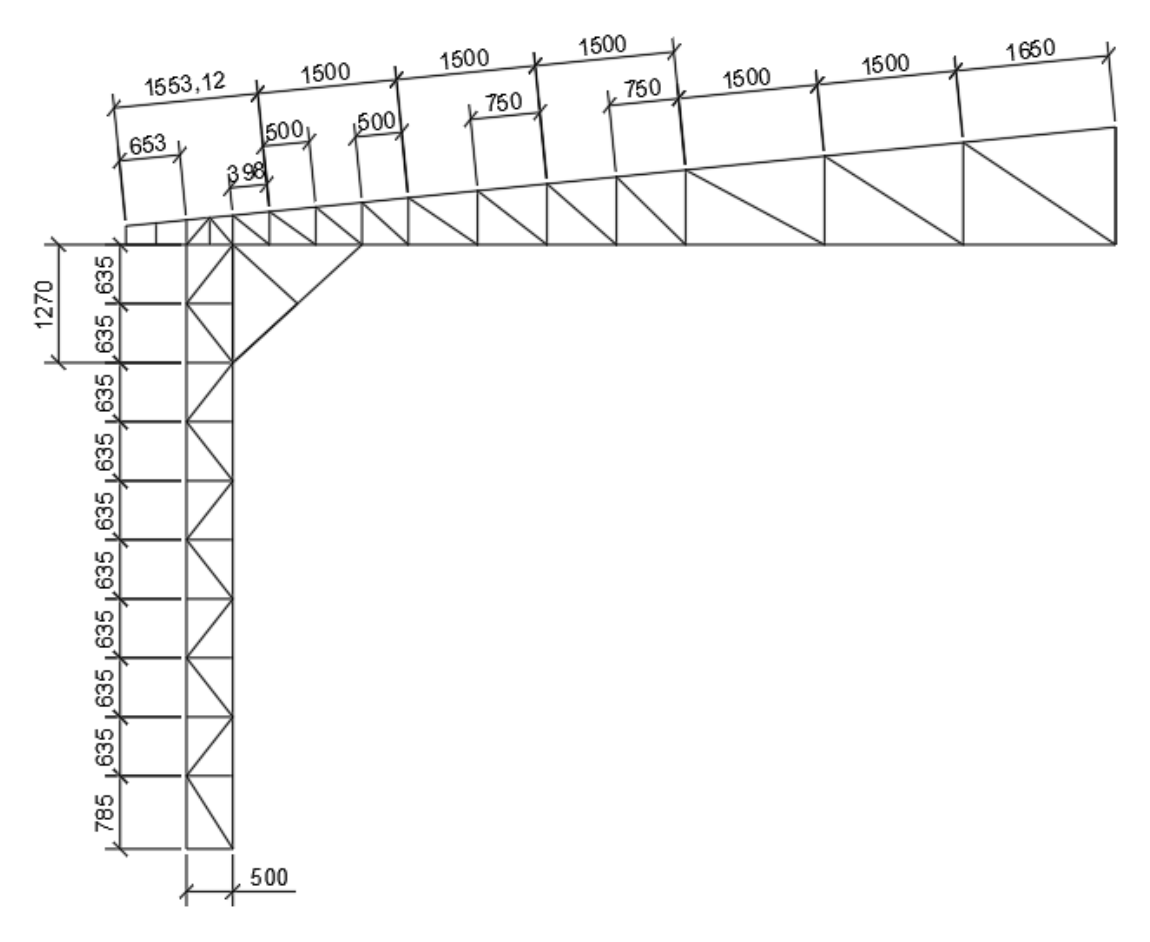

## **Figura 30 - Representação da geometria de meio pórtico.**

**Fonte: Autoria própria.**

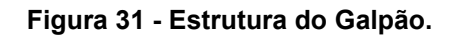

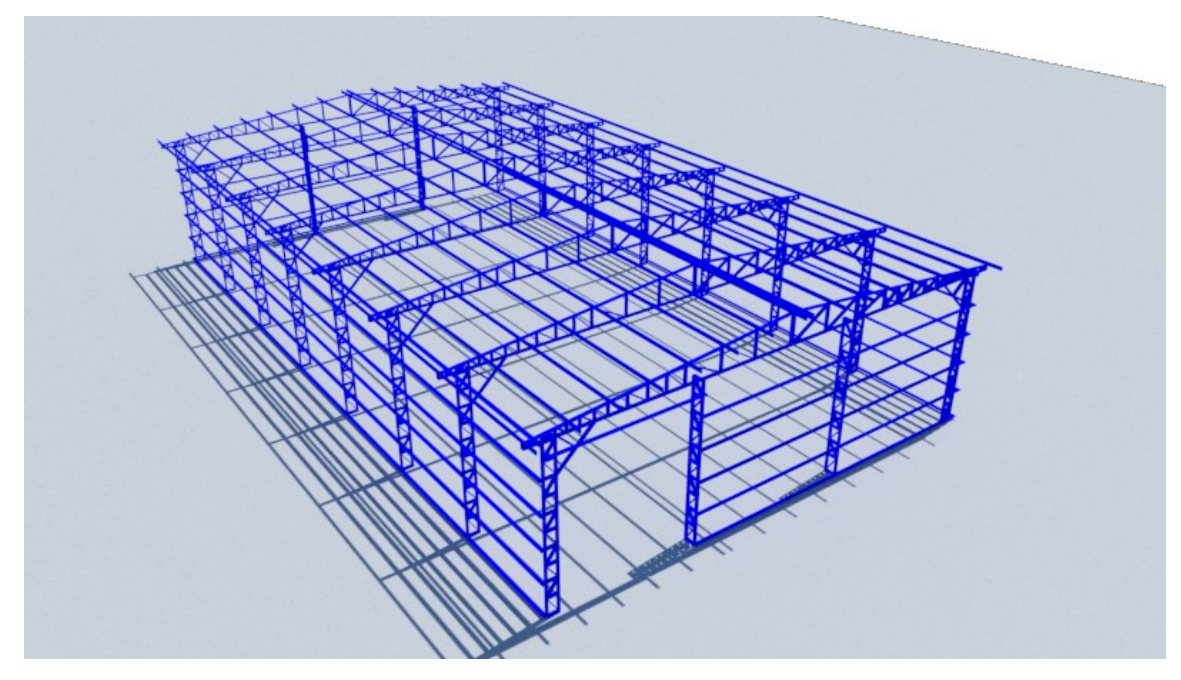

**Fonte: Autoria própria.**

## 5.4 VERIFICAÇÃO DA RESISTÊNCIA DAS TERÇAS

Os carregamentos presentes nas terças de cobertura e de fechamento foram obtidos conforme o que está posto nos itens 4.5.1 e 4.5.2 deste trabalho. Desta forma, os valores encontrados se apresentam nas Tabelas 19 e 20 a seguir.

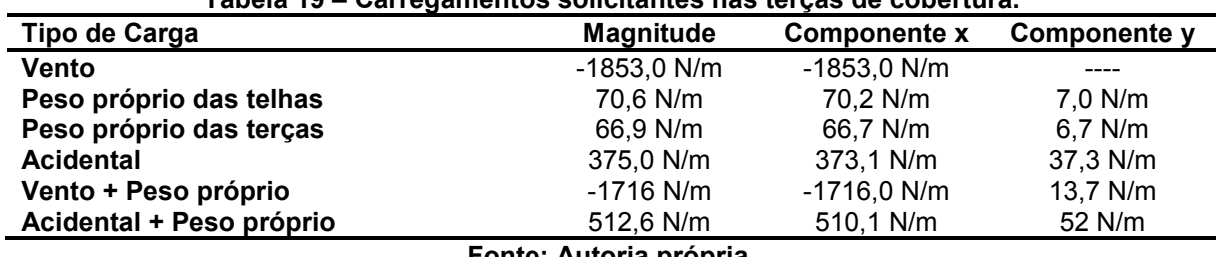

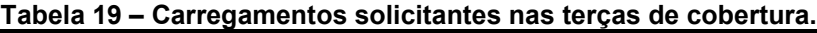

**Fonte: Autoria própria.**

#### **Tabela 20 - Carregamentos solicitantes nas terças de fechamento.**

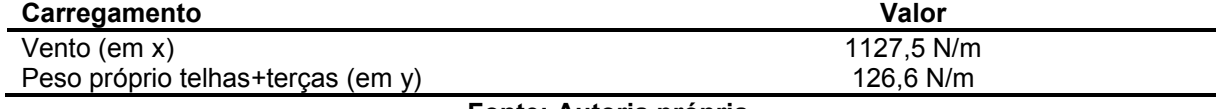

**Fonte: Autoria própria.**

A partir destes carregamentos foi possível obter os momentos e esforços cortantes solicitantes de cálculo presentes nas Tabelas 21 e 22.

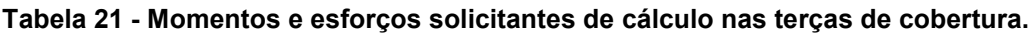

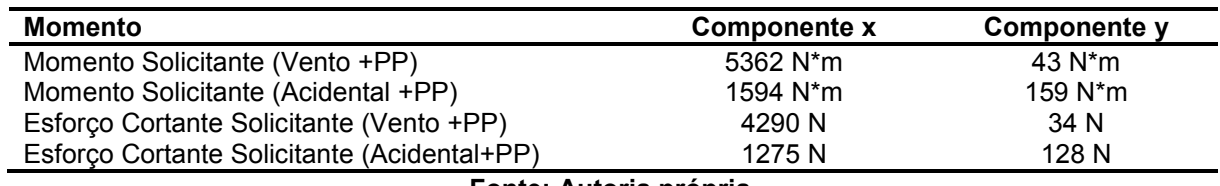

**Fonte: Autoria própria.**

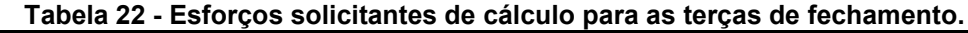

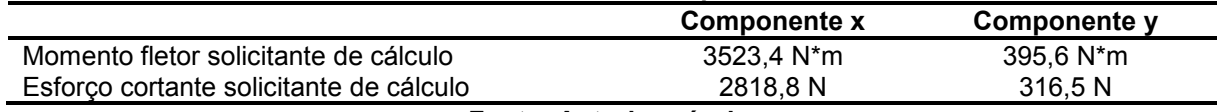

#### **Fonte: Autoria própria.**

O perfil escolhido para a composição das terças é o perfil U enrijecido 150x60 conforme se apresentam suas propriedades na Tabela 23.

| i abeia 23 - Propriedades do pertii escolhido.                                       |      |      |      |                 |        |                             |                   |      |                |                 |     |
|--------------------------------------------------------------------------------------|------|------|------|-----------------|--------|-----------------------------|-------------------|------|----------------|-----------------|-----|
|                                                                                      |      |      |      |                 |        |                             | Wx                |      |                | Wv              |     |
| (mm                                                                                  | (mm) | (mm) | (mm) | $\text{(cm}^2)$ | (ka/m) | $\mathbf{c}$ m <sup>4</sup> | $\rm \ (cm^{3} )$ | (cm) | $\rm (cm^{4)}$ | $\rm \ (cm^{3}$ | (cm |
| 150<br>20<br>295.19<br>60<br>6.83<br>39.36<br>3.00<br>10.14<br>8.70<br>5.82<br>41.53 |      |      |      |                 |        |                             |                   |      |                |                 |     |
| Fonte: Adaptado de Guerdau (20??).                                                   |      |      |      |                 |        |                             |                   |      |                |                 |     |

**Tabela 23 - Propriedades do perfil escolhido.**

Após a escolha do perfil foi possível realizar o cálculo dos esforços resistentes de cálculo para a Flexão (item 3.8 do presente trabalho) fazendo a análise do início do escoamento da seção, flambagem lateral com torção, flambagem distorcional e do esforço cortante resistente de cálculo. Os valores obtidos por estas análises estão presentes na Tabela 24.

**Tabela 24 - Esforços resistentes de cálculo para as terças.**

| Início do escoamento da seção efetiva<br>2028 N <sup>*</sup> m<br>7872 N*m<br>2028 N <sup>*</sup> m<br>Flambagem lateral com torção<br>7872 N*m<br><b>Flambagem distorcional</b><br>1635 $N*m$<br>6347 N*m<br>19440 N<br>49680 N | Momento fletor resistente de cálculo   | Valor (em x) | Valor (em y) |
|----------------------------------------------------------------------------------------------------|----------------------------------------|--------------|--------------|
|                                                                                                    |                                        |              |              |
|                                                                                                    |                                        |              |              |
|                                                                                                    |                                        |              |              |
|                                                                                                    | Esforço cortante resistente de cálculo |              |              |

**Fonte: Autoria própria.**

A partir destes dados vemos tanto na posição x como na posição y o menor valor de momento fletor resistente de cálculo e o esforço cortante resistente de cálculo (Tabela 24) são superiores aos valores solicitantes de cálculo (Tabelas 21 e 22), e, devido ao fato que os esforços cortantes resistentes de cálculo (Tabela 24) não serem superiores a 70% do valor resistente de cálculo (Tabelas 21 e 22) a verificação da Equação 31 do item 3.9.4 não é necessária. A última verificação necessária para comprovar a adequação do perfil escolhido a norma NBR 14762 (2010) é o cálculo dos deslocamentos, assim, seguindo as orientações do item 3.8.5 calculou-se o deslocamento (flecha) máximo gerado pelo maior carregamento em cada componente (x e y), os quais estão mostrados na Tabela 25 em comparação com o deslocamento máximo.

**Tabela 25 - Deslocamentos encontrados para as terças de cobertura e fechamento.**

| <b>Deslocamento</b>                    | Magnitude (mm) |
|----------------------------------------|----------------|
| $x_{max}$ da teça de cobertura         | 23,7           |
| $y_{max}$ da terça de cobertura        | 5,0            |
| $x_{max}$ da terça de fechamento       | 15,5           |
| $y_{max}$ da teça de fechamento        | 1,7            |
| Limite máximo de deslocamento admitido | 41.7           |
| (L/120)                                |                |

**Fonte: Autoria própria.**

#### 5.5 CONTRAVENTAMENTO

Os esforços utilizados para o cálculo das forças internas nos cabos de contraventamento são referentes ao coeficiente de pressão das paredes para vento em 90º (ver Figura 21) por ser o caso onde se tem o maior valor de pressão efetiva que cause esforço de tração no contraventamento e com o coeficiente de pressão interna com a magnitude de 0,2 devido ao fato de ser o que resulta no maior carregamento somado aos coeficientes de pressão externa encontrados, estes coeficientes são mostrados na Figura 32.

**Figura 32 - Representação dos coeficientes de pressão na parte frontal do Galpão.**

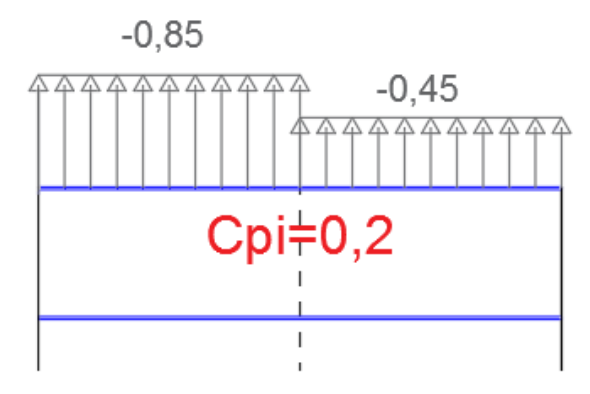

**Fonte: Autoria própria.**

A partir dos valores de coeficiente de pressão juntamente com o valor da pressão dinâmica, onde foi considerado toda a face frontal do barracão com a mesma pressão dinâmica para privilegiar a segurança, foi possível descobrir as pressões efetivas na face frontal do galpão conforme a Figura 33.

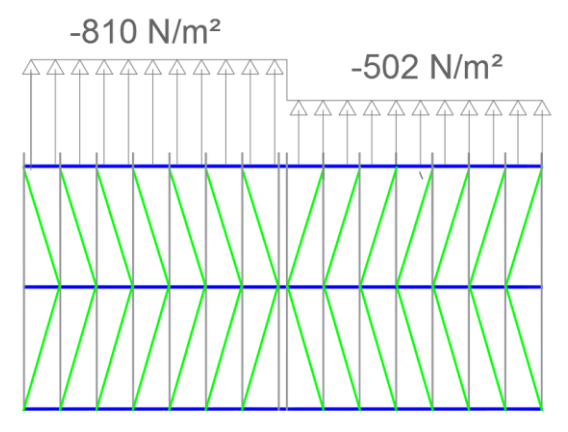

**Figura 33 - Representação do carregamento na parte frontal do Galpão.**

**Fonte: Autoria própria.**

Para encontrar a força axial de tração em cada contraventamento, considerou-se toda a vista superior da estrutura como uma treliça de forma que cada elemento (banzo da tesoura, terça e contraventamento) seja uma barra, então, após isso, foi estipulado uma força resultante em cada nó pertencente ao primeiro pórtico, as forças estipuladas foram referentes a área de superfície da parede frontal do galpão de aproximadamente 157 m² e a pressão efetiva da Figura 34. Desta forma foram encontradas as forças presentes na Figura 34.

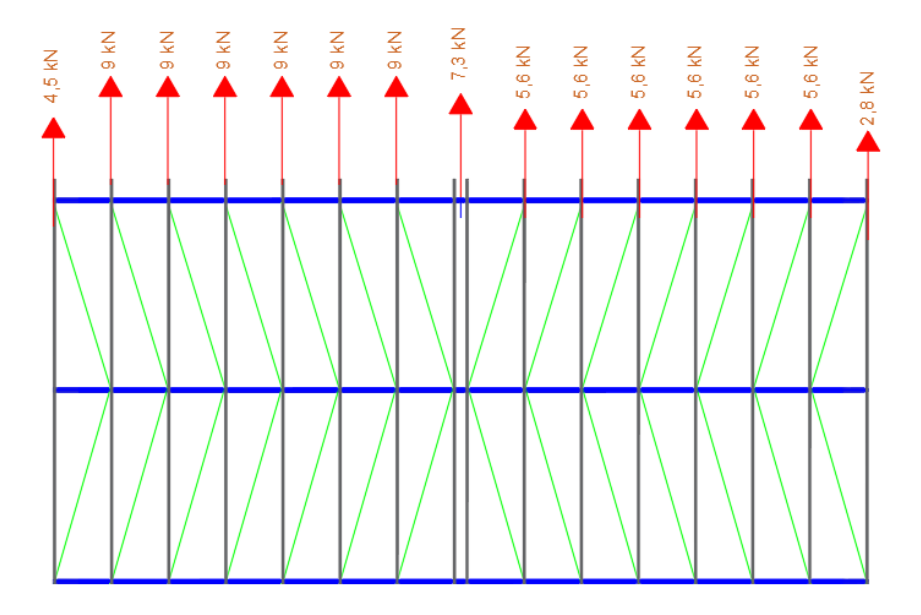

**Figura 34 - Forças adotadas para o cálculo do contraventamento.**

**Fonte: Autoria própria.**

Assim, conseguiu-se encontrar as forças axiais de tração presentes no contraventamento que possibilita a escolha do cabo de aço mais adequado. Os esforços internos se apresentam na Figura 35.

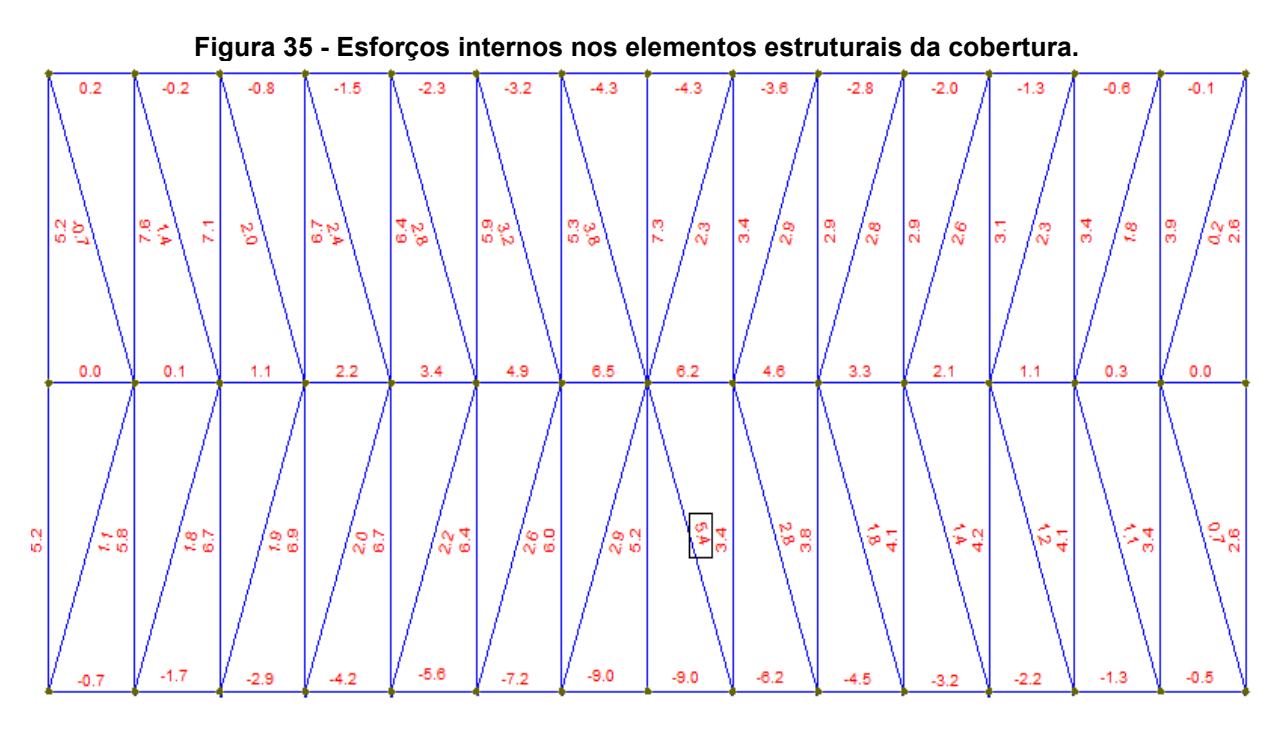

**Fonte: Autoria própria.**

Analisando a Figura 36 vemos que o contraventamento que apresenta o maior valor de esforço de tração na estrutura suporta um valor de 5,4 kN de tração conforme destacado na imagem. Por isso, foi escolhido para esta aplicação o cabo de aço tipo 6x7 com alma de aço e 1/8'' de diâmetro categoria IPS que tem sua carga de ruptura de 0,66 tf (6,47 kN) conforme a Tabela 26.

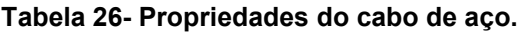

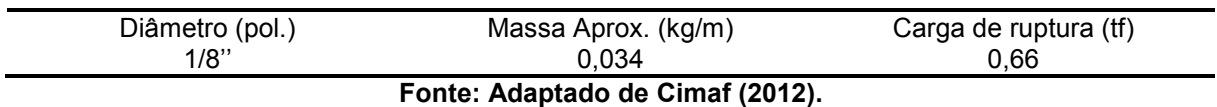

# 5.6 DIMENSIONAMENTO DO PÓRTICO TRELIÇADO POR SIMULAÇÃO **COMPUTACIONAL**

Para esta etapa do trabalho foi utilizado da ferramenta de simulação computacional em elemento de barras com o objetivo de tornar mais rápido e viável a realização do dimensionamento.

O perfil escolhido para a composição do pórtico foi o perfil U dobrado 150x50 com espessura de 4.75 mm conforme a Tabela 27.

| (mm) | (mm) | e<br>(mm) | $\rm (cm^2)$ | - P | (kg/m) $\rm (cm^4)$ (cm <sup>3</sup> ) (cm) | <b>Wx</b> | IX | 1V<br>$\rm \left( cm^{4}\right)$ | Wv<br>$\rm (cm^3)$ | <b>IV</b><br>(cm) |
|------|------|-----------|--------------|-----|---------------------------------------------|-----------|----|----------------------------------|--------------------|-------------------|
| 150  | 50   | 4.75      | 11,01  8,64  |     | $338,00$ 45,00 5,54 23,84 6,30 1,47         |           |    |                                  |                    |                   |
|      |      |           |              |     |                                             |           |    |                                  |                    |                   |

**Tabela 27 - Propriedades do perfil escolhido.**

**Fonte: Adaptado de Guerdau (20??).**

Os carregamentos estipulados para as simulações computacionais são aqueles encontrados no item 5.1.2 do presente trabalho que são causados pela ação do vento, sendo que cada caso mostrado será realizado uma simulação separadamente, também, será utilizado a ação da carga acidental prevista no item 3.3.2 para a realização de mais uma simulação estrutural. Em cada uma das simulações realizadas também foi adicionado uma carga permanente referente ao peso próprio das terças, telhas e contraventamentos. Outro esforço adicionado as simulações foi a força nocional prevista no item 3.3.2 que foi calculado a partir do carregamento com a maior magnitude dentre os encontrados. O valor da Força nocional, do carregamento permanente de peso próprio e do carregamento acidental estão presentes na Tabela 28 a seguir.

| Tipo de carga                 | <b>Magnitude</b> |
|-------------------------------|------------------|
| Peso próprio Telhas           | 235,5 N/m        |
| Peso próprio Terças           | 44.7 N/m         |
| Peso próprio Contraventamento | $0.11$ N/m       |
| <b>Total Peso Próprio</b>     | 280,3 N/m        |
| <b>Acidental</b>              | 1250 N/m         |
| Força nocional                | 440 N            |

**Tabela 28 - Carregamentos para simulação.**

**Fonte: Autoria própria.**

Os carregamentos inseridos na simulação estão mostrados nas Figuras 36, 37, 38, 39 e 40.
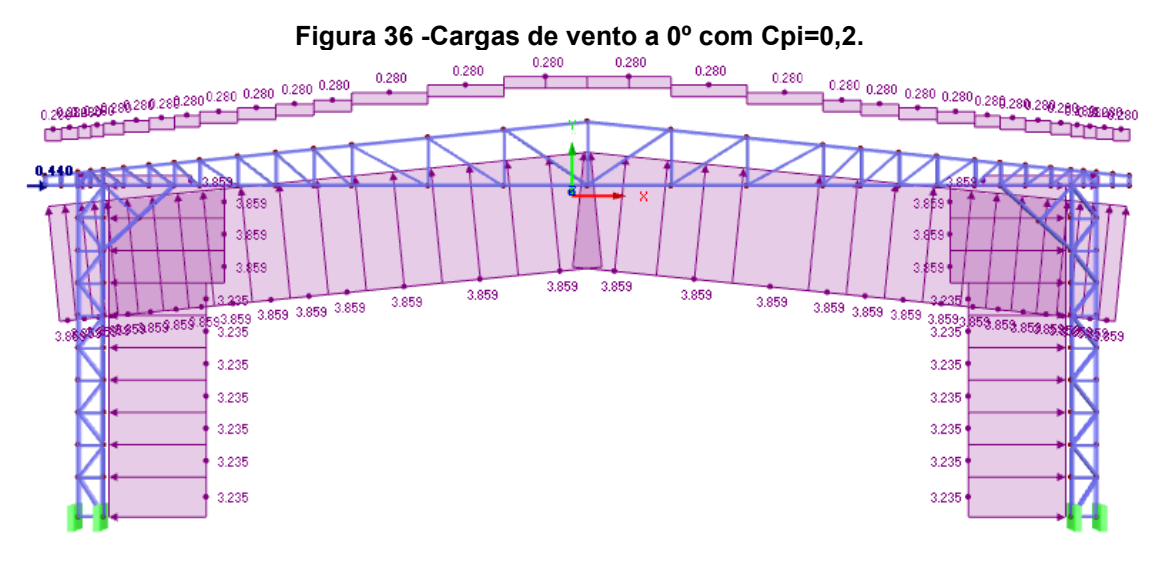

**Fonte: Autoria própria.**

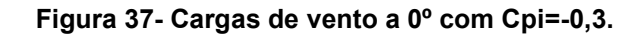

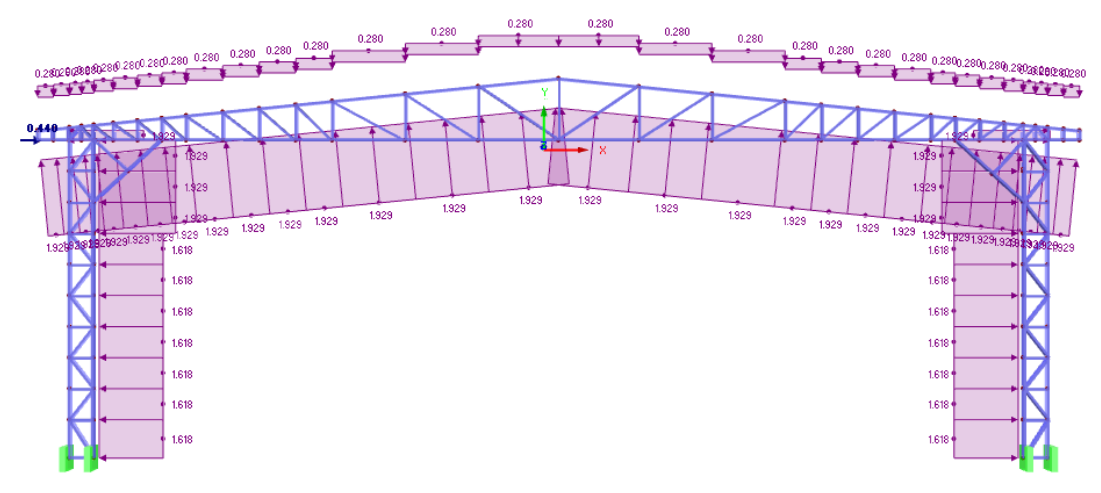

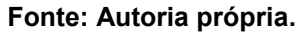

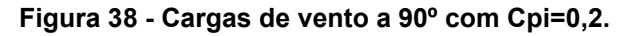

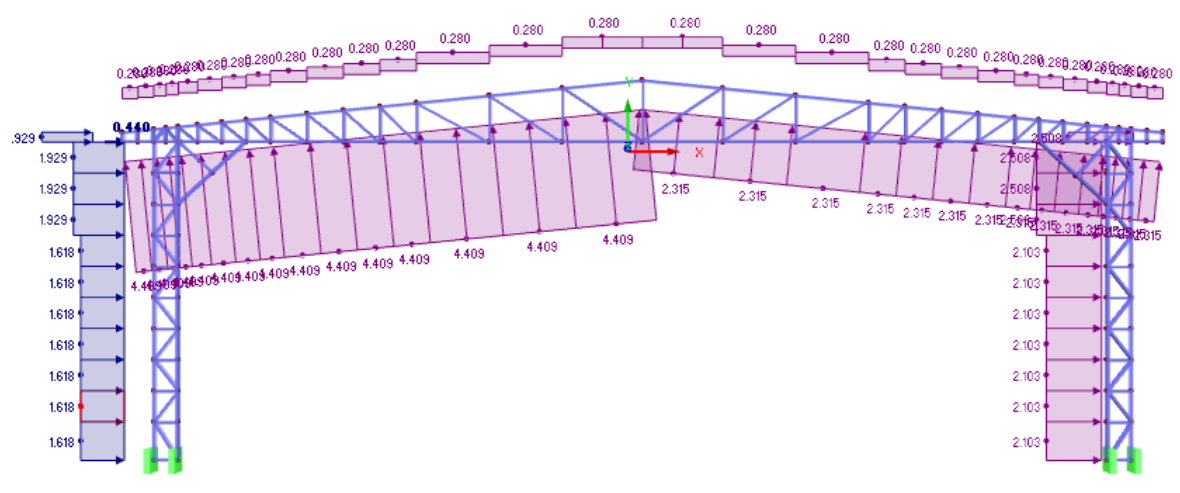

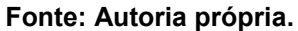

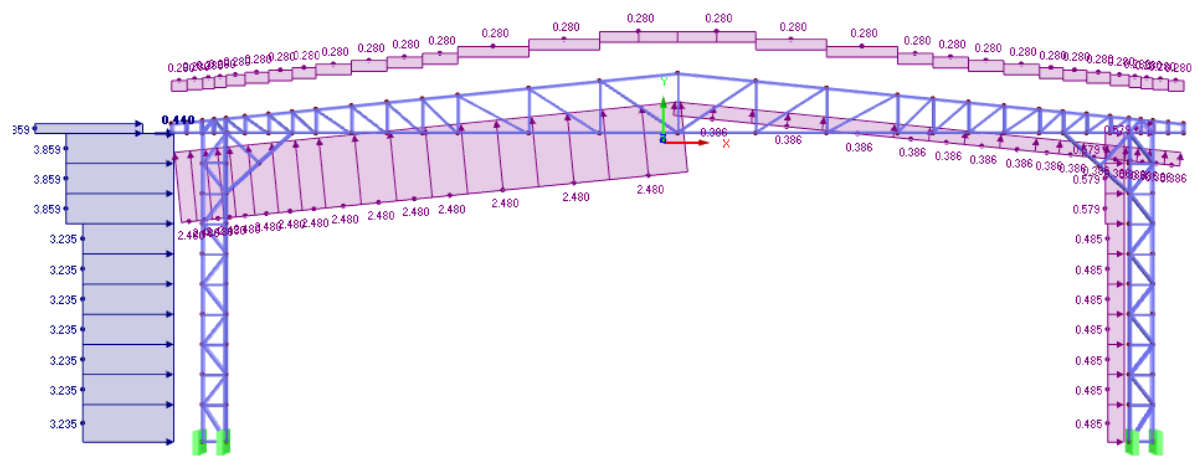

**Figura 39 - Cargas de vento a 90º com Cpi=-0,3.**

**Fonte: Autoria própria.**

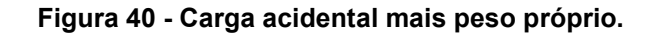

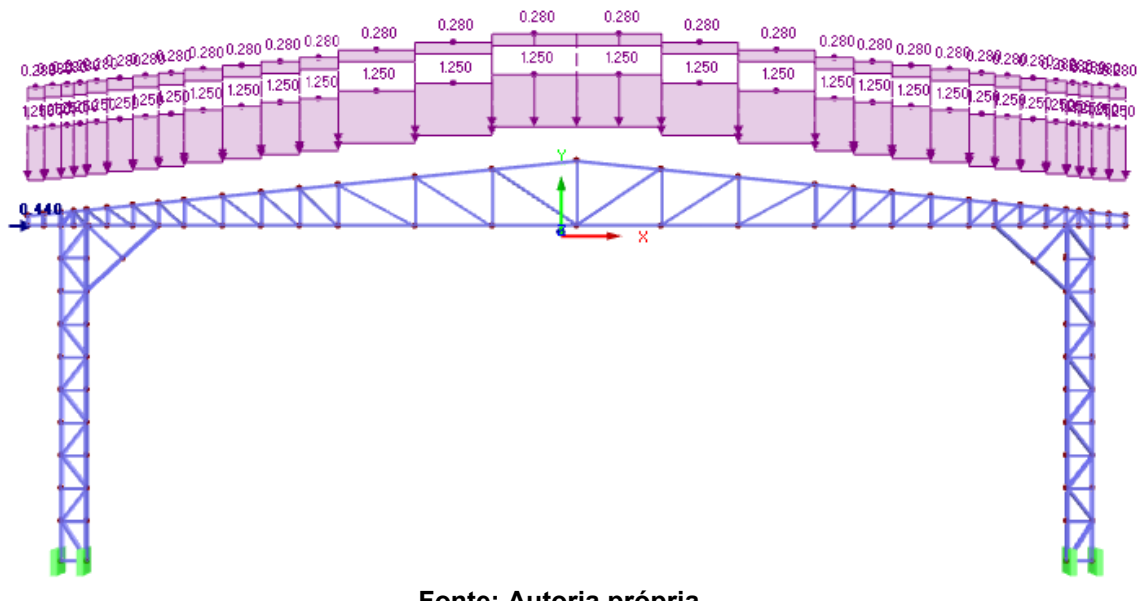

**Fonte: Autoria própria.**

Na Tabela 29 está apresentado os valores da deformação global do pórtico em todas as situações simuladas.

**Tabela 29 - Valores limites de deformação global obtidos nas simulações.**

| Tipo de ação                           | Deformação (mm) |
|----------------------------------------|-----------------|
| Vento 0 <sup>°</sup> e $C_{pi} = 0, 2$ | 29,6            |
| Vento 0° e $C_{pi} = -0.3$             | 13,5            |
| Vento 90° e $C_{pi} = 0, 2$            | 30              |
| Vento 90 $^{\circ}$ e $C_{pi} = -0.3$  | 14.5            |
| Carga acidental                        | 13.7            |
| Valor máximo permitido L/250           | 76              |

**Fonte: Autoria própria.**

Desta forma, vê-se que em todos os casos os deslocamentos encontrados estão abaixo do limite permitido. A deformação de maior valor foi de 30 mm, e esta não ultrapassa o limite de L/250. A Figura 42 mostra o maior deslocamento obtido pelas simulações.

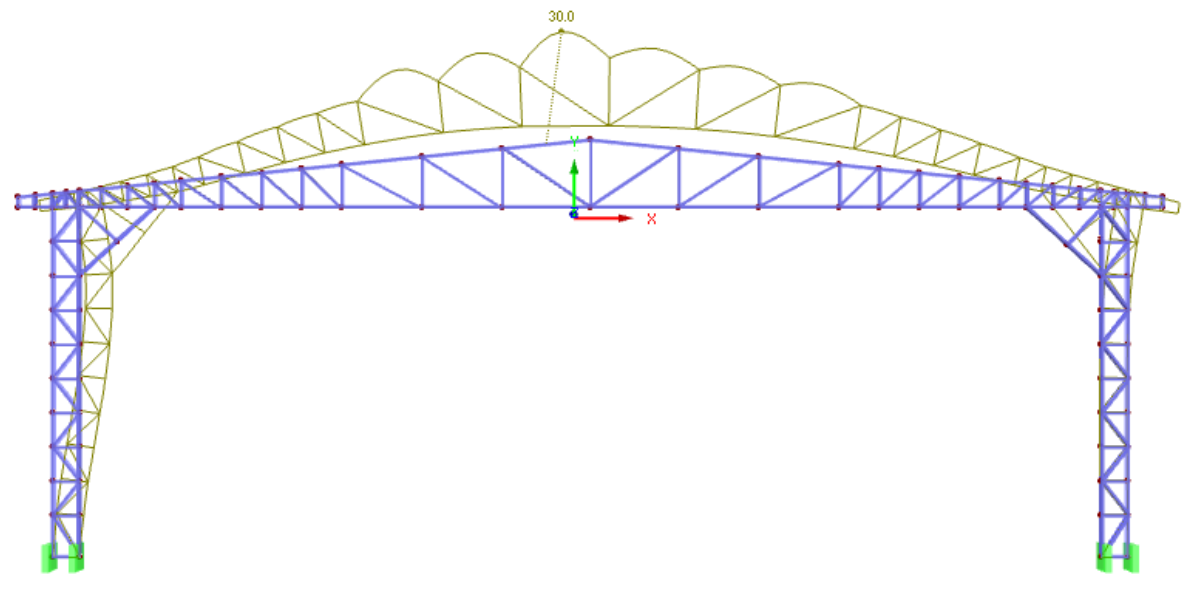

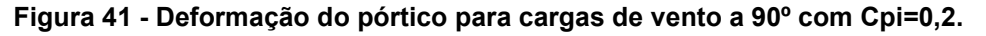

**Fonte: Autoria própria.**

Segundo os resultados da simulação realizada, o perfil que representa o caso mais próximo de falhar por flambagem é o perfil destacado na Figura 42 a seguir, por isso, foi calculado a partir das equações dadas pela norma e a partir da maior força normal que o mesmo recebe, analisando todos os casos de carga, a sua resistência a flambagem para que se tenha uma validação da simulação realizada, os valores estão mostrados na Tabela 30.

**Figura 42- Elemento da treliça que apresentou o menor coeficiente de segurança.**

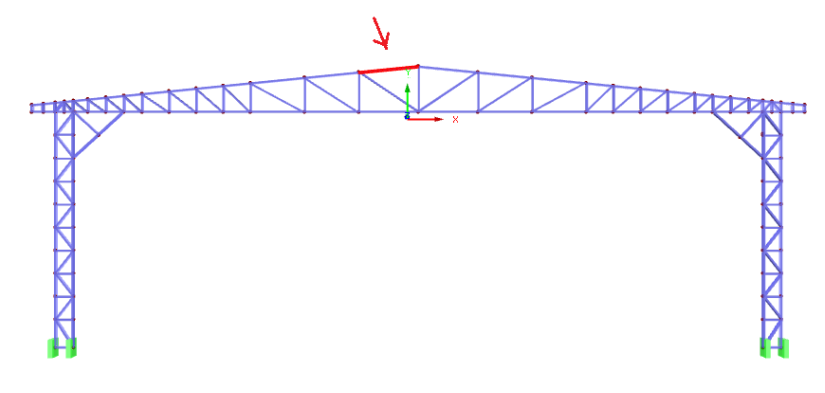

**Fonte: Autoria própria.**

| Perfil utilizado                                      | 150x50 #4,75mm |  |  |  |  |  |  |
|-------------------------------------------------------|----------------|--|--|--|--|--|--|
| Comprimento de flambagem                              | 1,65m          |  |  |  |  |  |  |
| Maior Força Solicitante de compressão                 | 78,15 kN       |  |  |  |  |  |  |
| Forças Normais Resistentes de Cálculo para Compressão |                |  |  |  |  |  |  |
| Flambagem por flexão em X                             | 193.67 kN      |  |  |  |  |  |  |
| Flambagem por flexão em y                             | 112,28 kN      |  |  |  |  |  |  |
| Flambagem por torção                                  | 161,54 kN      |  |  |  |  |  |  |
| Flambagem por flexo-torção                            | 161,65 kN      |  |  |  |  |  |  |
| Flambagem distorcional                                | 131 kN         |  |  |  |  |  |  |
| Maior Força Solicitante de Tração                     | 32,76 kN       |  |  |  |  |  |  |
| Forças Normais Resistentes de Cálculo para Tração     |                |  |  |  |  |  |  |
| Escoamento da seção Bruta                             | 220,2 kN       |  |  |  |  |  |  |
| Ruptura da seção fora da ligação                      | 326,2 kN       |  |  |  |  |  |  |
| Ruptura da seção na região de ligação                 | 94,18 kN       |  |  |  |  |  |  |

**Tabela 30 - Valores calculados para flambagem no perfil de pior caso simulado.**

**Fonte: Autoria própria.**

### 5.7 DIMENSIONAMENTO DOS CHUMBADORES DA BASE

Para o dimensionamento dos chumbadores necessários para fixar o pilar a fundação é necessário a obtenção dos esforços resultantes de tração e cisalhamento dos mesmos, os quais dependem das forças resultantes nos engastes do pórtico simulado. Estes valores foram possíveis de serem encontrados pelo resultado da simulação e estão mostrados na Tabela 31 a seguir.

|                             | Engaste 1 |         | Engaste 2 |          | Engaste 3 |        | Engaste 4 |        |  |  |
|-----------------------------|-----------|---------|-----------|----------|-----------|--------|-----------|--------|--|--|
|                             | $X$ (kN)  | Y (kN)  | $X$ (kN)  | $Y$ (kN) | $X$ (kN)  | Y (kN) | $X$ (kN)  | Y (kN) |  |  |
| Vento 0° e $C_{pi} = 0, 2$  | 1,27      | 55.9c   | 4,75      | 17,72t   | 4,17      | 14,53t | 1.13      | 52,59t |  |  |
| Vento 0° e $C_{pi} = -0.3$  | 0.64      | 25,36c  | 1.84      | 7.74t    | 1.35      | 4.5t   | 0,58      | 22.0t  |  |  |
| Vento 90° e $C_{pi} = 0, 2$ | 0.64      | 129.42c | 24.89     | 89.15t   | 1.62      | 7.19c  | 0.75      | 18.18t |  |  |
| Vento 90° e $C_{pi} = -0.3$ | 1.27      | 98.91c  | 21,99     | 79,18 t  | 1.19      | 17.20c | 0,2       | 12,37t |  |  |
| Carga acidental             | 6,8       | 36,14t  |           | 19,9c    | 7,9       | 23,4c  | 0,15      | 39,4t  |  |  |
| t-Tracão<br>c- compressão   |           |         |           |          |           |        |           |        |  |  |
| _________                   |           |         |           |          |           |        |           |        |  |  |

**Tabela 31 - Valores das resultantes nos engastes.**

**Fonte: Autoria própria.**

Portanto, a condição que apresenta o pior caso de resultante para o cálculo do diâmetro do chumbador é a condição onde se tem um esforço cisalhante de 24,89 kN e ao mesmo tempo um esforço de tração de 89,5 kN, estes esforços combinados geram uma resultante de 156,4kN, como serão colocados três chumbadores em cada local de engaste e como a tensão última do aço carbono é 400 MPa e sabe-se que o esforço do chumbador não pode, ultrapassar 0,33 deste valor, por isso temos que a área do chumbador deve ser de no mínimo 393,9 mm², por isso serão utilizados

chumbadores de 1'' de diâmetro por apresentarem uma área de seção de 506,7 mm², sendo assim superior a área requerida. Na Figura 43 está mostrado o modelo de placa de base que será utilizado na fixação dos pilares.

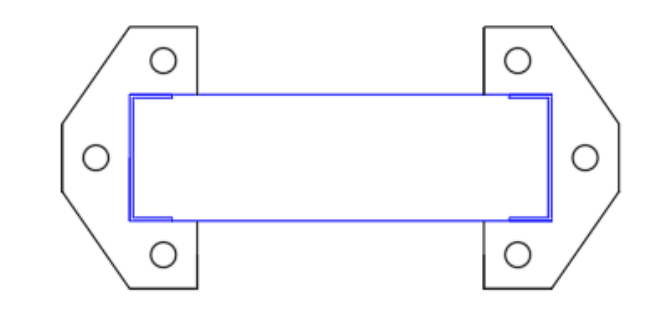

**Figura 43 - Modelo a ser utilizado para fixação dos pilares.**

**Fonte: Autoria própria.**

## 5.8 MASSA TOTAL DO GALPÃO

De forma a se ter uma boa ideia dimensional do Galpão foi calculado sua massa total, que está mostrado na Tabela 32.

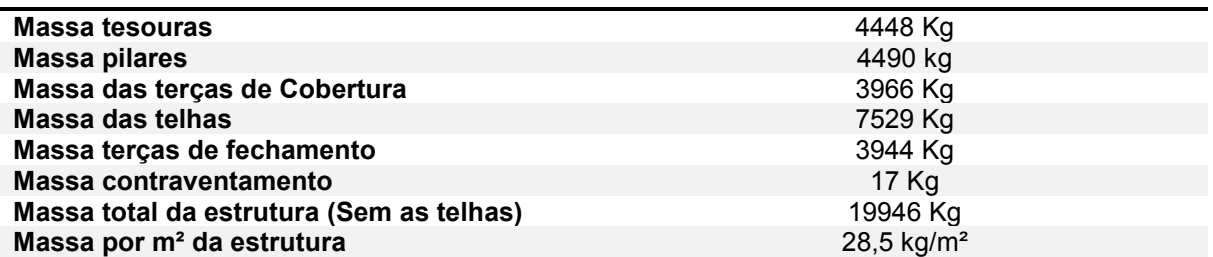

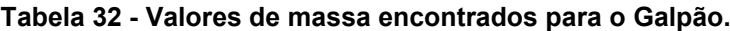

**Fonte: Autoria própria.**

### **6 CONCLUSÃO**

A realização deste trabalho proporcionou melhor conhecimento na área de estrutura metálica. Na Primeira etapa, foi possível a realização dos cálculos das ações de acordo com a Norma NBR 6123 (1988), de forma que se encontrou valores de carregamentos sucção para o vento conforme esperava-se, as ações da carga acidental não foram tão influentes como o carregamento do vento neste dimensionamento, muito devido a superioridade numérica. Percebeu-se também que a telha TP40 que é bastante utilizada para construção de Galpões industriais é adequada a esta aplicação, pois sua resistência supera até mesmo grandes rajadas de vento. Ficou também fácil perceber que no dimensionamento de flexão a flambagem distorcional será provavelmente a primeira a causar falha. Conseguiu-se projetar uma geometria de pórtico treliçado de forma que as exigências preestabelecidas pela NBR 14762 (2010) fossem atendidas. Outra questão importante foi que um cabo de aço com alma de aço, segundo o dimensionamento, foi suficiente para suportar os esforços do contraventamentos sem que houvesse a necessidade da utilização de algum cabo especial. O dimensionamento do chumbador proporcionou que seja possível a utilização de um chumbador com diâmetro bastante usual na indústria de construção civil. A estrutura resultante deste dimensionamento irá possuir uma massa de 28,5 kg/m o que está dentro do que se esperava para esta estrutura.

## **REFERÊNCIAS**

ASSOCIAÇÃO BRASILEIRA DE NORMAS TÉCNICAS. **NBR 6123**: **Forças devido ao vento em edificações.** Rio de Janeiro, 1988. 66 p.

Associação Brasileira de Normas Técnicas. **NBR 8800: Projeto e Execução de Estruturas de Aço de Edifícios (Métodos dos Estados Limites).** Rio de Janeiro, 2008.

Associação Brasileira de Normas Técnicas. **NBR 14762: Dimensionamento de estruturas de aço constituídas por perfis formados à frio.** Rio de Janeiro, 2010. 87 p.

AZEVEDO, Aires Fernando Fernandes Leite Camões de. **ANÁLISE TRIDIMENSIONAL DE ESTRUTURAS METÁLICAS INCLUÍNDO EFEITO DE SEGUNDA ORDEM.** 1993. 160 f. Dissertação (Mestrado) - Curso de Mestrado de Estruturas de Engenharia Civil, Faculdade de Engenharia da Universidade do Porto, Porto, 1993.

BANDEIRA, Adriana Almeira de Castro. **ANÁLISE DO USO DE ESTRUTURAS DE AÇO EM EDIFICAÇÕES HABITACIONAIS DE INTERESSE SOCIAL.** 2008. 109 f. Monografia (Especialização) - Curso de Especialização em Construção Civil, Departamento de Engenharia de Materiais e Construção, Escola de Engenharia Ufmg, Belo Horizonte, 2008.

BATTISTI, Filipe Pereira. **Análise Comparativa dos Diferentes Sistemas Estruturais De Coberturas em Estrutura Metálica**. 2013. 122 f. TCC (Graduação) - Curso de Engenharia Civil, Pró-reitoria de Graduação, Universidade Católica de Brasilia, Brasilia, 2013.

BELLEI, I. H. **Edifícios Indústriais em Aço: Projeto e cálculo.** 5. ed. rev. São Paulo: Pini, 2006.

CHAVES, José Roberto Ferreira. **Análise dinâmica de pórticos metálicos contraventados.** 2009. 93 f. Dissertação (Mestrado) - Curso de Mestrado em Estruturas e Construção Civil, Departamento de Engenharia Civil e Ambiental, Universidade de Brasília, Brasília, 2009.

CHAVES, Michel Roque. **AVALIAÇÃO DO DESEMPENHO DE SOLUÇÕES ESTRUTURAIS PARA GALPÕES INDUSTRIAIS LEVES.** 2007. 143 f. Dissertação (Mestrado) - Curso de Mestrado em Engenharia Civil, Universidade Federal de Ouro Preto, Ouro Preto, 2007.

CHIAVERINI, Vicente. **Aços e Ferros Fundidos** – Associação Brasileira de Metalurgia e Materiais – ABM, 7° edição, 2005.

FAKURY, Ricardo H.; SILVA, Ana Lydia R. Castro e; CALDAS, Rodrigo B. **Dimensionamento de elementos Estruturais de aço e mistos de aço e concreto.** São Paulo: Pearson, 2016.

FORNEL, Guilherme Fiorin. **Ação de Vento em Pavilhões para usos gerais.** 2016. 90 f. TCC (Graduação) - Curso de Engenharia Civil, Centro de Tecnologia, Universidade Federal de Santa Maria, Santa Maria, 2016.

FRANTZ, Josiane Luiza. **DIMENSIONAMENTO DE PAVILHÃO INDUSTRIAL COM ESTRUTURA EM AÇO.** 2011. 165 f. TCC (Graduação) - Curso de Engenharia Civil, Universidade de Santa Cruz do Sul, Santa Cruz do Sul, 2011.

FULLESTRUTURAS. **Tipos de perfis formados a frio.** 2016. Disponível em: <http://fullestruturas.com.br/o-sistema-construtivo-light-steel-framing/tipos-de-perfisformados-a-frio/>. Acesso em: 06 ago. 2018.

GUARIENTI, Lucas Alves. **Determinação da influência do tipo E**: **Localização de abertura nas pressões Internas médias em pavilhões indústriais**. 2010. 81 f. TCC (Graduação) - Curso de Engenharia Civil, Departamento de Engenharia Civil, Universidade Federal do Rio Grande do Sul, Porto Alegre, 2010.

Guerdau, **Catálogo de Produtos**. 20??. 66 p.

KIOSKEA. **Diagrama de Gantt.** Kioskea.net, 2011. Disponivel em: <http://pt.kioskea.net/contents/projet/gantt.php3>. Acesso em: 07 Mar. 2017.

MADEIRA, Alisson Ramos. **Estrutura em aço para pavilhão Industrial: Comparação entra soluções com elementos de treliça ou alma cheia**. 2009. 74 f. TCC (Graduação) - Curso de Engenharia Civil, Departamento de Engenharia Civil, Universidade Federal do Rio Grande do Sul, Porto Alegre, 2009.

MATOS, Rafael Barretos de. **Sistemas de contraventamentos em edifícios de estrutura metálica**. 2014. 65 f. TCC (Graduação) - Curso de Engenharia Civil, Centro Universitário de Brasília, Brasília, 2014.

MOLITERNO, A. **Caderno de projetos de telhados em estruturas de madeira.** 270 f. Revisão técnica: Reyolando M. L. R. F. Brasil. 4. ed. São Paulo: Blucher, 2010.

NOGUEIRA, Gilcimar Saraiva. **AVALIAÇÃO DE SOLUÇÕES ESTRUTURAIS PARA GALPÕES COMPOSTOS POR PERFIS DE AÇO FORMADOS A FRIO**. 2009. 179 f. Dissertação (Mestrado) - Curso de Mestrado em Engenharia Civil, Departamento de Engenharia Civil, Escola de Minas / Ufop, Ouro Preto, 2009.

NUNES, Pedro Emanuel Vinhas. **Acção do vento em coberturas metálicas: Modelação de uma estrutura do tipo "Sombreador**". 2008. 113 f. Dissertação (Mestrado) - Curso de Mestrado em Engenharia Civil, Faculdade de Ciências e Tecnologia da Universidade Nova de Lisboa, Lisboa, 2008.

PERLI, Marcos Elias; CRUZ, Roque Barbosa da; ROCHA, Vilson de Lima. **Execução de galpão de estrutura metálica**. 2015. 57 f. TCC (Graduação) - Curso de Engenharia Civil, Universidade Anhanguera, Osasco - São Paulo, 2015.

PFEIL, Walter; PFEIL, Michèle. **Estruturas de aço: dimensionamento prático de acordo com a NBR 8800:2008.** 8. ed. Rio de Janeiro, RJ: LTC, 2009. xvii, 357 p. ISBN 9788521616115.

PINHO, Fernando Ottoboni. **Perfis estruturais Guerdau.** Guerdau, 20??. 4 p.

PITTA, João Alfredo Azzi. **Ações devidas ao vento em edificações de andares múltiplos, edifícios com cobertura do tipo SHED e do tipo duas águas com Lanternin.** 1987. 158 f. Dissertação (Mestrado) - Curso de Mestrado em Engenharia de Estruturas, Departamento de Estruturas, Universidade de São Paulo, São Carlos, 1987.

SILVA, João Paulo Medeiros Mendes. **Ação dinâmica do vento em edificações de múltiplos andares de acordo com a NBR 6123 (1988).** 2009. 75 f. TCC (Graduação) - Curso de Engenharia Civil, Departamento de Tecnologia, Universidade Estadual de Feira de Santana, Feira de Santana, 2009.

SILVA, Valdir Pignatta e. **DIMENSIONAMENTO DE ESTRUTURAS DE AÇO.** São Paulo: Escola Politécnica da Universidade de São Paulo, 2012. 150 p.

TABALIPA, N. L. **Influência da vegetação na estabilidade de taludes na Bacia do Rio Ligeiro. Universidade Tecnológica Federal do Paraná,** Pato Branco, 2008. Disponível em: http://www.ig.ufu.br/revista/caminhos.html . Acesso em 16 de setembro de 2017.

VIEIRA, Gregório Sandro. **ANÁLISE EXPERIMENTAL DE VIGAS DE SEÇÃO "I" COMPOSTAS DE PERFIS FORMADOS A FRIO COM EMENDAS SOLDADAS, SUBMETIDAS À FLEXÃO SIMPLES.** 2010. 138 f. Dissertação (Mestrado) - Curso de Mestrado Engenharia Civil, Escola de Engenharia Civil, Universidade Federal de Goiás, Goiânia, 2010.

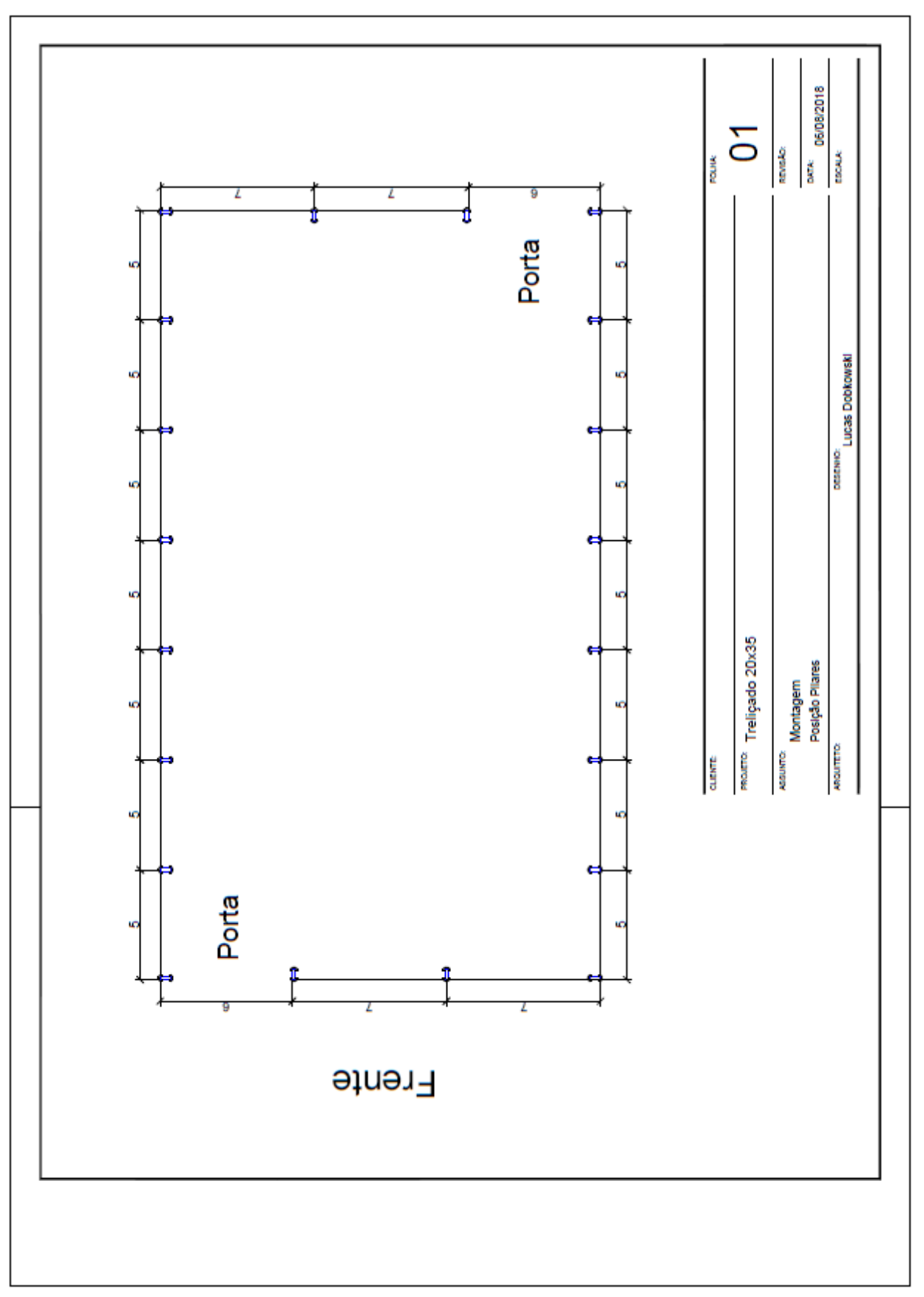

APÊNDICE A - DESENHO DO POSICIONAMENTO DOS PILARES.

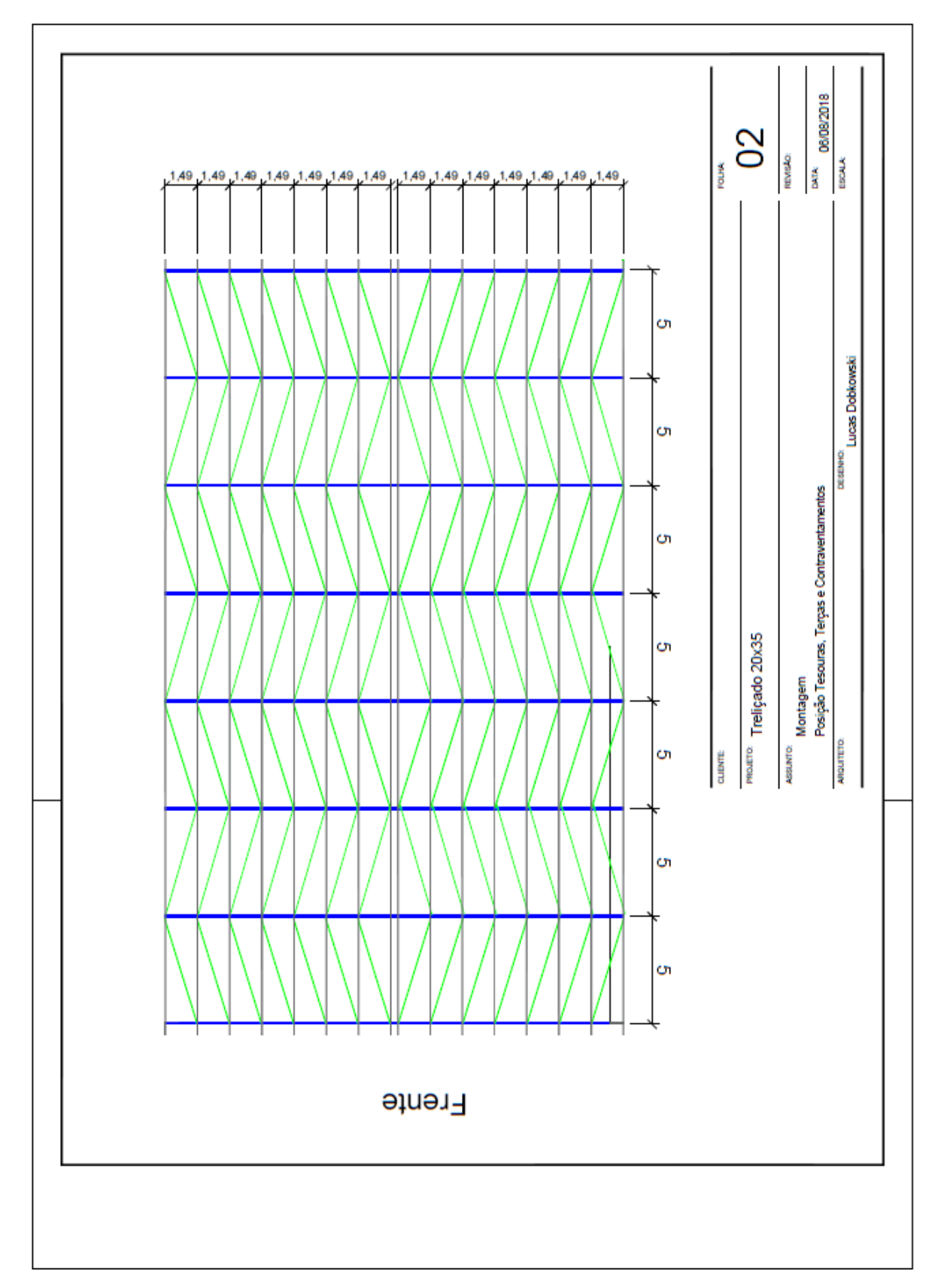

APÊNDICE B - DESENHO DO POSICIONAMENTO DAS TERÇAS, TESOURAS E **CONTRAVENTAMENTOS.** 

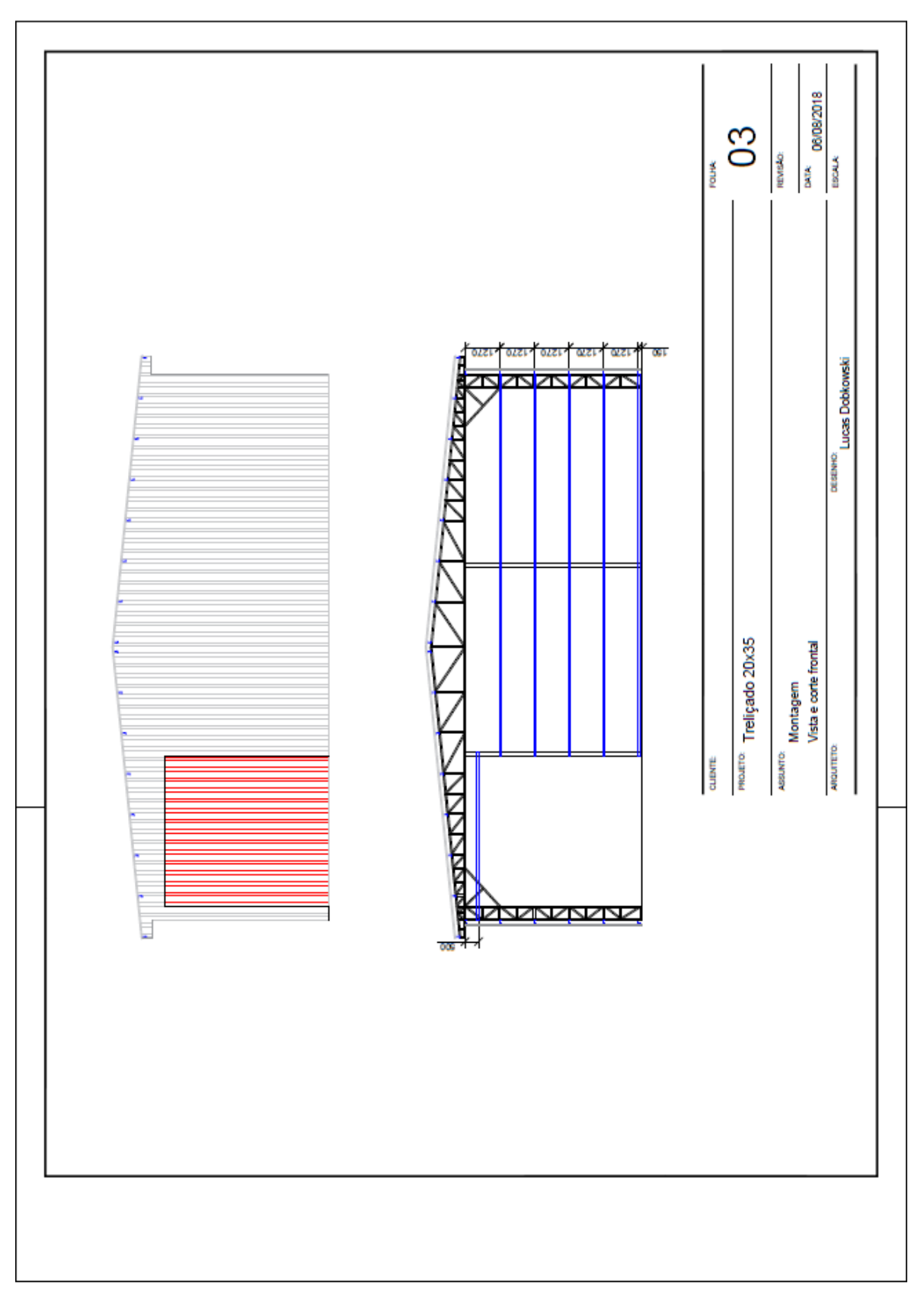

APÊNDICE C - DESENHO DO VISTA FRONTAL E CORTE FRONTAL.

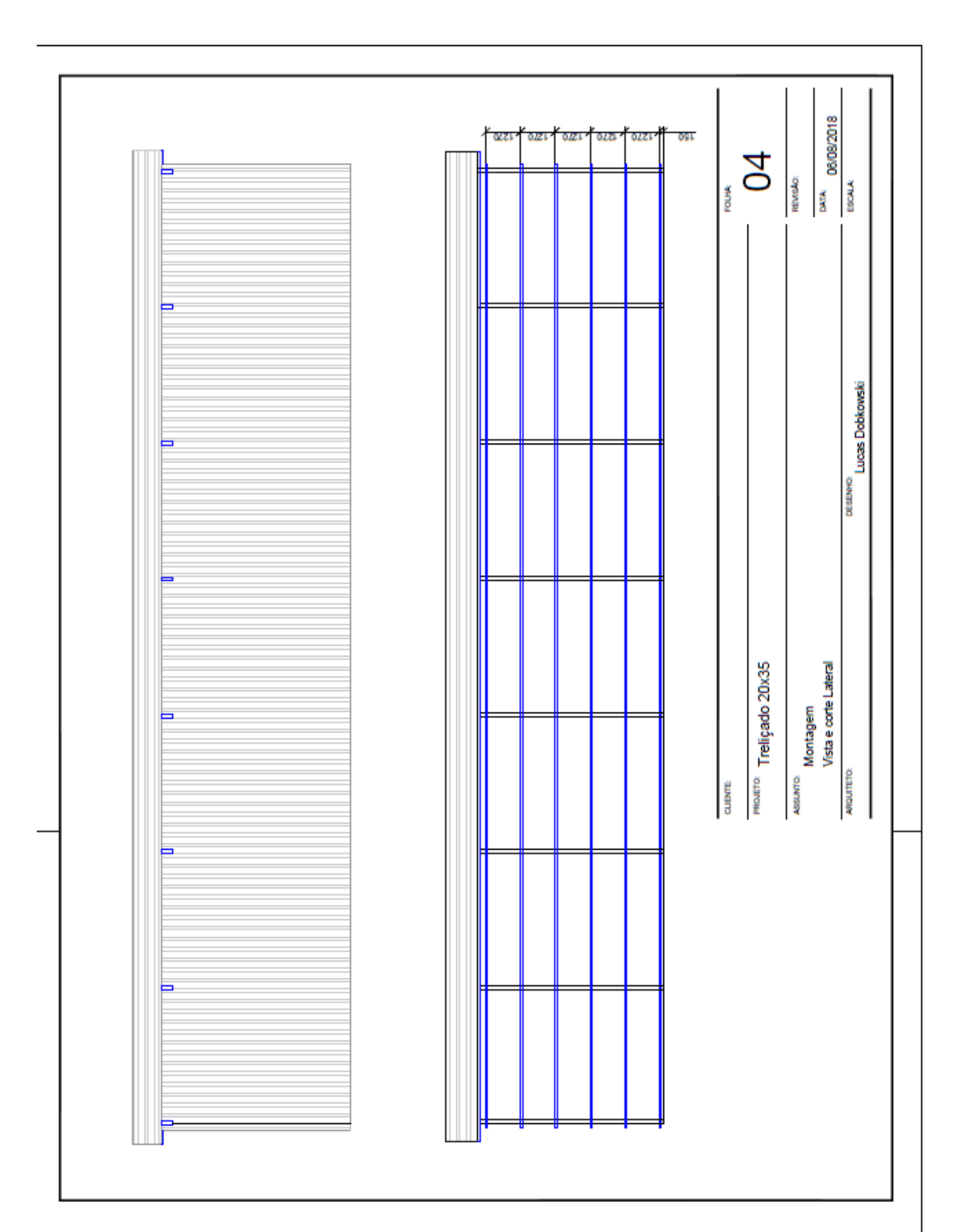

# APÊNDICE D - VISTA LATERAL E CORTE LATERAL.

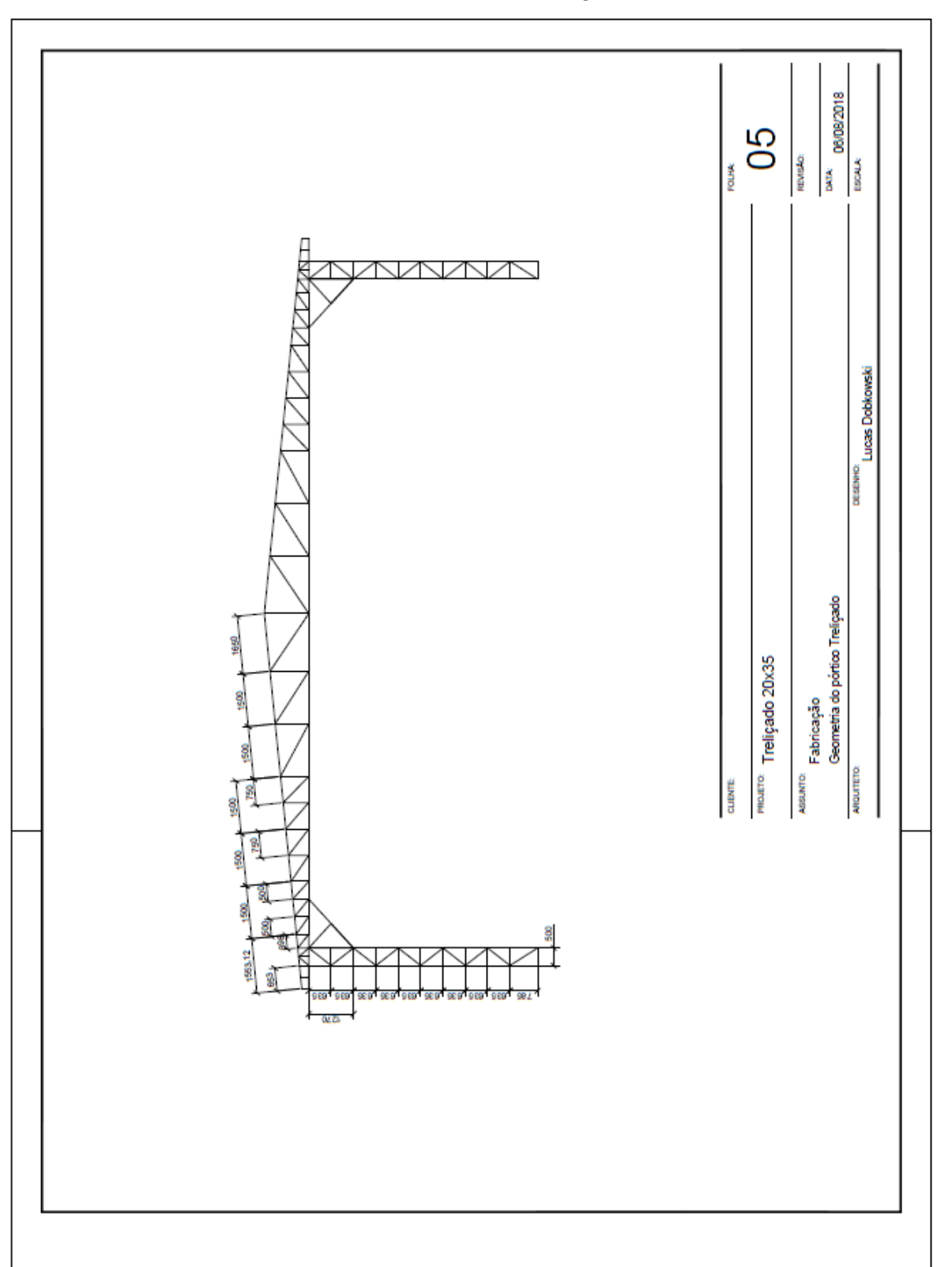

APÊNDICE E - GEOMETRIA DO PÓRTICO TRELIÇADO.

# APÊNDICE F - MEMORIAL DE CÁLCULO FLEXÃO DAS TERÇAS DE **COBERTURA.**

## Cálculo das terças do Telhado:

1. Dados Iniciais:

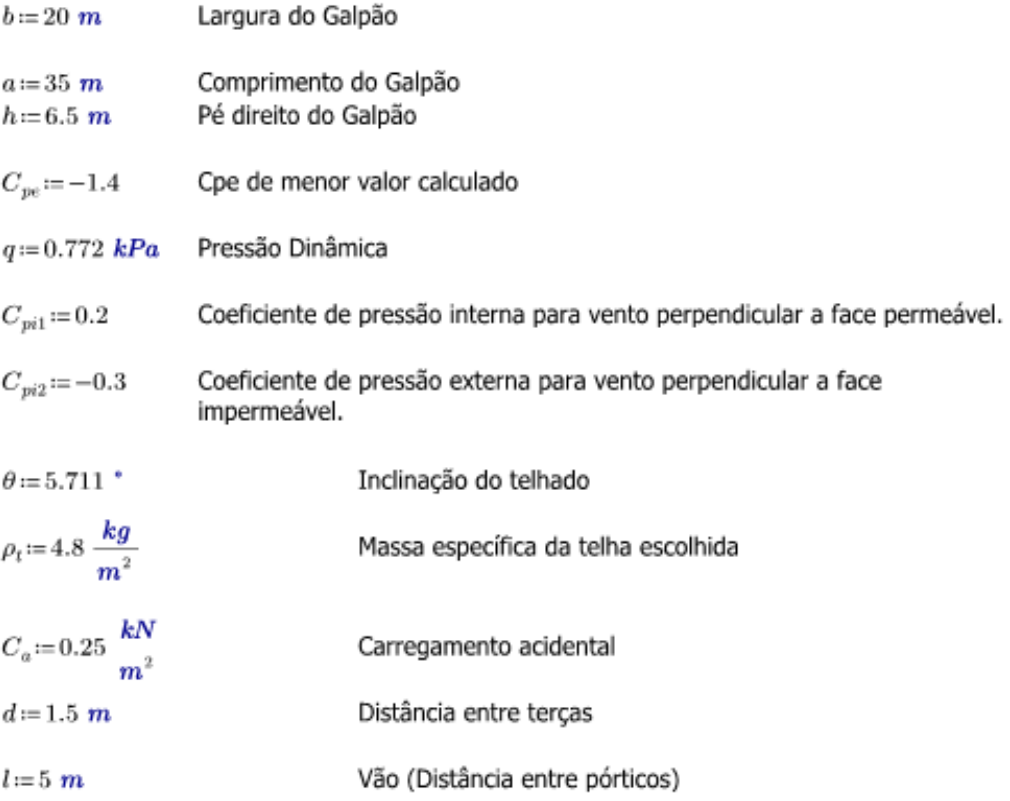

2. Cálculo dos esforços:

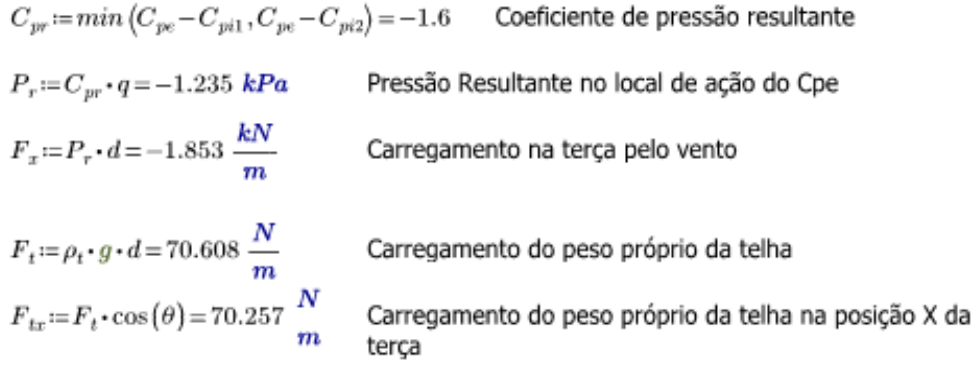

$$
F_{ty} := F_t \cdot \sin(\theta) = 7.026 \frac{N}{m}
$$
  
Carregamento do peso próprio da telha na posição Y da  
terça  

$$
F_c := C_a \cdot d = 375 \frac{N}{m}
$$
  
Carregamento dado pela carga acidental mínima  

$$
F_{cx} := F_c \cdot \cos(\theta) = 373.139 \frac{N}{m}
$$
  
Carregamento dado pela carga acidental na posição  
x da terça  

$$
F_{cy} := F_c \cdot \sin(\theta) = 37.317 \frac{N}{m}
$$
  
Carregamento dado pela carga acidental na posição  
da terca

Perfil Escolhido para terças de cobertura: U 150x60 enrijecido #3

*h* := 150 mm *e* := 3 mm *ly* := 41.53 cm<sup>4</sup>  
\n*B* := 60 mm *r* := 3 mm *Wy* := 10.14 cm<sup>3</sup>  
\n*D* := 20 mm *A* := 8.70 cm<sup>2</sup> *Ix* := 295.19 cm<sup>4</sup>  
\n*p* := 6.83 
$$
\frac{kg}{m}
$$
 *ey* := 1.91 cm *Wx* = 39.36 cm<sup>3</sup>  
\n*k<sub>x</sub>* := 5.82 cm *k<sub>y</sub>* = 2.18 cm

 $F_{pf} = p \cdot g = 66.979 \frac{N}{m}$ 

 $F_{pfx} \! := \! F_{pf} \cdot \cos\left(\theta\right) \! = \! 66.647 \ \frac{N}{m}$ 

 $F_{pfy}\!:=\!F_{pf}\!\cdot\!\sin\left(\theta\right)\!=\!6.665\ \frac{N}{m}$ 

Carregamento do peso próprio do perfil em Y.

 $F_{totx} = F_x + F_{tx} + F_{pfx} = -1.716 \frac{kN}{m}$  Carregamento total em X - Vento

 $F_{totx} := F_{cx} + F_{tx} + F_{pfx} = 510.043 \frac{N}{m}$  Carregamento total em X - Acidental

 $F_{totx} \! := \! \max \left< \left| F_{totx'} \right|, \left| F_{totx'} \right| \right> \! = \! \left< 1.716 \cdot 10^3 \right> \frac{N}{m} \qquad \text{Major caregame} \text{not} \text{ total}$ 

$$
F_{toty} = F_{cy} + F_{ty} + F_{pfy} = 51.008 \frac{N}{m}
$$
 Carregamento total em y  
\n
$$
M_{Sdx} = \frac{F_{totx} \cdot l^2}{8} = 5.362 \text{ kN} \cdot m
$$
 Momento fletor solicitante de cálculo em x.  
\n
$$
M_{Sdy} = \frac{F_{toty} \cdot l^2}{8} = 0.159 \text{ kN} \cdot m
$$
 Momento fletor solicitante de cálculo em y.  
\n
$$
V_{Sdx} = \frac{F_{totx} \cdot l}{2} = (4.29 \cdot 10^3) \text{ N}
$$
 Esforço cortante solicitante de cálculo em x.  
\n
$$
V_{Sdy} = \frac{F_{toty} \cdot l}{2} = 127.52 \text{ N}
$$
 Esforço cortante solicitante de cálculo em y.

3. Cálculos de dimensionamento:

Propriedades do aço ASTM A36:

$$
E = 200 \text{ GPa} \qquad f y = 220 \text{ MPa} \qquad f_u = 400 \text{ MPa} \qquad \nu = 0.30
$$

$$
G = 77 \text{ GPa} \qquad \text{(pag. 13 norma)}
$$

3.1 Cálculo do Mrd para o início do escoamento da seção efetiva. Pagina 45.

Cálculos para a obtenção do coeficiente de flambagem local pela tabela 13 da norma.

$$
\eta = \frac{B}{h} = 0.4 \qquad \qquad \mu = \frac{D}{h} = 0.133
$$

Portanto:

$$
k_l = 81 - 730 \cdot \eta + 4261 \cdot \eta^2 - 12304 \eta^3 + 17919 \eta^4 - 12796 \eta^5 + 3574 \eta^6 = 25.638
$$

$$
M_l := \begin{cases} k_l \cdot \pi^2 \cdot E \\ 12 \cdot (1 - \nu^2) \cdot \binom{h}{e}^2 \end{cases} \cdot Wx = 72.965 \, kN \cdot m
$$
 Momento fletor de flambagem local  
elástica

$$
\lambda_p := \left(\frac{Wx \cdot fy}{M_l}\right)^{0.5} = 0.344 \qquad \qquad \text{<0.673, portanto:} \qquad W_{ef} := Wx
$$
\n
$$
\gamma := 1.1
$$
\n
$$
M_{rd1} := W_{ef} \cdot \frac{fy}{\gamma} = 7.872 \, kN \cdot m
$$

3.2 Momento Mrd para flambagem lateral por torção

## UTILIZANDO O MÉTODO DA SEÇÃO EFETIVA

- $C_b$  := 1 Fator de modificação para o momento fletor não uniforme. Tomado como valor 1 em favor da segurança.
- $L_y := l$   $L_z := L_y = 5$  m Comprimento de flambagem

$$
N_{ey} = \frac{\pi^2 \cdot E \cdot Iy}{L_y^2} = 32.791 \text{ kN}
$$
 Força axial de flambagem global elástica  
por flexão em relação a Y.  

$$
k_o := (k_x^2 + k_y^2)^{0.5} = 6.215 \text{ cm}
$$
Ratio de giração polar

$$
J := \frac{1}{3} \left( 2 \cdot B \cdot e^3 + h \cdot e^3 \right) = 0.243 \text{ cm}^4 \qquad \text{constante de torção}
$$
  

$$
C_w := \frac{e \cdot b^3 \cdot h^2}{12} \cdot \left( \frac{3 \cdot b \cdot e + 2 \cdot h \cdot e}{6 \cdot b \cdot e + h \cdot e} \right) = \left( 2.258 \cdot 10^{10} \right) \text{ cm}^6 \text{ constante de empenamento}
$$

Força axial de flambagem global elástica por torção

$$
N_{ex} := \frac{1}{k_o^2} \cdot \left( \frac{\pi^2 \cdot E \cdot C_w}{L_z^2} + G \cdot J \right) = (4.617 \cdot 10^8) \text{ kN}
$$

Momento fletor de flambagem lateral com torção em regime elástico.

$$
M_e = C_b \cdot k_o \cdot (N_{ey} \cdot N_{ez})^{0.5} = (7.647 \cdot 10^3) \; kN \cdot m
$$

$$
\lambda_o\!:=\!\left(\!\frac{Wx\!\cdot\!fy}{M_e}\!\right)^{0.5}\!=\!0.034\quad\texttt{<0.6\quadPortanto:}\quad\chi_{FLT}\!:=\!1
$$

Fator de redução do momento fletor resistente, assocuado a flambegem lateral com torção.

$$
\lambda_p := \begin{pmatrix} \chi_{FLT} \cdot Wx \cdot fy \\ M_l \end{pmatrix}^{0.5} = 0.344 \qquad \text{<0.673 \text{ Portanto:} \quad W_{c.ef} := Wx
$$

Módulo de resistência elástico da seção efetiva em relação à fibra extrema comprimida.

 $\gamma = 1.1$ 

$$
M_{rd2} = \chi_{FLT} \cdot W_{c,ef} \cdot \frac{fy}{\gamma} = 7.872 \ kN \cdot m
$$

 $\lambda_p$ é o indice de esbeltez reduzido do elemento ou da seção completa.  $\lambda_p$ <0.673 - Compacto  $\lambda_p$ >0.673 - Esbelto

 $\lambda_o$  é o indice de esbeltez reduzido associado a flambagem global.  $\lambda_o$ <0.6 - Compacto  $0.6<\lambda_{o}$ <1.336 - semi-compacto  $\lambda_o$ >1.336 - Esbelto

3.3 Momento Mrd para Flambagem distorcional.

$$
X = \left(\frac{B}{e}\right)^{1.1} \cdot \left(\frac{h}{D}\right)^{0.4} \cdot \frac{\frac{fy}{ksi}}{50} = 38.556
$$

Chodraui, 2003 pg 48

Para perfis do tipo U enrijecido: a)

$$
\frac{M_{diss}}{M_y} = -8x10^{-9}X^3 + 10^{-5}X^2 - 0,0048X + 1,2685
$$
 (2.58)

 $M_y = W_x f_y$ 

$$
M_{y} := Wx \cdot fy = 8.659 \text{ kN} \cdot m
$$
  
\n
$$
M_{dist} := \left( \left( -8 \cdot 10^{-9} \right) \cdot X^3 + \left( 1 \cdot 10^{-5} \right) \cdot X^2 - 0.0048 \cdot X + 1.2685 \right) \cdot M_{y} = 9.506 \text{ kN} \cdot m
$$
  
\n
$$
\lambda_{dist} := \left( Wx \cdot \frac{fy}{M_{dist}} \right)^{0.5} = 0.954 \qquad >0,673 \text{ - pag 49 norma.}
$$
  
\n
$$
\chi_{dist} := \left( 1 - \frac{0.22}{\lambda_{dist}} \right) \cdot \frac{1}{\lambda_{dist}} = 0.806
$$
  
\n
$$
\gamma := 1.1
$$
  
\n
$$
M_{rd} := \frac{\chi_{dist} \cdot Wx \cdot fy}{\gamma} = 6.347 \text{ kN} \cdot m \qquad \text{Momento fletor resistance de cálculo para distorção}
$$

de flambagem local por cisalhamento

## Força cortante Resitente de cálculo

$$
a':=h-2\cdot D=110 \text{ mm}
$$
  
\n
$$
h':=h-4\cdot e=138 \text{ mm}
$$
  
\n
$$
t':=e=3 \text{ mm}
$$
  
\n
$$
k_v:=5+\frac{5}{\binom{a'}{h'}}=12.869
$$
 Coeficiente de fl  
\n
$$
\binom{h'}{h'}=46
$$
  
\n
$$
X':=\left(E\cdot\frac{k_v}{fy}\right)^{0.5}=108.164 \text{ }\gamma:=1.1 \text{ pag 50}
$$

h/t<1,08X', Portanto é compacta para o cisalhamento:

$$
V_{rd} = \frac{0.6 \cdot fy \cdot h' \cdot t'}{\gamma} = (4.968 \cdot 10^4) N
$$

### Cálculo da flecha

Usando o método da seção efetiva

Indice de esbeltez reduzido calculado a partir do esforço solicitante

$$
\lambda_{pd} = \left(\frac{M_{Sdx}}{M_l}\right)^{0.5} = 0.271 \qquad \text{(D.673 (pagina 51 da norma) Portanto:} \qquad I_{ef} = Ix
$$

$$
Fl := \frac{5}{384} \cdot \frac{F_{totx} \cdot l^4}{E \cdot Ix} = 23.653 \, \, mm \qquad \qquad < \qquad \frac{l}{120} = 41.667 \, \, mm \quad \text{Máximo permitido}
$$

$$
V_{rd} = 49.68 \text{ kN} \qquad V_{Sdx} = 4.29 \text{ kN}
$$

$$
M_{rd} = 6.347 \text{ kN} \cdot \text{m} \qquad M_{Sdx} = 5.362 \text{ kN} \cdot \text{m}
$$

Momento fletor e cortante combinados

$$
aa \coloneqq \frac{M_{Sdx}}{M_{rd}} = 0.845 \qquad \qquad bb \coloneqq \frac{V_{Sdx}}{V_{rd}} = 0.086
$$

 $0.6 \cdot (aa) + bb = 0.593$ 

## Cálculos para o sentido Y

Limite de escoamento da seção efetiva:

$$
M_l = k_l \cdot \left(\frac{\pi^2 \cdot E}{12 \cdot (1 - \nu^2) \cdot \binom{h}{e}^2}\right) \cdot W y = 18.797 \text{ kN} \cdot m
$$

$$
\lambda_p\!:=\!\left(\!\frac{Wy\!\cdot\!fy}{M_l}\!\right)^{\!0.5}\!=\!0.344
$$

$$
\gamma\!:=\!1.1
$$

$$
M_{rd} = \frac{Wy \cdot fy}{\gamma} = 2.028 \text{ kN} \cdot m
$$

## Flambagem lateral com torção

$$
x_m = \frac{B \cdot (B + 2 \cdot D)}{h + 2 \cdot B + 2 \cdot D} = 19.355 \, mm
$$
 \t\t\tPaq 83

$$
x_0 = B \cdot \left( \frac{3 \cdot h^2 \cdot B + D \cdot (6 \cdot h^2 - 8 \cdot D^2)}{h^3 + 6 \cdot h^2 \cdot B + D \cdot (8 \cdot D^2 - 12 \cdot h \cdot D + 6 \cdot h^2)} \right) + x_m = 49.029 \text{ mm}
$$

$$
\beta_{l} := 2 \cdot D \cdot e \cdot (B - x_{m})^{3} + \frac{2}{3} \cdot e \cdot (B - x_{m}) \cdot \left( \left( \frac{h}{2} \right)^{3} - \left( \frac{h}{2} - D \right)^{3} \right) = (2.883 \cdot 10^{-8}) \, m^{5}
$$
\n
$$
\beta_{f} := \frac{e}{2} \cdot \left( (B - x_{m})^{4} - x_{m}^{4} \right) + \frac{e \cdot h^{2}}{2} \cdot \left( (B - x_{m})^{2} - x_{m}^{2} \right) = (4.7 \cdot 10^{-8}) \, m^{5}
$$
\n
$$
\beta_{w} := -\left( \frac{e \cdot x_{m} \cdot h^{3}}{12} + e \cdot x_{m}^{3} \cdot h \right)
$$
\n
$$
j := \frac{1}{2 \cdot Iy} \cdot (\beta_{w} + \beta_{f} + \beta_{l}) + x_{0} = 0.117 \, m
$$
\n
$$
C_{m} := 1
$$
\n
$$
C_{s} := 1
$$
\n
$$
N_{ey} = (3.279 \cdot 10^{4}) \, N
$$
\n
$$
N_{ez} = (4.617 \cdot 10^{11}) \, N
$$

$$
N_{ex} := \frac{\pi^2 \cdot E \cdot Ix}{(l)^2} = (2.331 \cdot 10^5) N
$$
  
\n
$$
M_e := \frac{C_s \cdot N_{ex}}{C_m} \cdot \left(j + C_s \cdot \sqrt{j^2 + k_o^2} \cdot \left(\frac{N_{ex}}{N_{ex}}\right)\right) = (2.041 \cdot 10^4) kN \cdot m
$$
  
\n
$$
\lambda_0 := \left(\frac{Wy \cdot fy}{M_e}\right)^{0.5} = 0.01 \qquad \text{(0.6 Portanto (pag 48))} \qquad \chi_{fit} := 1
$$
  
\n
$$
\lambda_p := \left(\frac{\chi_{fit} \cdot Wy \cdot fy}{M_l}\right)^{0.5} = 0.344 \qquad \text{(0.673 portanto:} \qquad W_{c,ef} := Wy
$$
  
\n
$$
\gamma := 1.1
$$

$$
M_{Rd} = \frac{\chi_{flt} \cdot W_{c,ef} \cdot fy}{\gamma} = 2.028 \text{ kN} \cdot m
$$

## Flambagem distorcional

$$
M_x:=Wy\cdot fy=2.231 \text{ kN}\cdot m
$$
\n
$$
M_{disty}:=\frac{M_{dist}}{M_y}\cdot M_x=2.449 \text{ kN}\cdot m
$$
\n
$$
\lambda_{dist}:=\left(\frac{Wy\cdot fy}{M_{disty}}\right)^{0.5}=0.954
$$
\n
$$
\chi_{dist}:=\left(1-\frac{0.22}{\lambda_{dist}}\right)\cdot\frac{1}{\lambda_{dist}}=0.806
$$
\n
$$
\gamma:=1.1
$$

$$
M_{Rd}\!:=\!\frac{\chi_{dist}\!\boldsymbol{\cdot} W y\!\boldsymbol{\cdot} \! \mathit{f} y}{\gamma}\!=\!1.635\;\textit{kN}\!\boldsymbol{\cdot}\! \textit{m}
$$

## Força cortante

$$
B' := B - 2 \cdot e = 54 \text{ mm}
$$
  

$$
V_{rd} := \frac{0.6 \cdot fy \cdot B' \cdot t'}{\gamma} = 19.44 \text{ kN}
$$

## Flecha

$$
Fl := \frac{5}{384} \cdot \frac{F_{toty} \cdot l^4}{E \cdot ly} = 4.998 \, mm \qquad \frac{l}{120} = 41.667 \, mm
$$

# APÊNDICE G - MEMORIAL DE CÁLCULO FLEXÃO DO PERFIL COM MENOR COEFICIENTE DE SEGURANÇA DA SIMULAÇÃO.

#### Cálculo de resistência a compressão

$$
KL = 1.65 \ m
$$
 Comprimento de Flambagem

Propriedades doPerfil Escolhido (U150x50#4.75 mm)

$$
A := 11.01 \text{ cm}^2 \quad Ix := 338 \text{ cm}^4 \quad Wx := 45 \text{ cm}^3 \quad kx := 5.54 \text{ cm}
$$
\n
$$
P := 8.64 \frac{kg}{m} \quad Iy := 23.84 \text{ cm}^4 \quad Wy := 6.3 \text{ cm}^3 \quad ky := 1.47 \text{ cm} \quad k_0 := \sqrt{kx^2 + ky^2}
$$
\n
$$
h := 150 \text{ m}^2 \quad B := 50 \text{ mm} \quad bw := h \quad bf := B \quad t := 4.75 \text{ mm} \quad e := t
$$

### Propriedades do aço A36

$$
E = 200 \text{ GPa} \qquad \qquad fy := 220 \text{ MPa} \qquad \qquad G := 77 \text{ GPa}
$$
\n
$$
\nu := 0.30 \qquad \qquad fu := 400 \text{ MPa}
$$

### Flambagem por flexão, torção ou flexotorção

 $\eta = \frac{bf}{b} = 0.333$ Coeficiente para encontrar KI na Tabela 9 da Norma Deve estar entre 0.1 e 1

Coeficiente de flambagem local

$$
k_l := 4 + 3.4 \cdot \eta + 21.8 \cdot \eta^2 - 174.3 \cdot \eta^3 + 319.9 \eta^4 - 237.6 \eta^5 + 63.6 \cdot \eta^6 = 4.159
$$

$$
N_l = k_l \cdot \frac{\pi^2 \cdot E}{12 \cdot (1 - \nu^2) \cdot \left(\frac{bw}{t}\right)^2} \cdot A = 829.989 \text{ kN}
$$

Forca axial de flambagem local elástica.

$$
N_{ex} := \frac{\pi^2 \cdot E \cdot I x}{(KL)^2} = (2.451 \cdot 10^3) \text{ kN}
$$
 Força axial de flambagem global elástica  
por Flexão em relação a X  

$$
\lambda_{0x} := \left(A \cdot \frac{fy}{N_{ex}}\right)^{0.5} = 0.314
$$
Indice de esbeltez reduzido associado à Flambagem  
Global  

$$
\lambda_{0x} < 1.5 \text{, portanto:}
$$

$$
\chi_x := 0.658^{\lambda_{0x}} = 0.959
$$
 Fator de redução (Flambagem em X)

$$
\lambda_{px} := \left(\frac{\chi_x \cdot A \cdot fy}{N_l}\right)^{0.5} = 0.529
$$
 **Índice de esbeltez reduzido do elemento**  

$$
\lambda_{px} < 0.776, \text{ portanto} \qquad A_{ef} := A \qquad \text{Área efetiva de Flexão}
$$
  

$$
N_{e,Rdx} := \frac{\chi_x \cdot A_{ef} \cdot fy}{1.2} = 193.67 \text{ kN}
$$
  
**Força axial Resistance de**  
**Caiculo por Flexão em X**  

$$
\pi^2 \cdot F \cdot Jv
$$

$$
N_{ey} := \frac{\pi^2 \cdot E \cdot Iy}{(KL)^2} = 172.849 \text{ kN}
$$
  
Força axial de flambagem global elástica  
por Flexão em relação a Y  

$$
\lambda_{0y} := \left(A \cdot \frac{fy}{N_{ey}}\right)^{0.5}
$$
Indice de esbeltez reduzido associado à Flar  
Global

Índice de esbeltez reduzido associado à Flambagem Global

Fator de redução (Flambagem em Y)

$$
\lambda_{0y} < 1.5
$$
, portanto:  $\chi_y = 0.658^{\lambda_{0y}} = 0.556$ 

 $\lambda_{py}\!:=\!\left(\!\frac{\chi_y\!\cdot\! A\!\cdot\! fy}{N_l}\!\right)^{\!0.5}\!=\!0.403$ 

$$
\lambda_{px} \!<\! 0.776, \, \text{portanto} \qquad \qquad A_{ef} \!\coloneqq \! A
$$

Área efetiva de Flexão

Índice de esbeltez reduzido do elemento

 $N_{c,Rdy}\!\coloneqq\! \frac{\chi_y \!\boldsymbol{\cdot} A_{ef}\!\boldsymbol{\cdot} fy}{1.2}\!=\!112.28~kN$ 

Força axial Resistente de<br>Cálculo por Flexão em Y

$$
C_w := \frac{e \cdot B^3 \cdot h^2}{12} \cdot \left(\frac{3 \cdot B \cdot e + 2 \cdot h \cdot e}{6 \cdot B \cdot e + h \cdot e}\right) = (1.113 \cdot 10^3) \text{ cm}^6 \qquad \text{Constante de empenamento} \qquad \text{da segão}
$$
\n
$$
J := \frac{1}{3} \left(2 \cdot B \cdot e^3 + h \cdot e^3\right) = 0.893 \text{ cm}^4 \qquad \text{Constante de torção da segão}
$$

$$
N_{ez} = \frac{1}{k_0^2} \cdot \left(\frac{\pi^2 \cdot E \cdot C_w}{(KL)^2} + G \cdot J\right) = 455.022 \text{ kN}
$$

Força axial de Flambagem Global elástica por torção

Fator de redução (Flambagem por Torção)

 $\lambda_{0z}\!:=\!\left(\!A\boldsymbol{\cdot}\!\!\!\begin{array}{c}fy\\N_{ez}\end{array}\!\!\right)^{0.5}\!=\!0.73$ Índice de esbeltez reduzido associado à Flambagem Global

$$
\lambda_{0z} \leq 1.5, \text{ portanto: } \qquad \chi_z \coloneqq 0.658^{\lambda_{0z}^2} = 0.8
$$

$$
\lambda_{pz}\!:=\!\!\left(\!\frac{\boldsymbol{\chi}_z\!\boldsymbol{\cdot}\!A\!\boldsymbol{\cdot}fy}{N_l}\!\right)^{\!0.5}\!=\!0.483
$$

Índice de esbeltez reduzido do elemento

$$
\lambda_{pz}
$$
 < 0.776, portanto  $A_{ef}$  := A

$$
N_{c,Rdz} = \frac{\chi_z \cdot A_{ef} \cdot fy}{1.2} = 161.535 \text{ kN}
$$

Força axial Resistente de<br>Cálculo por Torção

$$
N_{exc}\!:=\!\frac{N_{ex}\!+\!N_{ez}}{2}\!\cdot\!\left(\!1\!-\!\sqrt{1\!-\!\frac{4\!\cdot\! N_{ex}\!\cdot\! N_{ez}}{\left(N_{ex}\!+\!N_{ez}\right)^2}}\!\right)\!=\!455.022\ kN
$$

$$
\lambda_{oxz} := \left(\frac{A \cdot fy}{N_{exz}}\right)^{0.5} = 0.73
$$
   
Factor de redução (Flambagem por Flexotorção)

$$
\lambda_{\text{orz}} < 1.5
$$
, Portanto:  $\chi_{xz} = 0.658^{\lambda_{\text{var}}} = 0.8$ 

$$
\lambda_{pxz} = \left(\frac{\chi_{xz} \cdot A \cdot fy}{N_l}\right)^{0.5} = 0.483
$$

Índice de esbeltez reduzido do elemento

$$
\lambda_{pzz} < 0.776, \text{ portanto:} \qquad A_{ef} := A
$$

$$
N_{e,Rdxz} = \frac{\chi_{xz} \cdot A_{ef} \cdot fy}{1.2} = 161.535 \text{ kN}
$$

<u>Força axial Resistente de Cálculo por</u><br><u>Flexotorção</u>

### Flambagem distorcional

| $N_{dist}$ := 172.3 $kN$                                                                                           | Força Axial de flambagem Distorcional<br>elástica (Anal. de Est. Elast.) |
|----------------------------------------------------------------------------------------------------|--------------------------------------------------------------------------|
| $\lambda_{dist}$ := $\left(A \cdot \frac{fy}{N_{dist}}\right)^{0.5}$ = 1.186                                       | Índice de Esbeltez reduzido associado a Flambagem<br>Distorcional        |
| $\chi_{dist}$ := $\left(1 - \frac{0.25}{\lambda_{dist}^{1.2}}\right) \cdot \frac{1}{\lambda_{dist}^{1.2}}$ = 0.649 | Fator de redução                                                         |
| $N_{c,Rdist}$ := $\frac{\chi_{dist} \cdot A \cdot fy}{1.2}$ = 131.009 $kN$                                         | Força axial Resistente de Cálculo por<br>Flambagem Distorcional          |

### Barras submetidas a força de tração

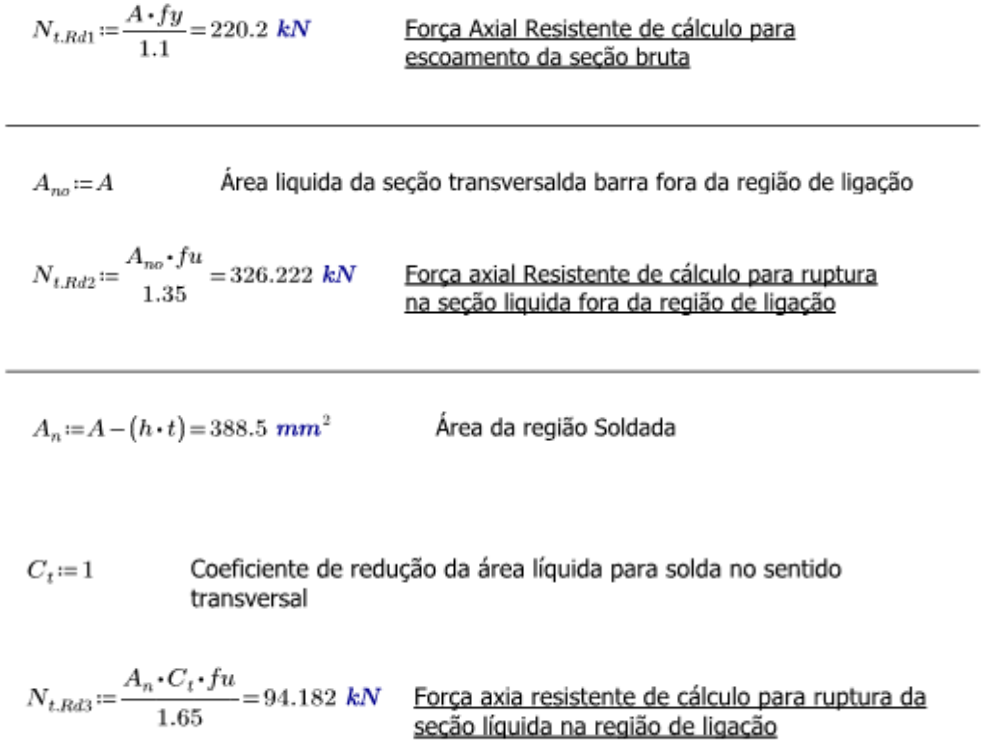